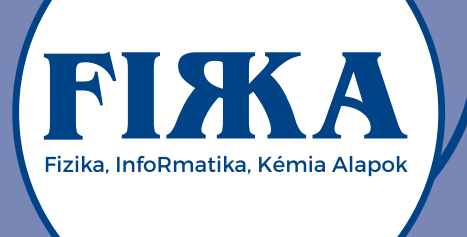

### Nemes Tihamér Nemzetközi Informatikai **Tanulmányi Verseny** a 2021/2022-es tanévre

A Neumann János Számítógép-tudományi Társaság és az Erdélyi Magyar Műszaki Tudományos Társaság (EMT) idén is megszervezi a Nemes Tihamér Informatikai Tanulmányi Versenyt.

A versenyre három korcsoportban lehet benevezni: 1. korcsoport: 5-8. osztályosok 2. korcsoport: 9-10. osztályosok 3. korcsoport: 11-12. osztályosok

A verseny időpontjai: I. forduló, helyi szakasz: 2021. október 26., kedd

II. forduló, megyei szakasz: 2021. november 10., szerda (1. korcsoport: 15.00-17.00 óra. 2-3. korcsoport: 15.00-18.00 óra)

III. forduló, erdélyi döntő: 2022. január 8., szombat (1. korcsoport: 9.30-12.30 óra, 2-3. korcsoport: 9.30-14.30 óra)

IV. forduló, budapesti döntő: 2022. február 26., szombat (1. korcsoport: 10.00-13.00 óra, 2-3. korcsoport: 10.00-16.00 óra)

### Jelentkezés:

Online, az EMT honlapján: http://infoverseny.emt.ro/ Határidő: 2021. október 15. További részletek az EMT kolozsvári titkárságán: Tel.: 0264-590825, e-mail: emt@emt.ro web: http://infoverseny.emt.ro/

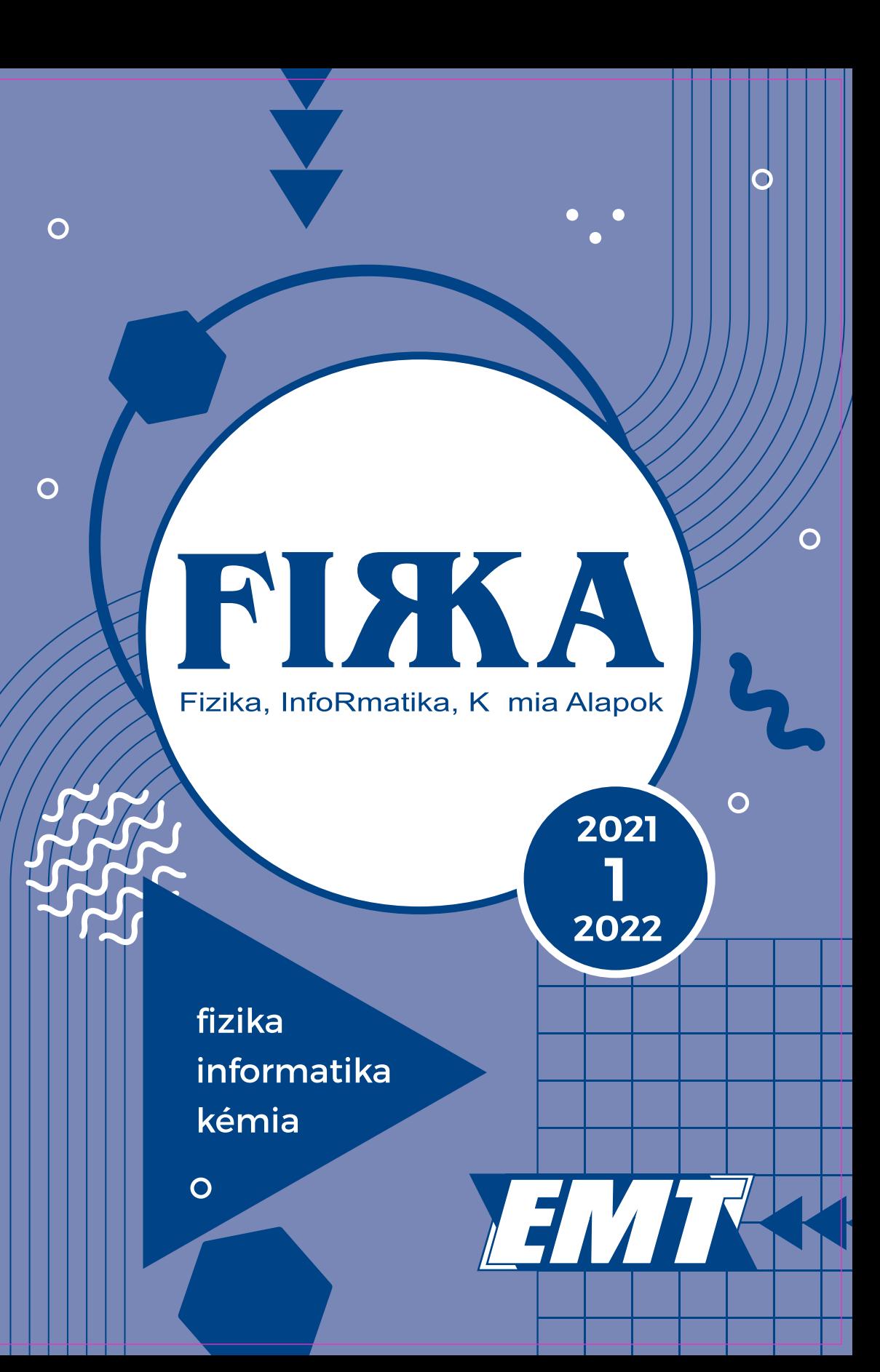

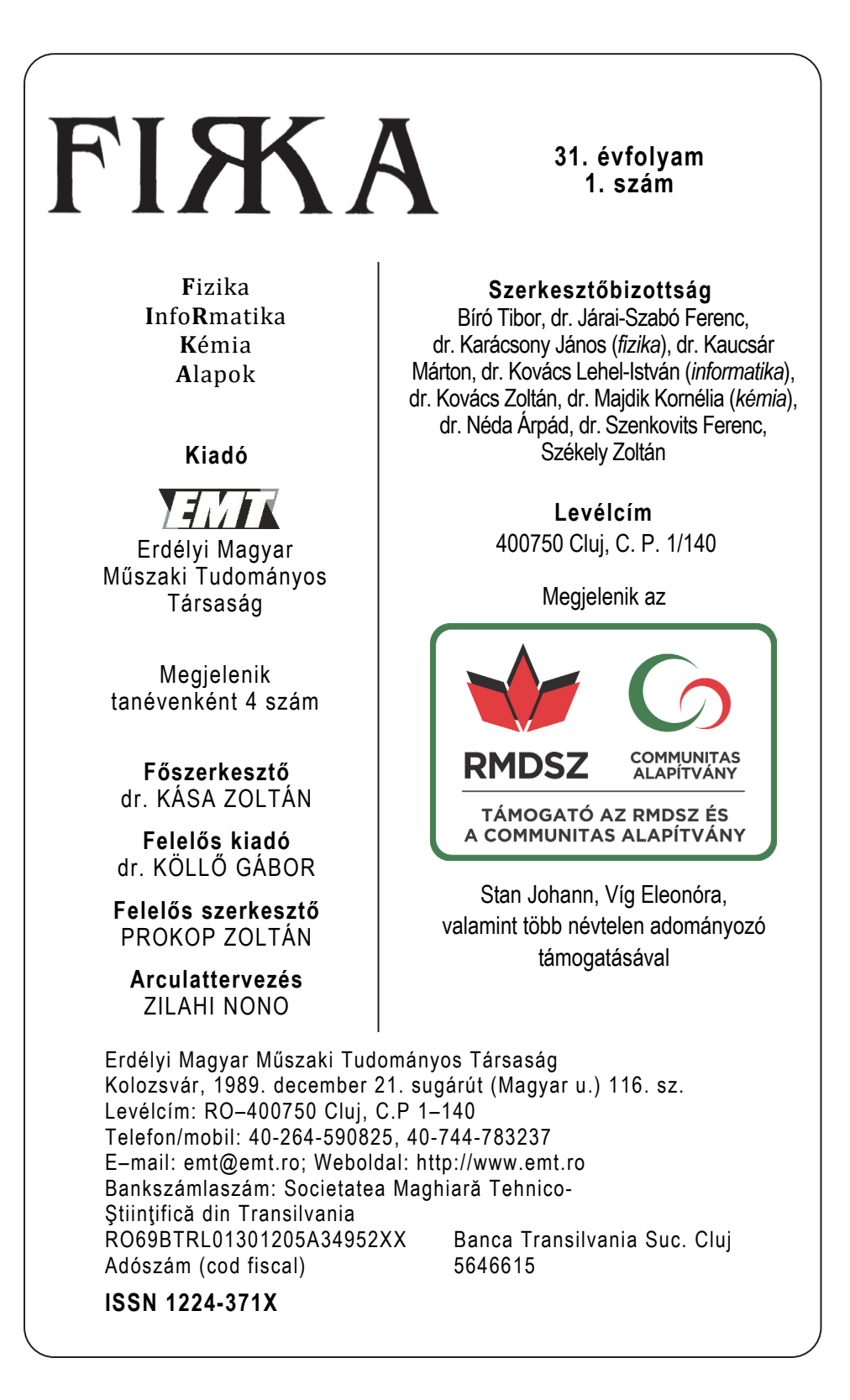

# **Új évfolyam kezdetén**

Februárban ünnepeltük a FIRKA első megjelenésének 30. évfordulóját. Sajnos, a világjárvány miatt csak távolléti megemlékezés volt.1 Az első szám beköszöntőjében az alábbiakat olvashattuk:

*"Az Erdélyi Magyar Műszaki Tudományos Társaság általános célkitűzéseinek szellemében olyan lapot kíván a tanulóifjúság kezébe adni, amely magába ötvözné a fizika-informatika-kémia tárgykörét, nevezetesen mindazt ami a tananyaghoz és a tantárgyolimpiákon kért ismeretekhez kapcsolódik. [...] Ahhoz, hogy az ember otthonos legyen a tudományos-technikai világban már az iskolában alaposan el kell, hogy sajátítsa a természettudományos gondolkodásmódot. E gondolkodásmód elsajátítása egyben kulturális eredmény is, mely akkor a leghatásosabb, ha anyanyelven történik.*" Ehhez ma sem kell hozzáadni semmit!

Az első évben, 1991-ben négy szám jelent meg, majd újabb négy számmal folytatódott a következő évben is. Azonban 1992-ben, különböző nehézségek miatt, a harmadik és negyedik szám annyit késett, hogy az összevont két szám csak 1993 tavaszán jelent meg. A lemaradást csak úgy tudtuk behozni, hogy áttértünk az évi megjelenésről a tanévire. Az 1993-1994-es tanévtől kezdődően 2013-2014-ig bezárólag tanévenként hat szám jelent meg egyenként 40 oldalon. Ekkor a terjesztés nehézségei miatt úgy döntöttünk, hogy áttérünk a tanévi hat helyett a négy, de egyenként 60 oldalnyi lapszámra. Ezért a mostani évfolyam a 31. lesz.

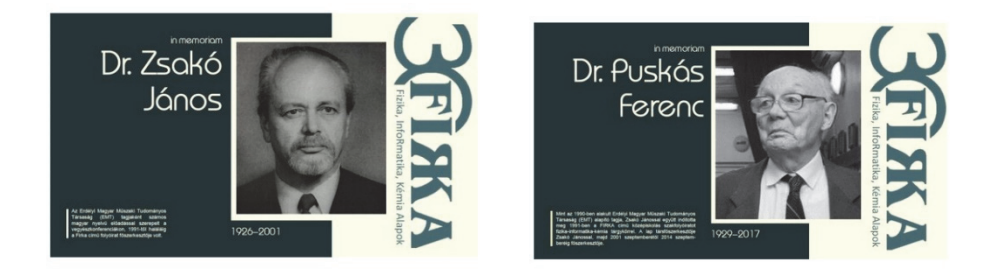

A szerkesztőbizottság az évek folyamán sokat változott. Jelenleg négy olyan szerkesztőnk van, akik a kezdetektől fogva szerkesztik a lapot. Sajnos, az első két főszerkesztő már elhunyt. Zsakó János (1926–2001) és Puskás Ferenc (1929– 2017) a lap alapító tagjai, Zsakó János haláláig főszerkesztő volt, Puskás Ferenc

<sup>1</sup> https://emt.ro/oldal/firka-folyoirat-30-eves-fennallasanak-megunneplese-beszamolo

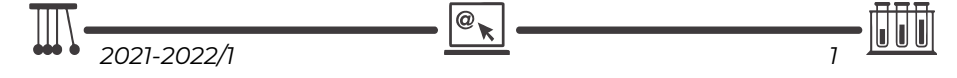

1992-től főszerkesztő-helyettes, majd 2001-től 2014-ig főszerkesztő. A 30 éves évfordulón kegyelettel emlékeztünk rájuk.

A lap kinézete változott az évek folyamán. A jelenlegi borító (apró változtatással) immár 23 éves, ezért úgy gondoltuk, hogy ideje változtatni rajta. Ezzel egyidőben megváltozik a lap belső kinézete is, változnak a rovatfejlécek, különféle képek színesítik majd a szövegeket.

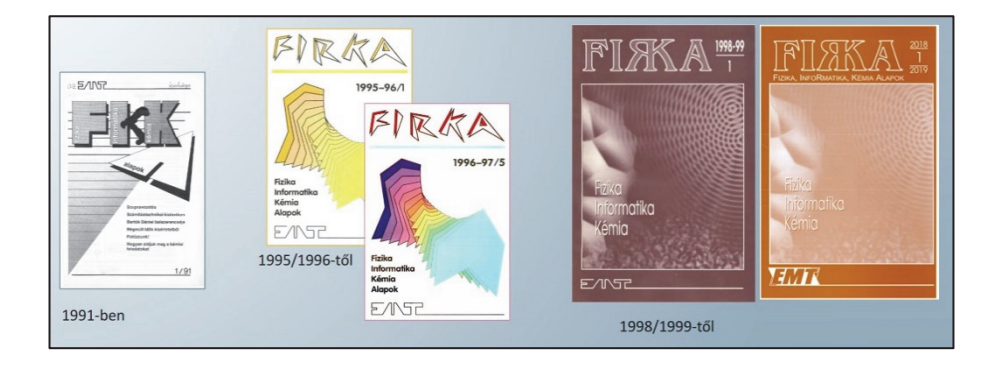

Lapszámaink, mindig a legújabb szám kivételével, megtalálhatók a FIRKA honlapján.2 Ugyancsak a honlapon található egy-egy kérdőív tanároknak, illetve diákoknak, amelyet névtelenül bárki kitölthet.3 A honlapon egyéb hasznos információk is vannak.

Kezdetben a lap 3000 példányban jelent meg, de a világ iránya ma nem kedvez a nyomtatott sajtónak, ezért a példányszám lassan, de csökkent: a 2019-2020-as tanévben 1300 lett, majd a járvány miatt az utóbbi évfolyam számait már csak 600 példányban nyomtattuk.

Hogyan tovább? – tesszük fel a kérdést. Javíthatatlan optimizmussal reméljük, hogy van jövője a FIRKÁ-nak, de hogy ez milyen lesz, az az olvasóktól is függ. Ezért szeretnénk, ha a honlapon lévő kérdőívet minél többen kitöltenék. Reméljük, hogy ez megtörténik, és hogy olvasóink továbbra is hasznosnak tartják a lapot, visszajelzéseikkel, de akár szerzőként is segítik a munkánkat.

## **Kása Zoltán**

<sup>3</sup> https://emt.ro/kiadvanyok/perodikak

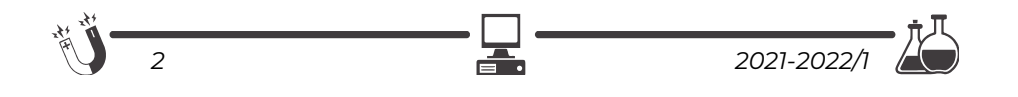

<sup>2</sup> https://emt.ro/kiadvanyok/firka/archivum

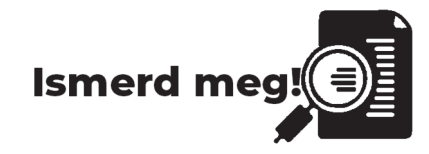

# **A mikrobiológiai korrózió**

## **Mit jelent az, hogy mikrobiológiai korrózió?**

A korrózió a modern gazdaság egyik legnagyobb problémája. Az évi vastermelés jelentős százaléka esik ennek áldozatul minden évben, ezért nagyon fontos a megelőzése, visszaszorítása. Ahhoz azonban, hogy a megfelelő óvintézkedéseket megtegyük, tudnunk kell, hogy mi is okozza a korróziót. Köztudott, hogy a savak a különböző fémek gyors korrózióját idézhetik elő, az azonban nem annyira ismert, hogy különböző mikroorganizmusok is (főleg baktériumok) okozhatják. Ez kétféleképpen tör-

ténhet meg: vagy direkt módon a fémet "eszik meg" a baktériumtelepek, algák és gombák, vagy az anyagcseréjük során olyan anyagokat termelnek (például savakat), amelyek korrodálják a fémet. Ezeket a jelenségeket nevezzük gyűjtőnéven mikrobiológiai korróziónak (MIC).

Ahhoz, hogy a baktériumok el tudjanak szaporodni egy felületen, fontos, hogy mind ők, mind a táp-

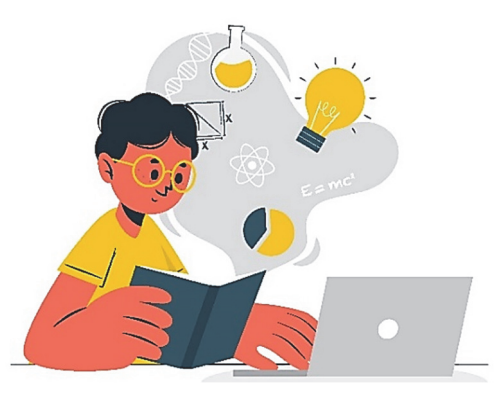

anyaguk meg tudjon kötődni ott. 1 cm2 fémfelületen annyi baktérium fordulhat elő, mint 1 liter folyóvízben. A végeredmény leggyakrabban az úgynevezett lyukkorrózió (más néven pitting korrózió), mely deformációt idézhet elő például csőrendszerekben, a hegesztések helyén.

## **Milyen típusú baktériumok idézhetnek elő mikrobiológiai korróziót?**

A korrózió baktériumai a következő öt csoportba tartoznak:

- szulfátredukáló baktériumok,
- vasbaktériumok ez a leggyakoribb,
- kénbaktériumok,
- a nitrifikáló baktériumok,
- táphidrogént oxidáló baktériumok.

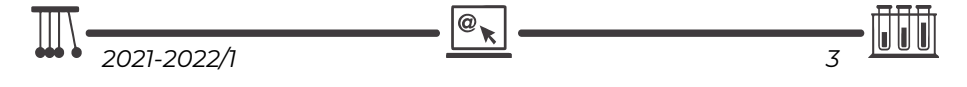

#### **Mi az, amivel leggyakrabban találkozhatunk?**

#### *A vasbaktériumok*

A korróziót elősegítő baktériumok közül a vasbaktériumok a legfontosabbak. Ezek aerob természetűek, vagyis oxigént igényelnek az életműködésükhöz. Nevük kevésbé szép (bár ezzel a biológusok vitatkoznának): *hiobacillus ferrooxidans* és *Leptospirillum ferrooxidans.* 

Ezek a baktériumok az oldatban levő Fe+2 ionokat oxidálják Fe+3 ionokká. Ugyanakkor a mangánt is képesek oxidálni. A keletkező oxid Fe<sub>2</sub>O<sub>3</sub> oldhatatlan és barna nyálkaként jelenik meg, ami beszennyezheti a ruhákat, de akár csöveket is eltömíthet. A vasbaktériumok megtalálhatók a természetben, így már olyan vízben is könnyen elszaporodnak, amely 0.1 mg/l vasat tartalmaz (1. ábra). Ugyanakkor az oxidáció lejátszódásához oldott oxigén is szükséges.

A vassal szennyezett víz gyakori hatása, hogy vöröses-barnásra színezi a ruhákat. A vasbaktérium-telepek ott a legelterjedtebbek, ahol az oxigénmentes környezetből származó talajvíz hirtelen oxigéndús környezetbe lép. Ilyenkor megindul az oldható Fe+2 ionok oxidációja. Érdemes megjegyezni, hogy amennyiben az aerob környezetből származó víz deoxigenizálódik, akkor más mikroorganizmusok révén a folyamat fordítottja is lejátszódhat.

Megjegyzendő, hogy bár a víz káros a csőrendszerekre, ruhákra, de emberekre nem, így a vassal szennyezett vizek rendszerint ihatóak.

Egy másik gyakori hely, ahol vasbaktériumok előfordulhatnak, az a különböző épületekben a tárolt és keringetett meleg víz. Ha a használati melegvizet tartályban tárolják, továbbá a cirkuláció sebessége kicsi, a végpontokra lassan jut el a meleg víz. A hálózati vízben ugyan nincsenek vasbaktériumok (ugye a vizet klórozzák), de a meleg vízben elszaporodhatnak. Ez hosszú távon akár a teljes csőrendszert tönkreteheti (2. ábra).

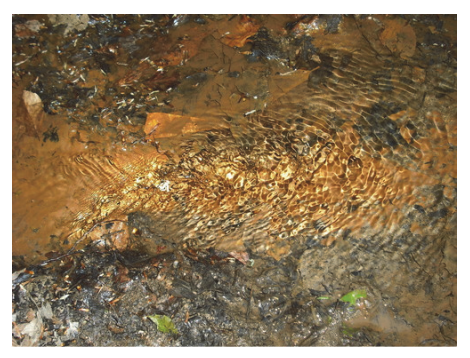

1. ábra. *A Bihar megyében található Fekete-erdő magas vastartalmú forrásvize a jellegzetes barnás elszíneződéssel.* 

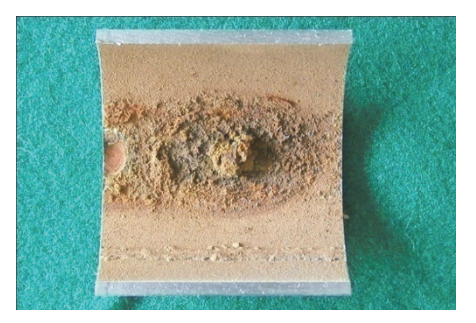

2. ábra. *Vasbaktériumok okozta kár egy melegvizes csőben* 

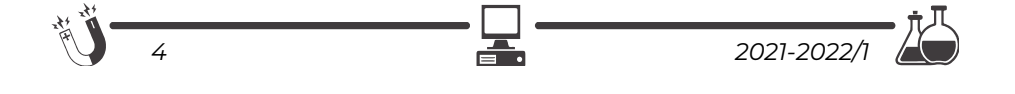

### **Honnan tudjuk, hogy a vízben vasbaktériumok találhatók?**

Jelenlétük miatt gyakran kellemetlen szagok és ízek képződnek. A víznek mocsaras, olajos-petróleumos, uborka, szennyvíz, rothadó növény szaga lehet (ennek oka a vasbaktériumok életműködése során keletkezett egyéb anyagcseretermékek jelenléte). Megfigyelhető ugyanakkor a víz jellegzetes elszíneződése, mely lehet sárga, narancs, vörös vagy barna, de még az olajos vízre jellemző interferenciajelenséget, a szivárványszerű elszíneződést is tapasztalhatjuk a felületén.

Ugyan a baktérium emberekre nem veszélyes, de a nagy mennyiségű barnás nyálka, amit képez, csökkentheti kutak hozamát (eldugítva a beszivárgásokat, melyeken keresztül feltöltődik a talajvízből a kút), de ugyanakkor csöveket is eldugíthat. Ez a nyálka ragacsos polimerekből áll, melyek szerves és szervetlen anyagokat egyaránt megkötnek. Nagy problémát jelenthet ez a tűzvédelmi rendszereknél is, ahol vészhelyzet esetén egy eltömődés halálos következményekkel járhat.

#### **Hogyan lehet megelőzni a vasbaktériumok elszaporodását?**

A vasbaktériumok megjelenését és elszaporodását különbözőképpen előzik meg kutak esetében:

- a kút pereme ki kell emelkedjen a földből, hogy a felszínen gyakori vasbaktérium ne kerülhessen be a kútba,
- a különböző eszközök beszerelése, javítása során (csövek, pumpák…), nem szabad letenni a földre őket,
- amennyiben mégis elszaporodik, egyszerű súrolással vagy pasztörizációval (forró vízzel a kút vizének magas hőmérsékleten tartása hosszabb ideig) orvosolható a probléma, ugyanakkor különböző biocidek, savak is használhatóak a baktériumok kiirtására.

#### **Mivel találkozhatunk még? A szulfátredukáló baktériumok**

A korróziót okozó mikroorganizmusoknak egy másik fontos csoportját képezik a szulfátredukáló baktériumok. 220 alfaj ismert.

Fontos tulajdonságuk, hogy míg a vasbaktériumok aerob környezetben aktívak, addig a szulfátredukáló baktériumoknak az oxigénmentes, más néven anaerob környezet kedvez. Ezek a baktériumok a szulfátionokat szulfidionokká redukálják a következő globális reakció szerint:

## $4Fe + 2H<sub>2</sub>O + Na<sub>2</sub>SO<sub>4</sub> + H<sub>2</sub>CO<sub>3</sub> = Fe(OH)<sub>2</sub> + FeS + 2NaHCO<sub>3</sub>$

Ideális számukra a semleges pH (5,5-8,5) és a redukáló közeg. Védekezni lehet ellenük levegőztetéssel, savasítással vagy lúgosítással, továbbá baktericidekkel, klórozással.

A hőcserélőkben komoly károkat okozhatnak, mert némelyik törzs elviseli a magas hőmérsékletet is. A reakció során végső soron szulfidok keletkeznek.

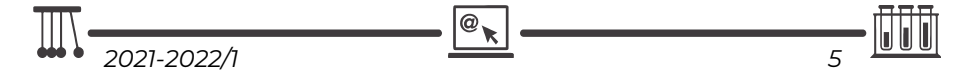

Pontosabban H2S keletkezik, mely reagál a fémmel. A szulfidok mellett keletkezik atomos H, mint melléktermék, mely bediffundálhat a fémbe, ahol H2 molekulák keletkezhetnek a kis résekben, ami jelentős nyomáskülönbséget eredményezhet. A megnőtt nyomás adott pillanatban törést, repedést okozhat a fémrácsban (sulfide stress cracking - SSC). Ennek jelentős szerepe van a petrolkémiai iparban, ahol nagy mennyiségű H2S-t tartalmaznak az anyagok. A kőolajfeldolgozás egyik legfőbb problémája a H2S tartalom kiszűrése. Ennek megfelelően, amikor a különböző benzinek, dízelolajok minőségét vizsgálják, az egyik legfőbb szempont a kénhidrogén-tartalom.

A szulfátredukáló baktériumok gyakran a vasbaktériumokkal együtt jelennek meg: a felületen, ahol oxigénben gazdag a víz, a vasbaktériumok; míg mélyebben, ahol oxigénben szegény a víz, a szulfátredukáló baktériumok fejtik ki hatásukat. Az oxigént tartalmazó vízben megjelennek a vasbaktériumok, Fe+3 rakódik le. Ez elzárja az oxigéntől a Fe+2 ionokat, így idővel megjelennek a szulfátredukáló baktériumok is. Az együttes hatás eredménye: a cső kilyukad. A baktériumok mindenhol megtalálhatók a természetben, hiába hisszük azt, hogy sikerül kiiktatni őket. Ahol kedvező környezet keletkezik számukra, ott csak idő kérdése, és meg fognak jelenni. Éppen ezért fontos a rendszeres ellenőrzés, amennyire lehetséges, a megelőzés és utána a kontrollálás, visszaszorítás.

## **Az olaj- és petrolkémiai iparban jelentkező mikrobiológiai korróziós folyamatok vizsgálata**

Az olajiparban gyakran kell számolni a csővezetékekben és tároló berendezésekben található finomítói termékek – mint például a vegyipari benzin és dízel olaj – mikroorganizmusok általi bomlási folyamataival (már 0,1 % víztartalom mellett is), mivel a szénhidrogének kitűnő táplálékforrásként szolgálnak a mikroorganizmusok számos fajtájának. A különböző melléktermékek rontják az üzemanyagok minőségét is. Az olajvezetékekben, amikor az áramlási sebesség kisebb az előírt értéknél, a szénhidrogén és a víz rétegződik, a folyadék határfelületen pedig könnyen előfordulhat, hogy a szénhidrogéneket elkezdik lebontani a mikroorganizmusok. Itt döntő részt az anaerob szulfátredukáló baktériumok felelősek a korrózióért. Úgy becsülik, hogy az olajipar csővezetékeinek belsejében fellépő korróziós folyamat 40%-a a MIC-nek tulajdonítható (a többi elektrokémiai korrózió).

#### **Hogyan gátolják meg az olajiparban a mikrobiológiai korróziót?**

A klasszikus inhibíciós módszerek rendszerint csak részben működnek a mikrobiológiai korrózió ellen, mivel az inhibitorok (korróziót lassító/gátló adalékok) gyakran bomlanak a baktériumok jelenlétében. Ennek megfelelően sokszor nem inhibitorokat, hanem biocideket használnak, melyek direkt a baktériumokra

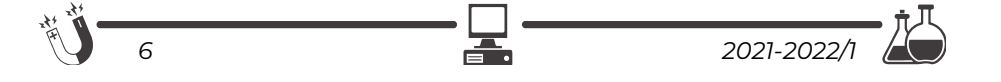

hatnak. A baktérium típusa rendszerenként változik, így minden esetben más biocidra lehet szükségünk. A korrózió minden típusa ellen, ebbe beleértve a mikrobiológiai korróziót is, az egyik leggyakoribb módszer, amit alkalmaznak a bevonatképzés, mely teljesen elzárja a korrozív közeget a fémtől.

A csőrendszerek (főleg olajvezetékek) tisztítására gyakran különleges keféket alkalmaznak (3. ábra), mert ezek teljes mértékben eltávolítják a baktériumtelepeket a cső belsejéből.

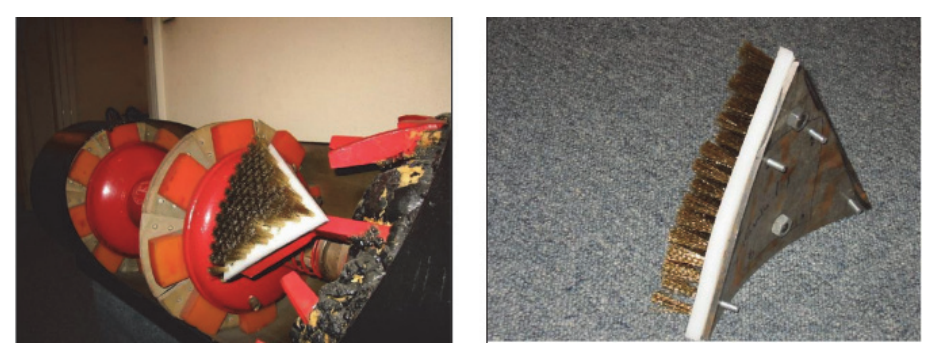

3. ábra*. FBCT (Full Bore Cleaning Tool), a Challenger SOS fejlesztése* 

#### **Nitrifikáló baktériumok**

A nitrifikáló baktériumok, úgynevezett autotróf baktériumok, azaz szénforrásként a környezet szén-dioxidját használják, továbbá nem fotoszintézis, hanem kemoszintézis útján nyerik az energiát.

A nitrifikációban két baktériumcsoport vesz részt. A *Nitrosomonas baktériumok* az ammóniát (NH3) oxidálni kezdik, amiből első körben hidroxil-amin (OH-NH2) keletkezik, majd a következő lépésben nitrit (NO2 <sup>−</sup>). Ezt követően átveszik a *Nitrobacterek* a stafétát, és a nitritet (NO2<sup>−</sup>) nitráttá (NO<sup>3−</sup>) alakítják.

$$
NH_3 + O_2 \rightarrow NO_2 + 3H^+ + 2e^-
$$
  

$$
NO_2^- + H_2O \rightarrow NO_3^- + 2H^+ + 2e^-
$$

A reakciók során a vizes oldat elsavasodik (H+ keletkezik), ami jelentősen gyorsíthatja a korróziót.

Érdekesség, hogy akváriumokban a halak anyagcseréje során keletkező ammóniát nitrifikáló baktériumok bontják (biológiai szűrés). Innen is látszik, hogy a különböző mikroorganizmusok tevékenysége lehet szituációtól függően pozitív vagy negatív is.

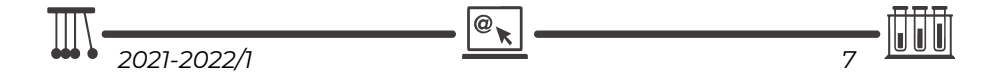

### **Gombák hatása**

A különböző gombák gyakran termelnek alkoholt, aldehidet és alifás savat. Ezek károsítják a fémeket, üveget stb. A leggyakoribb termékek a hangyasav, citromsav és ecetsav. Ennek ellenére a fémfelületeken rendszerint szénhidrogén terméket használunk zsírozásra, ami megnöveli az esélyt a gombás fertőzésre, ezáltal elősegítve a korróziót. Vizsgálatok kimutatták, hogy az ilyen termékek kb. 80% ban fertőzöttek gombákkal.

Bár korrózió esetében elsősorban fémek jutnak eszünkbe, de a mikrobiológiai korrózió polimerekre is hat (pl. savképződés miatt vagy gázok okozta repedések miatt). Emiatt idővel a bevonatos fémek korróziója is megközelítheti a nem bevonatos fémekét.

#### **Következtetések**

Végső soron látható, hogy a korróziót gyakran élőlények idézik elő, sőt, néha ezek nagyobb kárt okoznak az elektrokémiai korróziónál. Mikor egy rendszer korrózióvédelméről próbálunk gondoskodni, figyelembe kell venni a mikrobiológiai korróziót is. Fontos szempont, hogy a kárt okozó mikroorganizmusok szerves közegben másképp fognak viselkedni, mint szervetlen közegben, ami váratlan hatásokat eredményezhet.

A mikrobiológiai korrózió fő okozói általában baktériumok, de sok esetben algák vagy gombák is okozhatják hasonló úton (nyálkatermelés-eltömítés, savtermelés, H-abszorpció stb.). Egyes baktériumok lebonthatják a korróziót gátló inhibitorokat is, mely nem várt, komoly gondot okozhat. Egyes baktériumokra bizonyos körülmények között egyáltalán nem hat az inhibitor, vagy akár fel is gyorsulhat a korrózió.

Mindig meg kell tenni a megfelelő óvintézkedéseket, szélsőséges esetben pedig vissza kell szorítani a mikrobiológiai korróziót, mielőtt komoly károkat okoz.

#### **Bibliográfia**

- [1.] Kerezsi J., Némethné S.J., Az olaj- és petrolkémiai iparban jelentkező mikrobiológiai korróziós folyamatok vizsgálata, Anyagmérnöki Tudományok, 37(1) (2012), 175-186
- [2.] Sequerira C.A.C, Tiller A.K., Microbial corrosion, Elsevier Applied Science Publishers Ltd., 1988

## **Szőke Árpád Ferenc**

A cikkben szereplő ábrák színes, nagyobb felbontásban megtekinthetőek a kiadvány elektronikus változatban: https://emt.ro/kiadvanyok/firka/archivum (2021-2022, 1. szám)

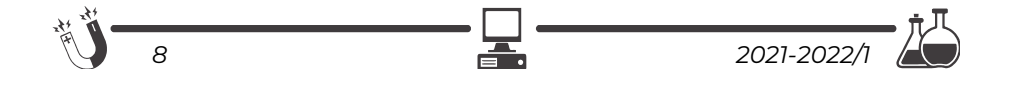

## **Egy okos melegház: micro:bitek és az időjárás**

I. rész

*"Az időjárás miatti panaszkodás a legabszurdabb példája a világ el nem fogadásának." (John C. Parkin)* 

## **1. Kertész leszek<sup>1</sup>…**

A *melegház* (más néven *üvegház* vagy *növényház*), részben idegen klíma alól származó növények termesztésére, részben pedig gyümölcsöknek és virágoknak a rendestől eltérő időben való előállítására szolgáló, nagyrészt üvegből álló épület.

Az első modern üvegházakat minden bizonnyal a hollandiai Leidenben építették a 16. században. Ugyanott, a növénykertben épült az első, külföldi növények termesztésére szolgáló üvegház is 1599-ben. Hamarosan Angliában is elkezdtek üvegházakat építeni, majd Európa más országaiban is.

Az üvegház a 17. és 18. században élte virágkorát, mert akkor valóságos láz fogta el Európát az egzotikus növények iránt, így nemcsak az uralkodók, hanem a divattal haladó főurak és földesurak is igyekeztek üvegházaikban mennél több idegenföldi növényt összegyűjteni.

Ekkor épült Magyarországon is a legnagyobb üvegház. Ezt Esterházy Miklós herceg építtette a 18. század első éveiben.

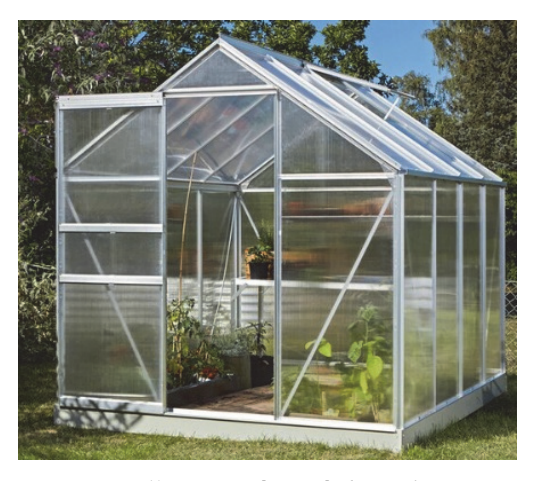

1. ábra: *Kísérleti melegházunk*

1 József Attila után szabadon: *Kertész leszek* (1925. április)

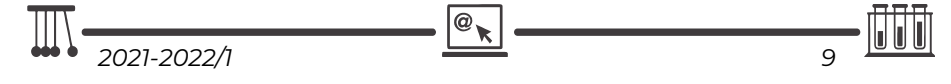

Nyilván, a vetőmagok elültetését követően számos erőfeszítést kell tenni a növények fenntartására és megőrzésére. Biztosítani kell az optimális feltételeket a fejlődésükhöz.

Egy olyan kísérleti melegházat szeretnénk felszerelni és üzemeltetni, amelyben egy automatizált rendszer szabályozza az öntözést, a szellőzést és más folyamatokat is.

Az első napsugarak megjelenésével a melegház hőmérséklete meredeken emelkedik. A növények számára ez kedvező, viszont növekszik a talaj és a levegő közötti hőmérsékletkülönbség is, így a gyökerek több nedvességet kell, hogy biztosítsanak a hajtásoknak.

Ha a belső hőmérséklet meghaladja a 40 °C-ot, szellőztetni is kell, de csak annyira, hogy a huzat, a meleg levegővel együtt, ne vigye ki a nedvességtartalmat is, hisz ekkor sivatagi éghajlat keletkezik.

Este, amikor a kinti hőmérséklet esik, a bentit kell növelni.

A fény egyike annak a három összetevőnek – a szén-dioxiddal és a vízzel együtt –, amely a fotoszintézishez szükséges. A fotoszintézis során a növények a táplálékukat állítják elő. Tehát a növényeknek fényre van szükségük a növekedéshez. Kevésbé ismert azonban az a tény, hogy a fény színe befolyásolja a fotoszintézist. A kék és a piros fény sokkal hatékonyabb a fotoszintézis során, bár a zöld/sárga fény is szerepet játszik.

A leghatékonyabb fotoszintézis elérése érdekében a növényeken ragyogó fénynek meg kell egyeznie a fotoszintézishez legalkalmasabb színkeverékkel. Ez elég sok vöröset, elég sok kéket és egy kicsi zöldet jelent, így az eredmény lila színűvé válik.

Az okos, intelligens melegház, üvegház fő feladata, hogy kényelmes mikroklímát biztosítson a növények számára.

Az okos melegház tehát a következő feltételeket teljesíti, a következő feladatokat látja el:

- a melegház belső hőmérsékletének automatikus beállítása egy légérzékelő segítségével (hidegben melegít, melegben hűt, szelőztet);
- a csepegtető öntözőrendszer kötelező jelenléte (ha a talaj szárad ki, beindítja az öntözőberendezést);
- az üvegházban lévő talaj emberi segítség nélküli visszaállítása (például műtrágya-, tápszeradagolás);
- a fotoszintézishez szükséges fénymennyiség biztosítása;
- naplózás, időjárási naplót vezet.

A saját okos melegház minden előnye abban a pillanatban lesz látható, amikor minden nap, nem csak a meleg nyári napokon, friss és ízletes zöldségek, gyümölcsök jelennek meg az asztalon.

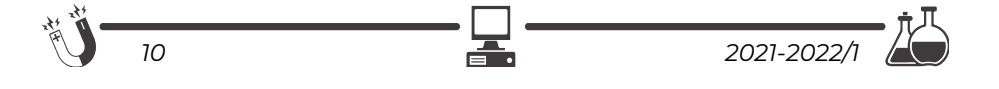

### **2. A szükséges eszközök**

A micro:bit számára készült Kitronik Smart Greenhouse Kit izgalmas módot kínál a növények és környezetük kapcsolatának megismerésére. A növények fejlődéséhez szükséges környezetet optimalizálja annak az okos melegháznak a segítségével, amelyben a programok figyelemmel kísérik a környezet változásait, és automatikusan öntözik őket.

Amikor ez a készlet megjelent, nekünk már megvolt az okos melegház működtetéséhez szükséges berendezésünk, amelyet külön-külön beszerezhető eszközökből építettünk meg, így most ezt ismertetjük.

A berendezés alapja a 2. ábrán látható Kitronik RTC & Klimate alaplap.

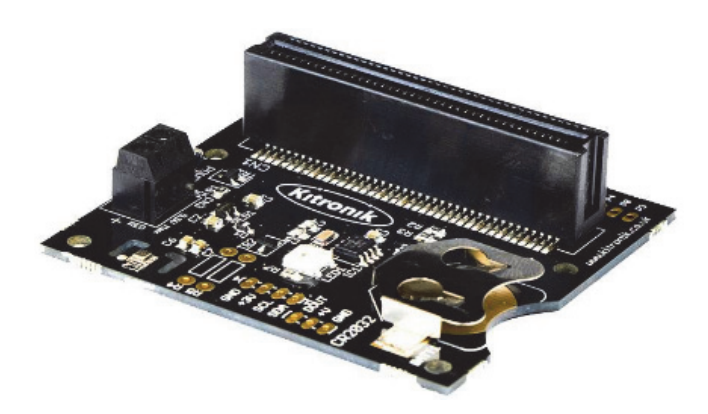

2. ábra: *Kitronik RTC & Klimate alaplap*

Ez az RTC & Klimate alaplap egy valós idejű óra (RTC – Real Time Clock) és egy környezeti érzékelő (BME280) interfész a micro:bit számára.

A környezeti érzékelő képes a hőmérséklet, a légköri nyomás és a páratartalom mérésére. Az RTC lehetővé teszi az aktuális idő és dátum beállítását, olvasását.

Hogy a dátum- és óraadatok megmaradjanak a memóriában, a kártya egy saját CR2032-es gombelemmel működik.

A BME280 érzékelő 300hPa és 1100hPa közötti légnyomásértékeket tud mérni, hasonlóan a hőmérséklet –40 °C és 85 °C közötti értékeket vehet fel. A nedvességtartalmat százalékban méri.

Az alaplapot szabályozott 3 V-os tápegységgel kell táplálni, amelyet az élcsatlakozóba vezetnek, így nincs szükség a micro:bit közvetlen áramellátására.

A feszültséget a sorkapcson keresztül, vagy a kártya USB csatlakozóján keresztül biztosíthatjuk. Az USB csatlakozó csak tápellátásra szolgál, nem használható adatkapcsolatokhoz.

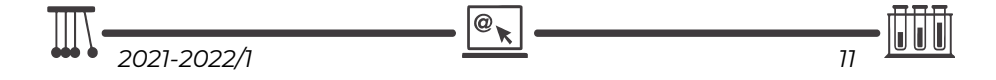

Amennyiben motort vagy LED-szalagot is működtetni akarunk a kártyáról, használjuk az USB csatlakozót az áramellátásra.

A micro: bit RTC & Klimate alaplap egy bővítőporttal rendelkezik további I2C eszközök csatlakoztatásához (GND, +3V – max. 100 mA, SCL – micro:bit 19‐es pin, SDA – micro:bit 20‐as pin) és egy DOUT (micro:bit 0‐ás pin), +V, GND ZIP-bővítőporttal is.

A ZIP-bővítőportra LED-szalagot vagy más ZIP-eszközt köthetünk.

Ezzel az alaplappal a következő feladatokat tudjuk megoldani:

dátum és óra szolgáltatása a naplózáshoz;

- a hőmérséklet, a légköri nyomás és a páratartalom mérése, valamint ezek naplózása;
- a micro:bit fényérzékelőjét és egy LED-szalagot használva a megfelelő fénymennyiség biztosítása.

Tekintsük át az érzékelők által mért – eddig nem tárgyalt – tulajdonságokat.

A *légköri nyomás* vagy *légnyomás* valamely adott helyen uralkodó nyomás, amelyet a levegő súlya okoz.

A légnyomást először az olasz Evangelista Torricelli (Faenza, 1608. október 15. – Firenze, 1647. október 25.) mérte meg. A nyomás SI-mértékegységével a gyakorlatban használatos módon kifejezve a tengerszinti standard (45°-os földrajzi szélességen, 0 °C-on mért) légnyomás 1013,25 hPa (hektopaszkál).

Más mértékegységek: 1 atm = 101325 Pa = 1013,25 hPa = 1013,25 mbar = 760 Hgmm = 760 Torr.

A *barométer* vagy *légnyomásmérő* a légnyomás mérésére szolgáló meteorológiai műszer. Evangelista Torricelli találta fel 1643-ban.

Barométerrel magasságot is lehet mérni. A tengerszinthez képest a légnyomás hozzávetőlegesen 1 hPa (1 mbar) mértékben csökken 10 méterenként.

A légtömegekben lévő légnyomás hatással van magára a légtömegre, létrehozva magas és alacsony nyomású területeket.

A magas, illetve alacsony légnyomás nem függ a domborzati helyzettől.

A meteorológiai jelenségek a Föld légkörében található változóktól függenek. Ilyen például a hőmérséklet, a légnyomás, a páratartalom, valamint ezen változók kölcsönhatása egymásra egy adott időn belül.

Egy légköri front akkor alakul ki, amikor két ellentétes tulajdonságú (hideg és meleg) légtömeg találkozik egymással.

A hidegfrontnál egy hideg légtömeg érkezik a meglévő meleghez, majd nagyobb súlya miatt a meleg légtömeg alá gyűri magát. A hidegfront következtében a légnyomás először csökken, aztán pedig emelkedni fog, erős csapadékozás és a hőmérséklet lehűlése lesz az eredmény.

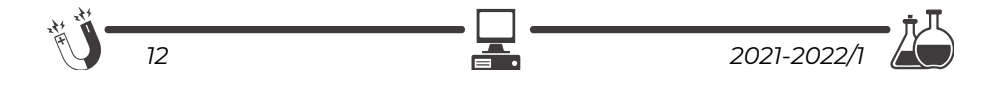

A melegfront a meglévő hideg légtömeg alá férkőzik, a légnyomás folyamatosan csökken, de a hideg fronttal ellentétben nem emelkedik, hanem megmarad az adott szinten.

Ha csökken a légnyomás, felszabadulnak a vízben megkötött, illetve a talajban felhalmozódott gázok, így ezek fokozzák a levegőben lévő baktériumok tápanyagellátását, jobban szaporodnak, erősebben fertőznek.

A *relatív páratartalom* a levegő egyik, főleg meteorológiai és fiziológiai szempontból lényeges jellemzője. Megmutatja a levegő által maximálisan tartalmazható vízgőzmennyiséghez képest a pillanatnyi tartalmat.

A légkörben több-kevesebb víz mindig található. A légköri víz egy része szilárd, nagyobb hányada cseppfolyós, míg legnagyobb mennyiségben gőz állapotú.

A levegő páratartalmát a *higrométer* méri. A levegő páratartalmát relatív páratartalomként mérjük, a 0% a teljesen száraz levegőt jelenti, a 100% pedig a párával teljesen telített levegőt jelzi. Nálunk erősen ködös időben fordul elő közel 100% páratartalom.

A levegő nedvességtartalma a hőmérséklet függvényében is változik: a meleg levegő több nedvességet képes felvenni, mint a hideg. 20 °C-os beltéri hőmérséklet és 60%-os relatív páratartalom mellett egy köbméter levegő 10 gramm vizet tartalmaz. Ha a beltéri hőmérséklet 8 °C-ra csökken, a nedvességtartalom a felére esik vissza. A nedvesség fölös 50%-a rendszerint pára formájában lecsapódik a hidegebb falakon, falmélyedésekben vagy ablakokon. Ezeken a helyeken így megnövekszik a penészképződés veszélye.

A felhőképződésben a leglényegesebb szerepet a relatív páratartalom játssza, így pedig az időjárás temperálásában is fontos szerepe van.

Az emberi szervezet számára a 40–60%-os relatív páratartalom az optimális, az ettől való eltérés diszkomfortérzetet okoz. A magas páratartalom esetén az ember verejtéke nem, vagy csak lassan párolog, így a levegőt fülledtnek érezzük. Alacsony páratartalom esetén a nyálkahártyák kiszáradnak, ez kellemetlen, kaparó, köhögésre ingerlő érzetet okoz az embernek.

A növények leveleiken található légzőnyílásukon keresztül, amelyen keresztül szén-dioxidot és oxigént vesznek fel, párologtatnak. Minél magasabb a környezet páratartalma, annál kevesebb vizet párologtatnak a növények. Ha alacsony a páratartalom, a növény rövid idő alatt is jelentős mennyiségű vizet párologtat el.

A száraz levegőt kedvelő kaktuszok legalább 40% páratartalmat kívánnak.

A 60% körüli értéket közepes páratartalomnak tekintjük. Ezt majdnem minden szobanövény jól tolerálja.

A trópusi esőerdőkből származó növények lényegesen magasabb páratartalmú környezetben érzik jól magukat.

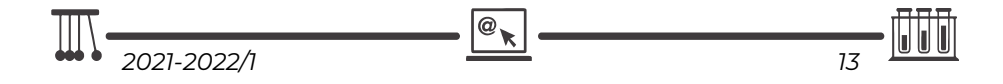

Tartósan alacsonyabb páratartalomnál a növényt gyakrabban kell locsolni, mivel az alacsony páratartalmat a növény erőteljes párologtatással ellensúlyozza. A barna levélcsúcs gyakran a száraz levegő jele.

Általános szabályként a következőt fogadhatjuk el: minél vékonyabb, lágyabb egy növény levele, annál magasabb páratartalmat igényel. A vastag, húsos, bőrszerű levélzetű növények jobban tűrik a száraz levegőt.

A levegő páratartalma mellett mérhetjük a talaj nedvességét is.

Ehhez a 3. ábrán látható Kitronik Prong Soil Moisture Sensor talajnedvességérzékelőt használhatjuk.

A talajnedvesség-érzékelő két szondából áll, amelyek lehetővé teszik az áram áthaladását a talajon, és a nedvességérték mérésére szolgáló ellenállásértéket határozzák meg.

A talajban lévő bármilyen víz vagy nedvesség analóg feszültséget eredményez, amelyet a micro:bit le tud olvasni a P1 pinről (0 V száraz talaj, 3 V nedves talaj).

Az érzékelőt úgy alakították ki, hogy M3-as csavarokkal direkt a micro:bitre is szerelhető.

Az elektrolízis és nedves környezetben tartás miatt a Prong nedvességérzékelő elektródái idővel lassan lebomlanak.

Annak érdekében, hogy a Prong nedvességérzékelő hosszú és teljes élettartamú legyen, a nedvesség-ellenőrzést ne folyamatosan végezzük, hanem csak bizonyos időközönként. Ha az ellenőrzést folyamatosan végezzük, az elősegíti az elektródák gyors erózióját.

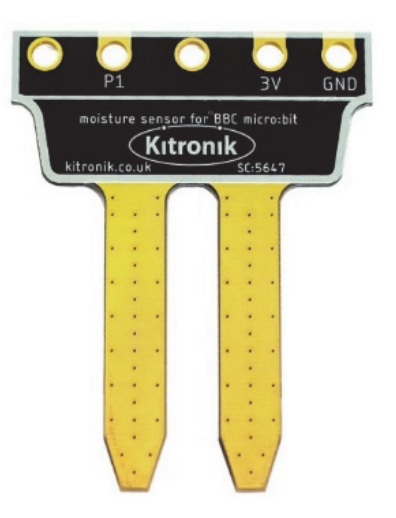

3. ábra: *Kitronik Prong Soil Moisture Sensor*

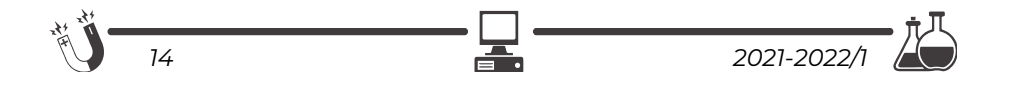

Az automatikus öntözéshez használhatjuk a 4. ábrán látható 3–6 V-os alámerülő vízpumpát és a hozzá tartozó műanyagcsövet, slagot.

Vigyázzunk arra, hogy az alámerülő vízpumpa teljesen merüljön alá, a víz szintje legyen mindig a megfelelő.

Erre használhatunk még egy talajnedvesség-érzékelőt,

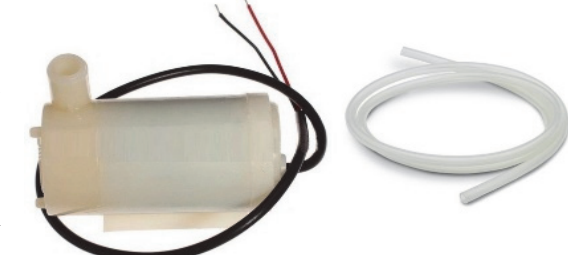

4. ábra: *Vízpumpa és cső*

amelyet úgy szerelünk belülről fel a víztartó edényre, hogy érzékelni tudja, ha a vízszint veszélyessé válik a pumpa számára.

A vízpumpa mint motor összekötését a micro:bittel már tárgyaltuk a *Micro:bit Starter Kit: az elektronika alapjai* című fejezetben.

Hasonlóan, a motorok vezérlésére használhatjuk a Kitronik motorvezérlő lapkát is, amelyet a *Forró nyomon: a nyomkövető micro:bit* című fejezetben mutatunk be.

Ez a lapka két bemenetet is tud vezérelni a P1 és P2 pineken.

Amennyiben nemcsak tiszta csapvizet használunk az öntözéshez, hanem ebbe adalékanyagokat, vitaminokat, növényi tápszereket is teszünk, megoldhatjuk az üvegházban lévő talaj tápértékének emberi segítség nélküli visszaállítását is.

A csöveket a kívánt formában helyezzük el, és rögzítsük a növénytartókhoz, sőt akár át is lyuggathatjuk, hogy minden irányba folyhasson a víz.

A szellőztetéshez használhatunk egy már bemutatott okos ventilátort, valamint egy szervomotort, amely egy mechanikus, hidraulikus karral képes kinyitni és becsukni az ablakot.

A fűtéshez egy relével vezérelhető fűtőbetétet vagy elektromos kályhát használhatunk.

Amint látható, a fenti eszközökkel egyszerűen megvalósítható egy okos melegház, amely eleget tesz a felállított követelményeknek.

Ha egyetlen micro:bittel nem is lehet mindent vezérelni, mert az alaplap nem engedi meg, két-három micro:bit együttműködésével, kommunikálásával minden bizonnyal minden megvalósítható.

Például, egy micro:bit vezérelné a Kitronik RTC & Klimate alaplapot és a megvilágítást, egy pedig a nedvességérzékelőt, a locsoló és szellőztető, valamint fűtő berendezést. A két micro:bit rádiókapcsolaton keresztül kommunikál egymással.

## **Kovács András Apor, Kovács Árpád Apold, Kovács Lehel István**

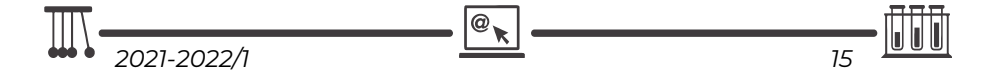

## **LEGO robotok**

XXVII. rész

## **III.3.7. A Scratch 3.0**

A Scratch egy ingyenesen letölthető vizuális, objektumorientált, interpretált és dinamikus programozási környezet, amelyet elsősorban a gyermekeknek hoztak létre azzal a céllal, hogy vonzóvá, érdekessé, elérhetővé tegyék számukra programozást. A Scratch szereplőközpontú, dinamikus, támogatja a játékok, animációk készítését. A különféle médiaelemek – kép és hang – vegyes használatával teret kap a programozó képzelőereje, és olyan interaktív programok születnek, ahol megmutatkozik a kreativitás.

A Scratch nyelvet és környezetet Mitchel Resnick tervezte, és a Lifelong Kindergarten csoport fejleszti az MIT Media Lab keretében. A számunkra fontos 3.0-ás verzió 2019. január 2-án jelent meg. Ez a verzió tartalmazza az EV3-as tégla vezérlési lehetőségeit.

A Scratch programkód tulajdonképpen a szereplők viselkedését írja le. A blokkokat az egér segítségével húzhatjuk át az eszköztárból a munkafelületre. A blokkok parancsok, változók, állapotkomponensek, logikai kifejezések, elágazásés ciklusszervező utasítások, és csak szintaktikailag helyes módon illeszkednek egymáshoz. A programozás eseményvezérelt és többszálú.

Mivel a blokkok egyértelműek, használatuk nyilvánvaló, itt csak az EV3-mal kapcsolatos blokkokat mutatjuk be.

### *III.3.7.1. Telepítés*

Töltsük le, és telepítsük a 3.0-ás Scratch-et (Scratch Desktop). A letöltéshez menjünk a *https://scratch.mit.edu/download* honlapra! Megjegyezhető, hogy a Scratch online is használható webes felületen, sőt okostelefonra szoló verziója is van.

Indítsuk el a Scratch Desktop alkalmazást!

Ahhoz, hogy a LEGO EV3 téglát elérjük, telepítenünk kell a Scratch Linket is, amelyet a *https://scratch.mit.edu/ev3* honlapról tölthetünk le.

Indítsuk el a Scratch Linket, és győződjünk meg róla, hogy fut! Meg kell jelennie az eszköztárunkon. 180. ábra. *A telepített Scratch Link*

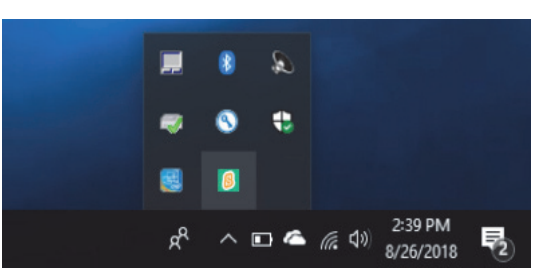

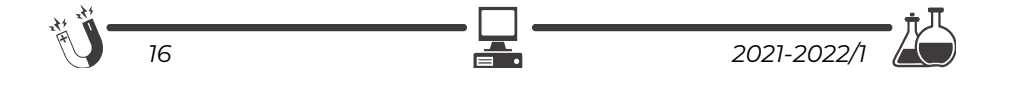

Kapcsoljuk be az EV3 téglát! A kapcsolat megteremtéséhez az EV3 firmwarejének a 1.10E vagy újabb verziójára van szükség. Indítsuk el a Scratch Desktop-ot!

## *III.3.7.2. A Scratch 3.0 használata*

A Scratch felülete (181. ábra) barátságos, áttekinthető, a kiadható parancsok közvetlen elérésűek.

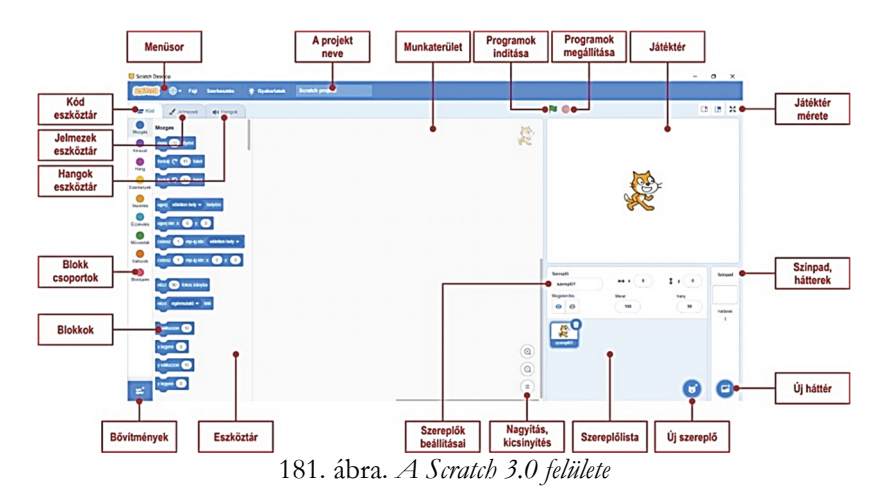

A bal alsó sarokban lévő *Bővítmény hozzáadása* gombbal adjuk hozzá a LEGO MINDSTORMS EV3 bővítményt!

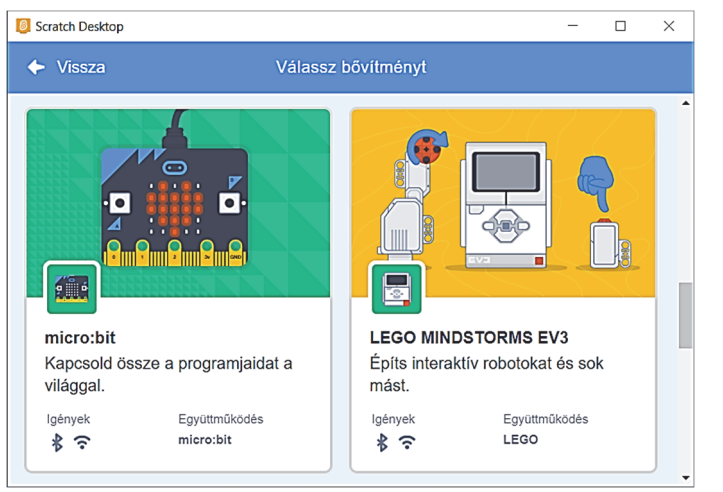

182. ábra. *A micro:bit és a LEGO MINDSTORMS EV3 bővítmény*

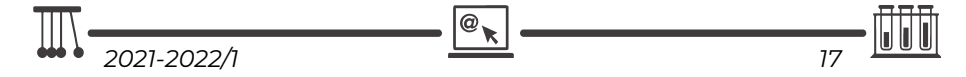

Ekkor a rendszer automatikusan csatlakozni próbál a bekapcsolt EV3 téglához.

Ha a *Csatlakozás* gombra kattintunk, a Scratch felveszi a kapcsolatot az EV3 téglával. Ha az automatikus csatlakozás nem működik, ellenőrizzük, hogy az EV3 téglán engedélyezve van-e a Bluetooth kapcsolat (lásd IV.3. alfejezet). Ha korábban már csatlakoztunk, és most nem tudunk újra csatlakozni, próbáljuk meg kézzel megszüntetni a társítást az EV3 és a számítógép között. Nyissuk meg a Bluetooth be-

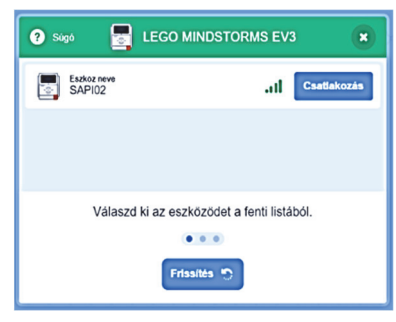

183. ábra. *Csatlakozás a téglához*

állításokat, keressük meg az EV3-at, és távolítsuk el. Az is gond lehet, ha a Scratch több példányban van elindítva. Zárjuk be a többi futó példányt. Csak egy számítógép csatlakozhat egyszerre az EV3-hoz. Ha egy másik számítógép is csatlakozik az EV3 hoz, szüntessük meg azt a kapcsolatot!

Ha sikeresen kapcsolódott, nyomjuk meg a *Menj a szerkesztőbe* gombot! Így már a Scratch blokkok mellett (amelyeknek ismertetése itt most nem tisztünk) elérhetők lesznek az EV3 kódblokkok, valamint a LEGO EV3 felirat mellett megjelenik a "minden rendben"-t jelző zöld pipa.

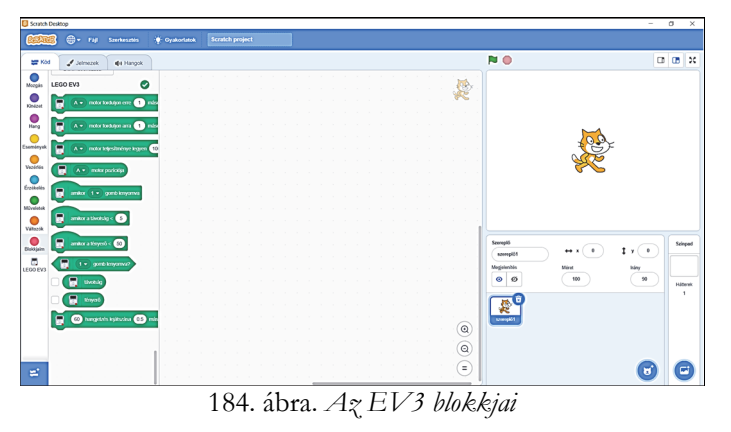

A Scratch 3.0 felületen is, mint ahogy azt már a MakeCode esetében is megszoktuk, a programozás azt jelenti, hogy a működés szerint csoportosított *Eszköztár*ból blokkokat választunk ki, majd azokat a *Munkaterület*en összerakjuk más blokkokkal. Így építjük fel a programot.

A Scratch 3.0 blokkjai mind külalak, mind funkcionalitás szempontjából nagyon hasonlítanak a MakeCode blokkokra, így ezek teljes bemutatását itt mellőzzük, most csak az EV3 blokkjaira koncentrálunk.

### **Kovács Lehel István**

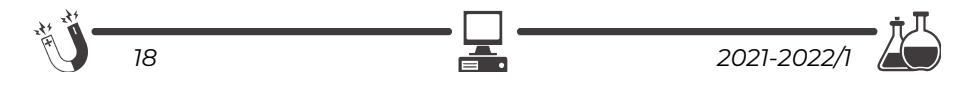

## **2D félvezetők előállítása**

Az anyagok tulajdonságai lényegesen megváltozhatnak, ha a méretüket a nanométer (egy milliomod méter) tartományba csökkentjük. A néhány atom vastagságú nanoszerkezetek rendkívüli mechanikai, elektromos, optikai és kémiai tulajdonságokkal rendelkeznek, melyek korábban elképzelhetetlen alkalmazásokat tesznek lehetővé.

A kétdimenziós (2D) anyagok forradalma kb. 20 évvel ezelőtt indult, amikor Andre Geim és Konstantin Novoselov a Manchesteri Egyetemen előállította az első egyetlen atom vastagságú grafitréteget. A grafénnak elnevezett anyag a korábbi elméleti számítások szerint nem is létezhetne. Ennek ellenére, ez a valaha tesztelt legerősebb anyag, jobban vezet, mint a réz és a grafittal ellentétben átlátszó. Nem meglepő, hogy kutatócsoportok százai kezdték vizsgálni a lehetséges alkalmazásait, és a felfedezőit 2010-ben Nobel-díjjal jutalmazták.

A számítógépek sebességét az alapelemként működő tranzisztorok határozzák meg, és a grafénból készült tranzisztorok rendkívül gyorsak. Viszont nehéz őket kikapcsolni, ezért több áramot fogyasztanak, mint a hagyományos szilícium félvezető tranzisztorok. Egy lehetséges megoldás az lehet, hogy a grafént 2D félvezető anyagokkal kombináljuk, így a 2D anyagok heterostruktúrái a következő generációs nanoelektronikai rendszerek építőkövei lehetnek. Ahogy a 2D grafén és 3D grafit tulajdonságai különböznek, úgy a 2D félvezetők is új, a megszokottól jelentősen eltérő tulajdonságokkal rendelkeznek. Így az alkalmazások köre is kiszélesedik.

Egy ígéretes 2D félvezető a MoS<sub>2</sub> (molibdén-diszulfid) egyréteg, ezért jó példa a lehetőségek és kihívások szemléltetésére. A MoS<sub>2</sub> a grafithoz hasonlóan réteges anyag, mechanikai módszerrel hasítható vagy kémiai gőzfázisú leválasztással (Chemical Vapour Deposition, CVD) is előállítható. A MoS2 szerkezeti modellje az 1. ábrán látható.1

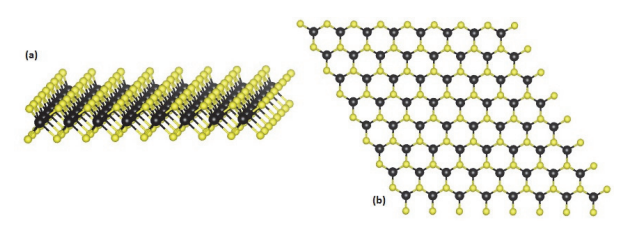

1. ábra. *MoS2 szerkezeti modellje. a) oldalnézet. b) felülnézet. Fekete Mo, sárga S* 

1 A cikkben szereplő ábrák színes, nagyobb felbontásban megtekinthetőek a kiadvány elektronikus változatban: https://emt.ro/kiadvanyok/firka/archivum (2021-2022, 1. szám)

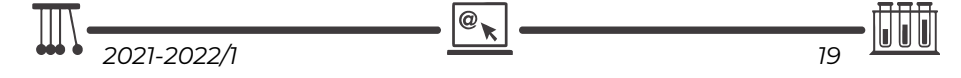

A kémiai gőzfázisú leválasztás nagyon sokoldalú eljárás, amely szilárd, folyékony vagy gáz halmazállapotú alapanyagokból is képes egyetlen atom vastagságú nanoszerkezetek előállítására. MoS<sub>2</sub> előállítása esetén két kemencét előnyös használni: az első, alacsony hőmérsékletű kemencében S gőz keletkezik, ami a második, magas hőmérsékletű kemencében reagál a hordozó lap alá helyezett MoO<sub>3</sub>dal (2. ábra). A hordozó felületére lecsapódó atomok jól megválasztott hőmérséklet esetén kristályba rendeződnek. A MoS2 lapkák méretét, vastagságát és minőségét a kemencék hőmérsékletével és az alapanyagok mennyiségével lehet befolyásolni.

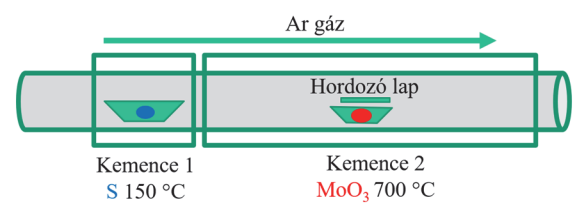

2. ábra. *MoS2 előállítása kémiai gőzfázisú leválasztással* 

A 2D nanoszerkezetek vizsgálatához atomi felbontású elektromos mérésekre van szükség. Ezért előnyös a minták jellemzését pásztázó alagútmikroszkóppal (Scanning Tunnelling Microscope, STM) végezni. Az alagút szó egy kvantummechanikai jelenségre utal, ami lehetővé teszi, hogy elektronok ugráljanak egyik vezetőből a másikba, ha azok elég közel vannak egymáshoz (kb. 1 nm távolságra) de nem érintkeznek egymással. Az így keletkező elektromos áram a távolság és feszültség mellett az anyag elektromos tulajdonságaitól is függ. Tehát pásztázó alagútmikroszkóppal egy atomi szinten hegyes vezető tű (ideális esetben egyetlen atomon folyik az áram) és 0.01 nm pontosságú mozgató rendszer segítségével végig tudjuk pásztázni a felületet, és bármely atom elektromos tulajdonságát meg tudjuk vizsgálni.

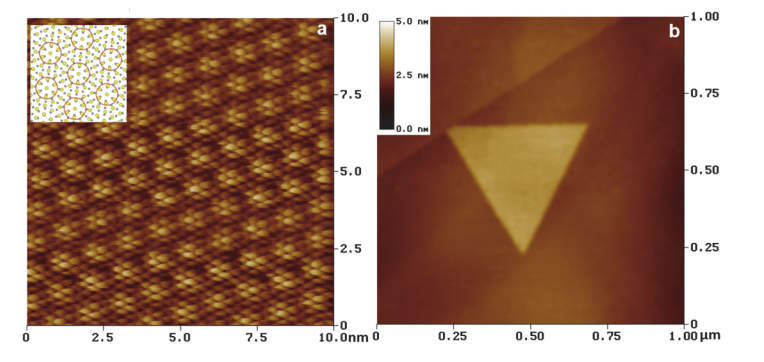

3. ábra. *Egyrétegű MoS2 kristály STM képei. a) atomi felbontású kép. b) teljes lapka* 

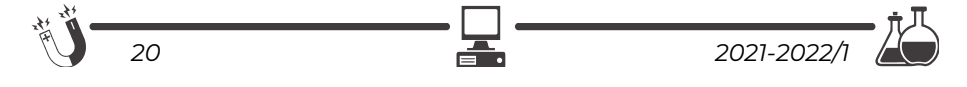

A 3. ábrán egy egyrétegű MoS2 kristály STM képei láthatók. A 3 a) képen a kisebb, 0,32 nm periódus megfelel a MoS<sub>2</sub>-ban lévő S atomok közötti távolságnak, míg a hosszabb, 1,2 nm periódus a MoS<sub>2</sub> és a hordozóként használt grafitatomok közötti távolság különbségének köszönhető. Tehát az STM "átlát" a MoS<sub>2</sub> rétegen, és információt ad a minta–hordozó kölcsönhatásról is.

A nanoszerkezetek tulajdonságai a méretüktől is függenek, ezért fontos öszszehasonlítani az egy- és kétréteg vastagságú lapkákat. A 4. a) ábrán egy- és kétréteg vastagságú MoS2 lapkák STM képe látható. Állandó tűminta távolság mellett az 1 és 2 réteg vastagságú területeken állandó pozitív és negatív feszültségen mért áramerősség értékek különböznek (4. b és c ábra), az áramerősség–feszültség görbék is eltérnek (4. d ábra). Tehát a mérések igazolják a várakozásokat. Az igazi meglepetés az éleknél vár: a félvezető lapkák élei fémként vezetnek. Ebből az is következik, hogy a nanoelektronikai eszközök tervezésénél az élekre figyelni kell. Az élek és egyéb hibák, mint például hiányzó vagy idegen atomok helyét fontos meghatározni. Szerencsére az STM erre is alkalmas.

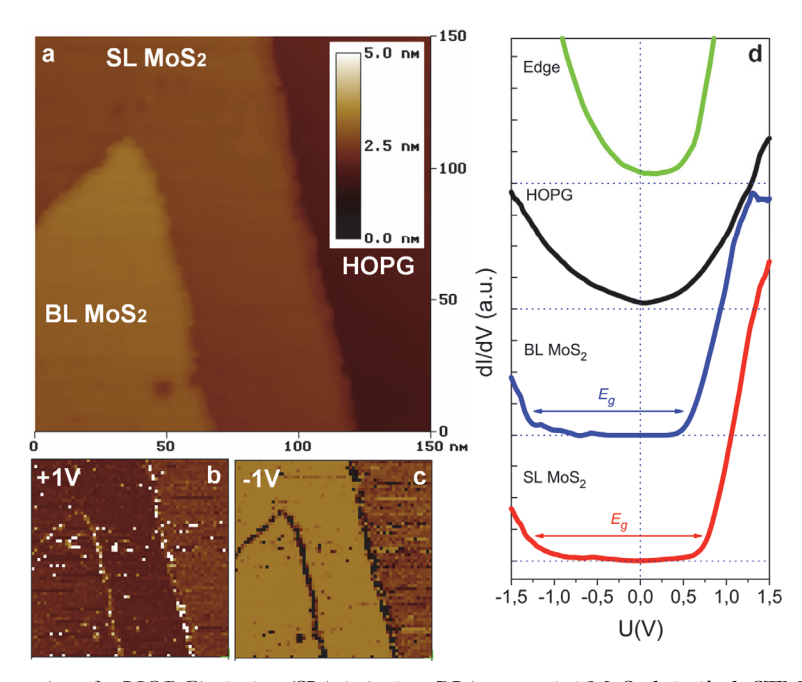

4. ábra. a) grafit (HOPG), 1 réteg (SL) és 2 réteg (BL) vastagságú MoS<sub>2</sub> kristályok STM képe. *b) és c) pozitív és negatív feszültségen mért áramerősség térképek. d) a MoS2 lapka élén (edge), grafiton, 2 réteg és 1 réteg vastagságú mintán készített áram–feszültség görbék összehasonlítása* 

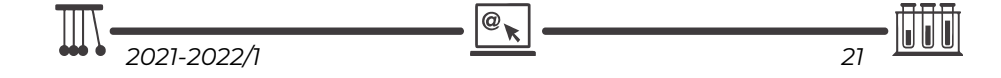

Az 5. ábrán két jellemző hibatípus, ponthibák és szemcsehatár STM képe látható. A ponthibák és szemcsehatárok a megszokott paraméterek esetén láthatatlanok. Viszont jól megválasztott feszültség esetén a hibák láthatóvá tehetők. Ez annak köszönhető, hogy bizonyos feszültségeknél a hibamentes kristály és a hiba elektromos tulajdonságai eltérnek, a hibák körül az elektronok sűrűsége nagyobb, az áram pedig megnő. Fontos megjegyezni, hogy az 5. d) ábra alapján a szemcsehatárok nagyon hasonlítanak az élekhez (fémesen vezetnek), viszont nagyon nehéz megtalálni őket a legtöbb képalkotó berendezéssel.

A sok hiba hátrány az elektronikában, de előny a kémiában. A hibás 2D kristály hidrogénfejlesztés során sokkal jobb katalizátorának bizonyult, mint az eredeti tiszta anyag. A kristályok megnövekedett katalitikus aktivitásáért a hibahelyeken található egyedi oxigénatomok felelősek. Az oxigénatomok a kénatomokhoz képest nagyobb elektronegativitása az oxigén atomokra lokalizált negatív többlettöltést eredményez, ez pedig fontos szerepet játszik a katalitikus folyamatban. Tehát egy olcsó és hatékony katalizátort kapunk, ami annál hatékonyabb, minél több hibát tartalmaz.

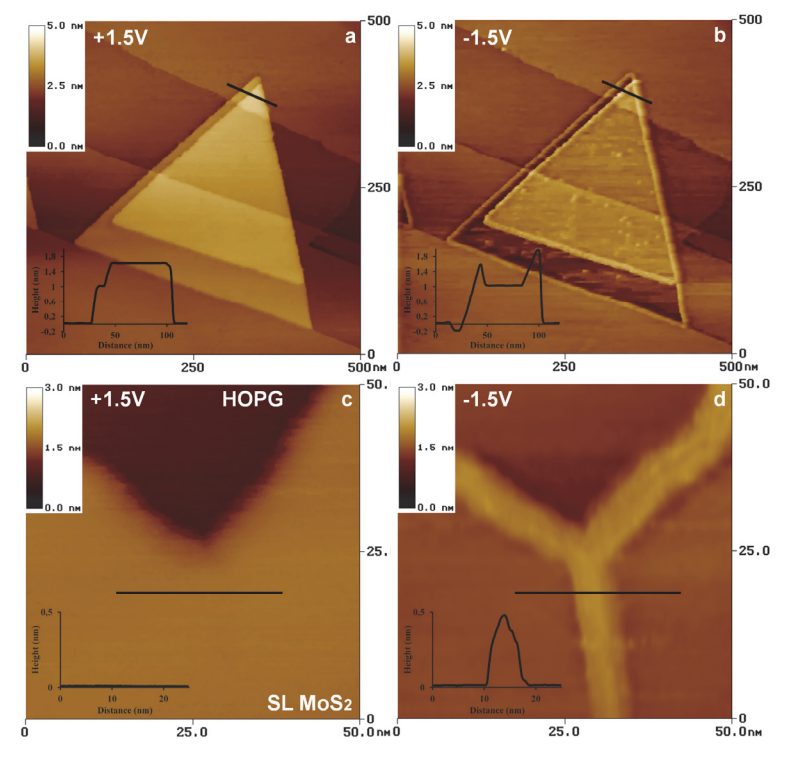

5. ábra. *Pozitív (bal oldat) és negatív (jobb oldal) feszültségen készített STM képek. a) és b) ponthibák, c) és d) szemcsehatár* 

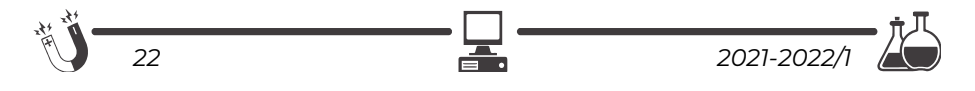

Ha nanoelektronikára gondolunk, akkor az alkatrészek minden irányban nm méretűek kellene legyenek. A vastagságot növesztéssel lehet ellenőrizni, a szélességet viszont nehezebb nm tartományba csökkenteni. Az egyik lehetséges megoldást itt is az STM jelenti. Ha nagy feszültséget kapcsolunk a tű és a minta közé, akkor a minta elég. Mivel a tű nagyon hegyes és pontosan mozgatható, használni tudjuk nanoszalagok kivágására is. A 6. ábra 3 darab STM segítségével kivágott MoS2 szalagot mutat. A legkisebb szélesség 12 nm. A 6. b) ábrán látható szalagot az STM tű eltolta, tehát STM-mel lehet 20 nm-es alkatrészekből eszközöket építeni.

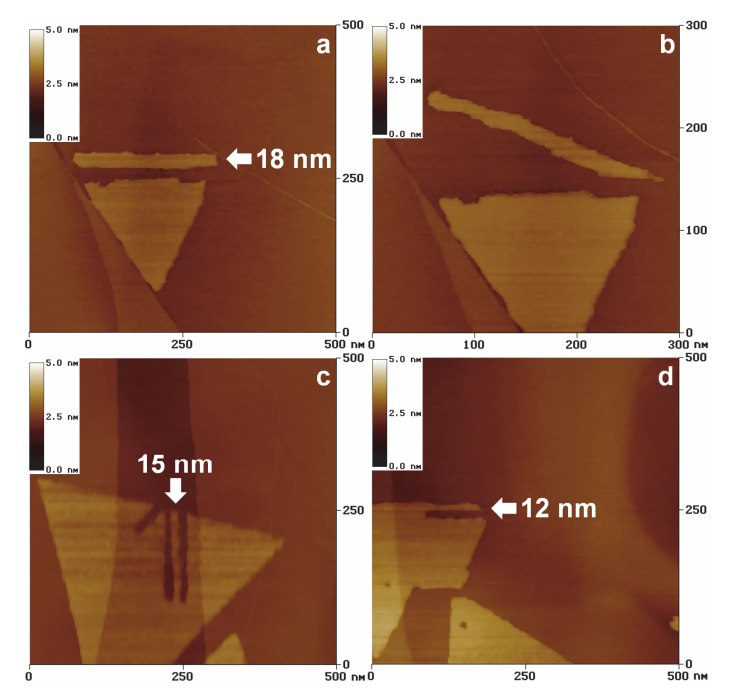

6. ábra. *STM segítségével kivágott MoS2 szalagok. a) és b) 18 nm széles szalag eltolva az STM tű segítségével, c) és d) 15 nm, illetve 12 nm széles szalagok* 

Több száz grafithoz és MoS2-hoz hasonló réteges anyag létezik, melyekből egy réteg vastag nanoszerkezeteket lehet előállítani. A 2D kristályok jelentős része CVD módszerrel is előállítható. A MoSe2 rétegek előállítását megvizsgáltuk, és a MoS2-hoz nagyon hasonló viselkedést tapasztaltunk.

Mivel a CVD nagyon rugalmas, sok alapanyag használható, különböző összetételű 2D kristályok egymásra rétegzésére és atomi szinten tervezett heteroszerkezetek előállítására is alkalmas. A 2D félvezetők előállításával és vizsgálatával sok

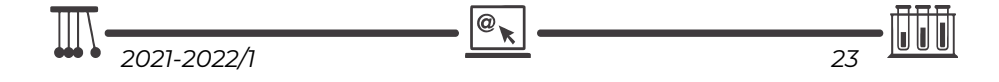

kutatócsoport foglalkozik, egyre több anyagból sikerült 2D kristályokat előállítani. A kristályok minősége folyamatosan javul, a méretük a több mikront is eléri, több 2D anyag kombinálásával teljesen új tulajdonságú nanoszerkezeteket sikerült előállítani. A lehetőségek száma végtelen, várhatóan szép számban lesznek alkalmazások is.

#### **Irodalom**

- [1.] Antal A. Koós, Péter Vancsó, Gábor Z. Magda, Zoltán Osváth, Krisztián Kertész, Gergely Dobrik, Chanyong Hwang, Levente Tapasztó, László P. Biró: STM study of the MoS2 flakes grown on graphite: A model system for atomically clean 2D heterostructure interfaces; Carbon 105 (2016) 408 – 415
- [2.] Antal A. Koós, Péter Vancsó, Márton Szendro, Gergely Dobrik, David Antognini Silva, Zakhar I. Popov, Pavel B. Sorokin, Luc Henrard, Chanyong Hwang, László P. Biró and Levente Tapasztó: Influence of Native Defects on the Electronic and Magnetic Properties of CVD Grown MoSe2 Single Layers; J. Phys. Chem. C 123 (2019) 24855−24864
- [3.] János Pető, Tamás Ollár, Péter Vancsó, Zakhar I. Popov, Gábor Zsolt Magda, Gergely Dobrik, Chanyong Hwang, Pavel B. Sorokin, Levente Tapasztó: Spontaneous doping of the basal plane of MoS2 single layers through oxygen substitution under ambient conditions; Nature Chemistry 10 (2018) 1246–1251

**Koós Antal** 

## **A programozás alapjainak játékos tanítása Logo programozási nyelv segítségével**

Romániában a 2017/2018-as tanévtől kötelezővé tették az informatika oktatást V-VIII. osztályokban. Mivel a geometria megértése sok diáknak nehézséget okoz, és gyakran merül fel a kérdés, hogy "miért kell ezt megtanulnunk?" ezért a két tárgy összevonása néhány érdekes és játékos informatika órában érdekesebbé és érthetőbbé teheti ezeket a tárgyakat a diákok számára.

Mielőtt a játékosításra térnénk, fontosnak tartjuk elmondani, hogy az informatika alapjainak az oktatása a számítógép használatára, valamint a szövegszerkesztő programok használatára terjed ki, így a programozás alapjainak a lefektetése nem mindig fér bele a tananyagba. A mai diákok a technika világába születtek, így a számítógép használatát könnyen megértik, viszont kevesen tudják, hogy a programozás milyen kihívásokat rejt, és miben rejlik. A játékos tanítás segítségével több diák érdeklődését felkelthetjük a programozás iránt. De mi is a játékosítás?

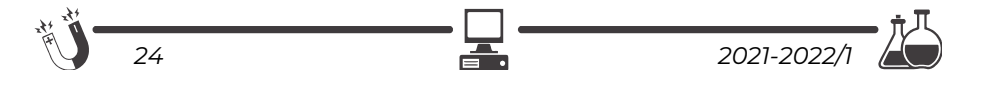

A játékosítás (az angol gamification alapján még gamifikációként is említik) olyan innovatív oktatási módszer, amely a tanítás egyes lépését játékszerűvé alakítja. A módszer alkalmazásával játékos elemeket helyezünk el a tananyag egyszerűbb és dinamikusabb megértéséhez. Ennek az oktatási módszernek a segítségével szeretnék egy szórakoztató feladatot adni az V-VI-os diákok számára, amely segítségével játékosítva tanulhatják meg a programozás alapjait.

A diákok számára fontos, hogy motiváltak maradjanak, és fenntartsák a figyelmüket. Az Imagine Logo egy már önmagában játékos alkalmazás, amely segítségével a képernyő közepén levő teknőst tudjuk léptetni előre, hátra, valamint elfordítani bármilyen szögbe jobbra és balra. Ezeknek az egyszerű funkcióknak a segítségével meg tudjuk rajzolni az alapvető geometriai alakzatokat, valamint a "kör" parancsszóval kört is tudunk rajzolni.

De hogyan is játékosítsuk a programozás oktatását? A pár tanórát magába ölelő oktatási terv a következő: A diákok először papíron, alapvető mértani eszközök használatának a segítségével, mint a vonalzó és a körző, kell készítsenek egy tervrajzot, amelyet majd elkészítenek az Imagine Logo használatával. A tervrajz elkészülése után a tanár fel kell, hogy mérje, hogy a rajz elkészíthető-e ebben a programozási nyelvben. Amennyiben elkészíthető, már kezdhetik is a diákok a parancsok írását.

A következő táblázatba az alapvető parancsokat írjuk le, amelyek segítségével geometriai alakzatokat lehet rajzolni az Imagine Logo nyelvbe (a program csak ékezetek használatával ismeri fel a parancsokat):

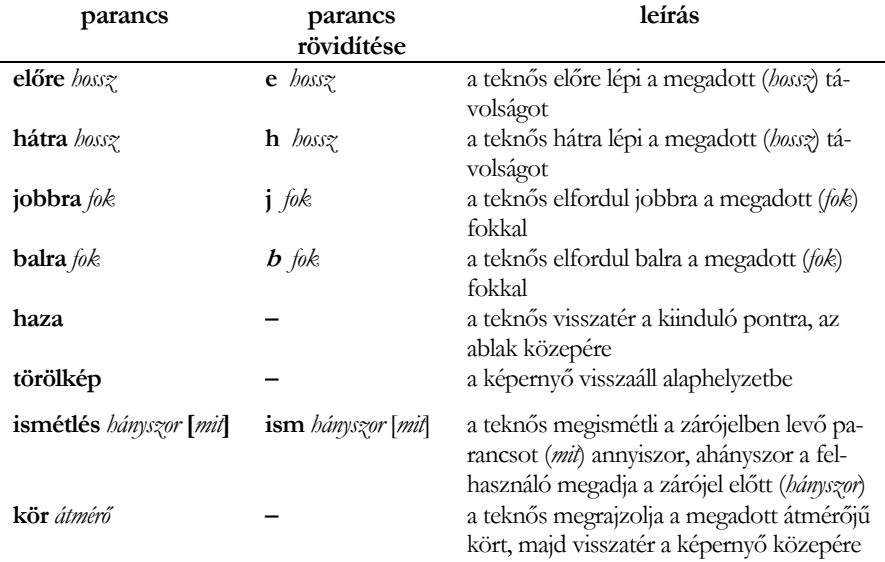

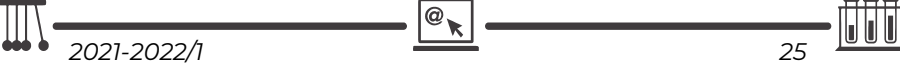

Példaként rajzolunk egy pár geometria alakzatot az Imagine Logo segítségével. Háromszög rajzolása:

- A háromszögek megrajzolásához a teknőst előre kell mozgatni és jobbra irányítani. Fontos tudni a háromszögek alapvető tulajdonságait: a háromszög szögeinek összege 180°, az egyenlő oldalú háromszög szögei egyenlők, a derékszögű háromszög egyik szöge 90°-os és az átfogó négyzete egyenlő a befogók négyzetével.
- Az egyenlő oldalú háromszög megrajzolása Imagine Logo nyelvben a következő:

```
előre 100, jobbra 120, előre 100, jobbra 120, előre 100
```
A példában látjuk, hogy 2 lépést ismétlünk háromszor, így használhatjuk az ismétlés parancsunkat: *ism 3[előre 100 jobbra 120].*

Eredményként a következőt kapjuk:

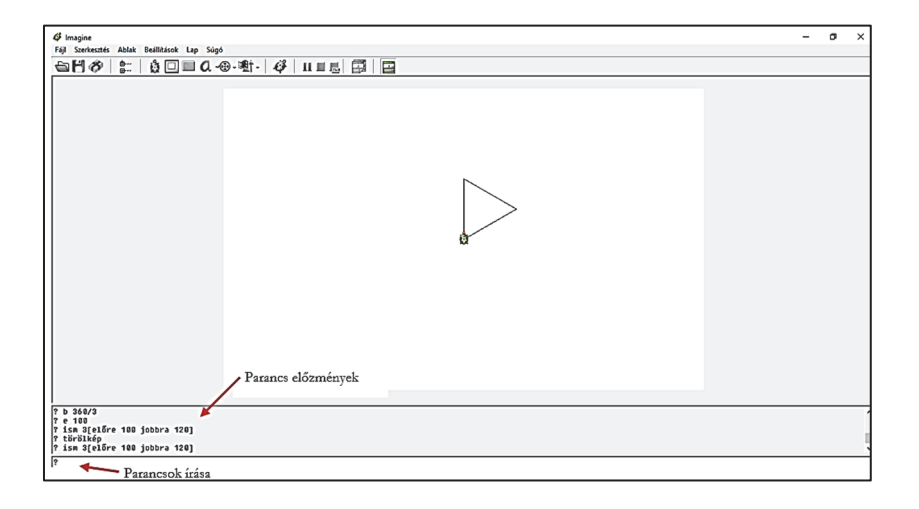

A feladat nehézségi szintjét növelhetjük úgy, hogy megadunk kötelező mértani alakzatokat, amelyeknek szerepelniük kell a rajzban, így a diákok az alapvető síkidomokkal is megismerkedhetnek, vagy átismételhetik őket, mint a rombusz, az egyenlő oldalú háromszög, a derékszögű háromszög, a paralelogramma, a trapéz stb.

A játékos rajzolgatással rá lehet vezetni a tanulókat a programozás alapelveire. Az ismétlés (például a FOR ciklus) a programozás egyik alapelve. Erre például így lehet rávezetni a tanulókat:

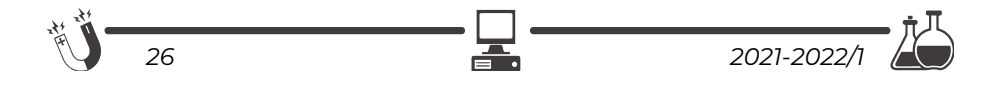

eljárás négyzet > ism 4 [e 100 j 90] > vége

Ezzel rajzolnak egy négyzetet. De ezt már be lehet tenni egy újabb ismétléses eljárásba, és akkor rajzolunk 4 db. négyzetet, vagy tükrözzük függőlegesen és vízszintesen, mert ez is a geometriai műveltség egyik alapelve, vagyis a tükrözés és a szimmetria.

? ism 4 [négyzet j 90]

Ha le akarjuk törölni a ,,táblát", akkor a törölkép utasítást kell használjuk:

? Törölkép

Majd rajzoltassunk 36 db. négyzetet, vagy akárhányat…

? ism 36 [négyzet j 10]

Ez már sejteti a tanulókban az ismétlés lényegét és mellette szépen fejlődik a tanuló geometriai szemlélete!

Ezt át lehet vinni a körrel való játékba:

eljárás karika > ism 360 [e 1 j 1]

> vége

Azért adtuk meg a karikát és nem a kört, mert az már foglalt az Imagine Logoban. És ezért adtuk a karika nevet.

Tehát a Logoban a kör definíciója: egy kicsit előre és egy kicsit jobbara (vagy balra). (Ez a kicsi itt egy képpont, illetve egy mértékű szögfok)

? törölkép

Itt is lehet aztán 36 karikát rajzoltatni, akárcsak a négyzettel:

ism 36 [karika j 10]

Nagyon lényeges játék, hogy a karikát kívülre is lehet rajzoltatni, érintőlegesen. És pont 6 db. karika fog egy kört kívülről érinteni:

ism 6 [ism 360/6 [e 1 j 1] ism 360 [e 1 b 1]]

De lehet 10 db. külső kört is rajzoltatni:

ism 10 [ism 360/10 [e 1 j 1] ism 360 [e 1 b 1]]

Vagy akár 20-at, 30-at, n-et stb. Ha n-et rajzoltatunk szépen, szimmetrikusan és egyenletesen, akkor persze: ism n [ism 360/n [e 1 j 1] ism 360 [e 1 b 1]]-et kell írni!

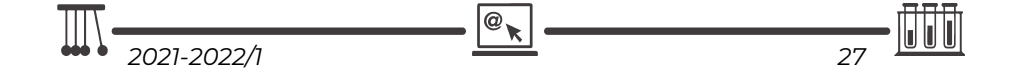

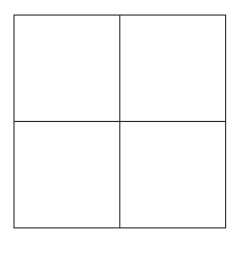

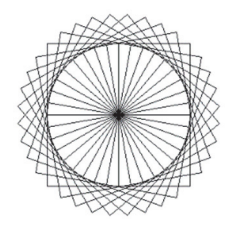

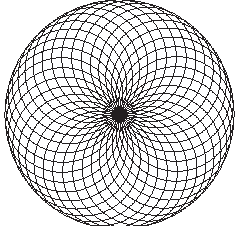

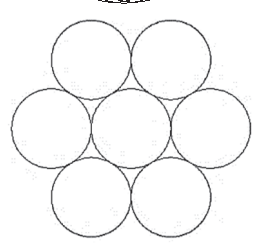

*ism 20 [ism 360/20 [e 1 j 1] ism 360 [e 1 b 1]]* 

Ennyi talán elegendő is egy havi informatika és geometriaoktatásban, ha heti egy órában kell az informatikát tanítani.

### **Irodalom**

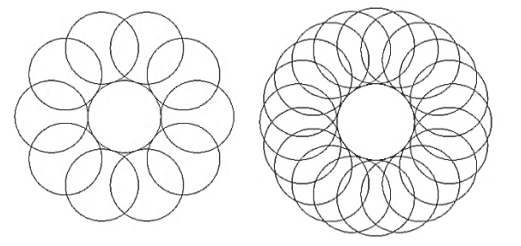

- [1.] Dr. Oláh Gál Róbert és Berecki Zoltán (2019), Ismerkedjünk meg újra a Logo programozási nyelvvel, I. rész, FIRKA (Fizika Informatika Kémia Alapok), 28. évfolyam 3. szám, 30-33 oldal
- [2.] Berecki Zoltán (2019), Ismerkedjünk meg újra a Logo programozási nyelvvel, II. rész, FIRKA (Fizika Informatika Kémia Alapok), 28. évfolyam 4. szám, 14-18 oldal
- [3.] MEN (2017), Anexa nr. 2 la ordinul ministrului educației naționale nr. 3393 / 28.02.2017
- [4.] Papert, S. (1988): Mindstorms , Basic Books, New York, magyarul: Seymour Papert (1988): Észrengés. A gyermeki gondolkodás titkos útjai. SZÁMALK, Budapest

**Kelemen Hajnalka**, másodéves hallgató, Sapientia EMTE **Oláh-Gál Róbert** 

# **Tények, érdekességek az informatika világából**

*Word: Keresés és csere profi szinten* 

- A keresés és csere párbeszédablakkal nem csak egyszerű szavakat tudunk megkeresni, kicserélni, hanem bonyolultabb kifejezéseket is.
- Ezek a kifejezések az úgynevezett *reguláris kifejezések*.
- A *reguláris kifejezés* (rövidítve: *regexp* vagy *regex* az angol *regular expression* után) egy olyan, bizonyos egyszerű szintaktikai szabályok által leírt szöveg, amely segítségével szövegek, szavak egy halmaza határozható meg.
- A párbeszédablakban ki kell választani a *Use wildcards* lehetőséget.
- Az ilyen kifejezés valamilyen minta szerinti szöveg keresésére, cseréjére, illetve a szöveges adatok ellenőrzésére használható.

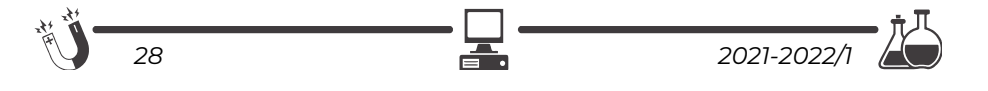

- Például **[0-9]@** egy reguláris kifejezés. A **[0-9]** bármely számjegyet jelent 0-tól 9-ig, a **@** pedig a számjegyek tetszőleges számát jelenti, így a keresést nem korlátozzuk csak egyjegyű számokra. Az előbbi reguláris kifejezéssel leírható tehát a 2, a 25, a 79, a 789, az 1027 stb.
- Ha egy olyan karakterre szeretnénk rákeresni, amely maga is a reguláris kifejezések leírói közé tartozik, például a **(**, **)**, **[** vagy **]**, akkor elejébe a '**\**' karaktert kell írnunk. például a **\(** a nyitó zárójelekre keres rá.
- $\Box$  Ha egy kifejezésben több reguláris kifejezést használunk egymás után, akkor ezeket kerekzárójelek közé tesszük.
- Például, ha rá szeretnénk keresni a 1), 2), 3) stb. alakú számozásokra úgy, hogy minden számozás külön sorban legyen, akkor a reguláris kifejezésünk: **(^013)([0-9]@)([\)])**.
- A fenti reguláris kifejezés három részből áll, az első a **(^013)**, ez az új sor kódját jelenti (13-as az ENTER kódja). A második rész a tetszőleges szám: **([0-9]@)**, a harmadik rész pedig a csukó zárójel: **([\)])**.
- Hasonló reguláris kifejezésekkel bármi megkereshető, de hogyan hajtsuk végre a cserét?
- A cserénél a reguláris kifejezés részeit a Word a **\1**, **\2**, **\3** stb. számokkal jelöli. A fenti három különálló részre pont így lehet hivatkozni, ahogy leírtuk.
- $\Box$  Tegyük fel, hogy az 1), 2) stb. számozást (1)-re, (2)-re stb. szeretnénk lecserélni.
- Ekkor értelemszerűen a csere részbe az **\1(\2\3** szekvenciát kell beírnunk. A **\1** jelenti a sortörést, a **(** az új karakter, amit be kell szúrni a szám elé, a **\2** maga a szám, a **\3** pedig a csukó zárójel.
- $\Box$  Cseréljük most le a (1), (2) stb. számozást arra, hogy 1., 2., stb.
- Ekkor a reguláris kifejezésünk a következő:  $(^{013)}([\langle])\times[0-9]\omega)(\langle)).$
- Ez a kifejezés négy részből áll: a sortörés, a nyitó zárójel, a szám és a csukó zárójel.
- A négy részre rendre a **\1**, **\2**, **\3**, **\4** jelölésekkel hivatkozhatunk.
- Természetesen, most a cseréhez nincs szükségünk mind a négy részre, hanem csak a **\1\3.** lesz az új kifejezésünk, ahol **\1** a sortörés, **\3** a szám, a **.** pedig a pont a végére.
- A **.** bármilyen karaktert, a **\*** bármilyen karakterláncot jelent.
- Például **A.B** jelentheti: AAB, ABB, ACB, ADB stb., **A\*B** pedig ACB, ADDB, AABCB, AEEEEB stb.
- Ha például azt szeretnénk, hogy minimum 1, maximum 6 karakter legyen valamiből, akkor ezt így adhatjuk meg a karaktert követően: **{1,6}**.

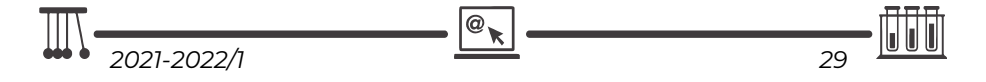

- A **{2,}** például azt jelenti, hogy minimum 2, ezen felül akárhány.
- Használhatók a **^p**, **^t** stb. jelek is (újsor, tabulátor).
- A **?** az előző karakter akárhányszori ismétlését jelenti, a **+** pedig a minimum egyszeri ismétlését.
- A **<** a szó elejét, a **>** a szó végét jelenti. Például a **<LŐ** jelentheti azt, hogy LŐTÉR, de nem jelentheti azt, hogy ÜLŐ.
- A **^** a sor elejét jelenti, a **\$** pedig a sor végét.
- A **%** a kisbetű, nagybetű érzékenységet szünteti meg.
- A **|** a vagy-ot jelenti. Például: a **^(H|I)** egy olyan mondatot jelent, amely a H vagy az I betűvel kezdődik.
- Láthattuk, hogy a **[]** karakterek halmazokat jelentenek: **[0-9]**, **[a-z]**. Léteznek előredefiniált halmazok is, ezek a következők: **[:space:]**, **[:control:]**, **[:punctuation:]**, **[:punct:]**, **[:separator:]**, **[:sep:]**, **[:symbol:]**, **[:alpha:]**, **[:num:]**, **[:xdigit:]**, **[:alphanum:]**, **[:letter:]**, **[:digit:]**, **[:letterdigit:]**, **[:number:]**.
- Ha valamit ki akarunk zárni egy halmazból, akkor ezt így írjuk: **[^ABC]**, ez a reguláris kifejezés talál a D, E, F stb. betűkre, kivéve az A, B, C betűket.
- A **(kifejezés)=n** változót definiál, az **n** számérték felveszi a kifejezés értékét. Például **(Kép[0-9])=1** esetében az **1** felveheti a Kép8 értéket.
- A **@n** az előbb definiált változót adja vissza.
- Például e-mail címek keresése: **[A-z, 0-9]{1,}\@[A-z, 0-9, \.]{1,}**.
- Ha a csere (Replace with) részben a "^c" karakterkombinációt írjuk be, akkor a Word a vágólap tartalmával cseréli le a keresett szöveget (ekkor nem kell kiválasztani a Use wildcards-t).
- Például, ha le szeretnénk cserélni a szövegben előforduló összes H2O-t a helyes H2O-ra, akkor a dokumentumba írjuk be valahová helyesen azt, hogy H2O, majd válasszuk ezt ki, és másoljuk a vágólapra. Nyissuk meg a csere párbeszédablakot, a kereséshez írjuk be azt, hogy H2O, a cseréhez pedig azt, hogy **^c**. Ha lenyomjuk a csere gombot, a H2O-kat ki fogja cserélni a vágólap tartalmával, vagyis a H<sub>2</sub>O-val.
- Érdemes még átnézni a csere párbeszédablak Format és Special gombjait is, amelyek segítségével különleges karaktareket, jeleket kereshetünk vagy akár formázott részeket is.

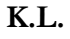

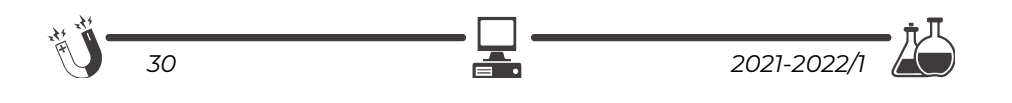

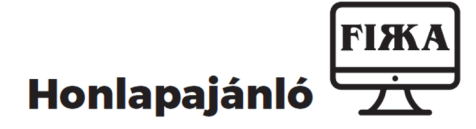

Ha érdekelnek a régi számítógépek, főleg a történelmi kuriózumoknak számító régi magyar számítógépek, akkor feltétlenül látogass el a https://www.holdcomputers.com/ honlapra!

A 3D tárlatos virtuális múzeum igazán különleges élményt nyújt. Jelenleg, har-

mincöt magyarországi gyártó, több mint kétszáz különböző terméke található meg benne.

A *Ritkaságok* részlegben a gyűjtemény azon ipartörténeti tárgyai kapnak külön felületet, amelyek túlzás nélkül, tekinthetők világritkaságoknak. Ezekből jelen ismeret

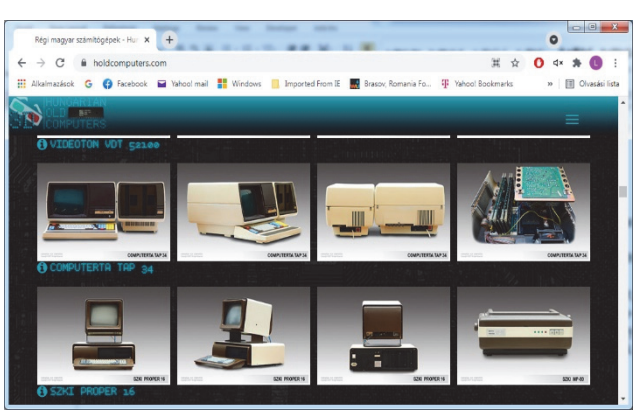

és a begyűjtött információk alapján, viszonylag biztonsággal állítható, hogy vagy nem maradt fenn több példány csak ebben a gyűjteményben, vagy nagyon kevés, mindöszsze egy-két darab lelhető fel belőlük. Ezen tárgyak jelentősége kiemelkedő, hiszen az informatikatörténet egyes utolsó darabjai!

*Jó böngészést!* 

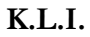

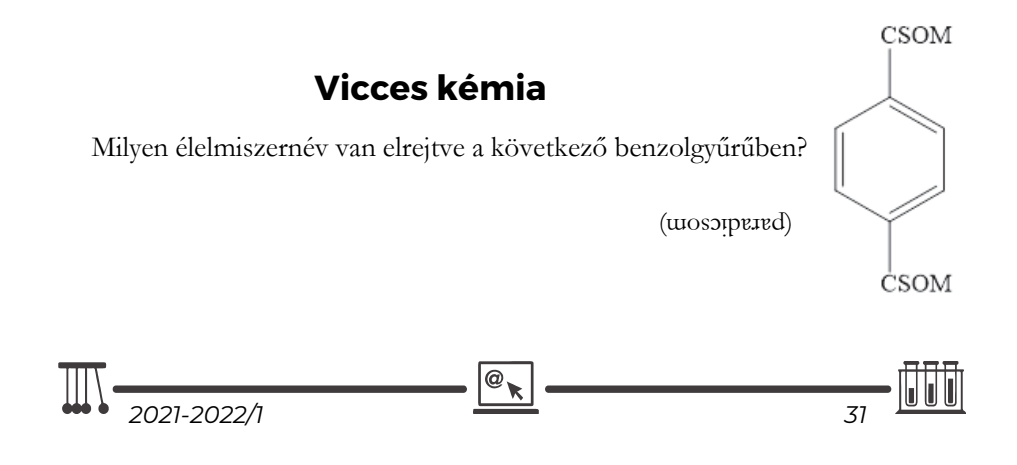

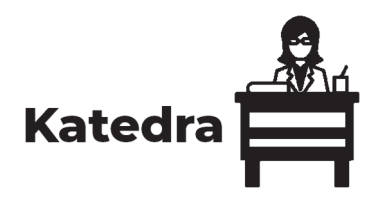

## **Miért lettem fizikus?**

Interjúalanyunk *Dr. Libál Andrá*s, a kolozsvári Babeş-Bolyai Tudományegyetem Matematika-Informatika Karának adjunktusa. A kolozsvári Babeş-Bolyai Egyetemen szerzett fizikus diplomát 2001-ben, majd doktori fokozatot az Egyesült Államokban, a Notre Dame egyetemen a kondenzált anyagok fizikája szakterületen. Doktori tanulmányai idején egy nyáron át az Argonne Nemzeti Laboratóriumban dolgozott, majd egy évet a Los Alamos Nemzeti Laboratóriumban is. Az itt végzett kutatómunkája alatt érdeklődési területe a szupravezetőktől és mágnesektől kiterjedt a puha anyagok és kolloidok fizikája felé. A doktori iskola befejezése után egy

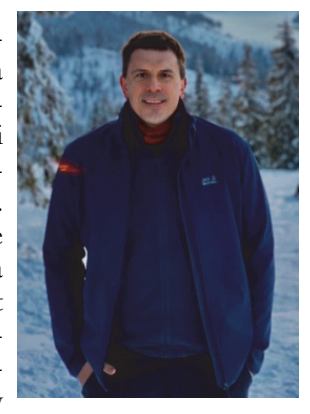

rövid időre posztdoktori kutatóként dolgozott a Johns Hopkins egyetemen, majd a belgiumi antwerpeni egyetemen. Hazatérte után, 2009-ben az alma materben kezdett tanítani, adjunktusként az Informatika Karon akkor induló mérnöki informatika szakon. 2011-ben megnyert egy fiatal kutató TE (Tinere Echipe) grantot, majd 2020-ban, versenykiírás eredményeként, egy PCE (Proiecte Complexe Exploratorii) grantot is. A karon a Szimulációs és Modellezési kutatócsoportot vezeti. A nyári vakációk alatt, amikor a tanítás szünetel, hat alkalommal is visszatért három hónapos időszakokra kutatni a Los Alamos Nemzeti Laboratóriumba. Kétszer kolozsvári egyetemi hallgatót is vitt magával, hogy megismertesse velük a kutatás ottani világát. Több Scientific Reports és egy Nature Materials cikk szerzője is, amelyet egy spanyolországi kutatócsoporttal közösen írt, az általa javasolt kolloid spin jégmodell-rendszer kísérleti megvalósításáról.

#### *Mi adta az indíttatást, hogy a fizikusi pályára lépj?*

Nagynéném, Libál Ilona matematika tanárnő nagyon sokat foglalkozott velem matematikából, engem mégis inkább a fizika ragadott meg, mert ebben láttam azt, hogy itt olyan emberek vannak, akik megértik hogyan működik a világ, a részleteket össze tudják kapcsolni, és mélyebb szinten látják azt, ami történik. Hetedikes korom után Csocsó bácsi (Tellmann Jenő) is sok szeretettel foglalkozott velem magánórákon fizikából, és neki köszönhetem hogy mind 7. mind 12. osztályban is jelen voltam

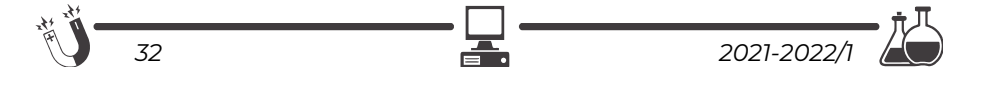

az országos fizika olimpiákon. Ezek a sikerek is befolyásoltak abban, hogy fizika karra menjek, és ne az akkor nagyon divatos informatikát válasszam.

*Kik voltak az egyetemi évek alatt azok, akiknek meghatározó szerepük volt az indulásnál?*

Az egyetemi évek alatt sok nagyon értékes kollegám volt. Tapasztó Levente és Jenei Zsolt nagyon sikeres kutatók lettek, a maguk területén, Magyarországon, illetve Amerikában. Benedek Árpád, aki most egy nagyon sikeres fényképészi karriert fut be Kanadában, a képeit a Canon és a kanadai TV adások használják rendszeresen, sok tantárgyból a labortársam volt, együtt dolgoztunk. Tanáraim közül kiemelném Karácsony Jánost, aki sokat támogatott, bevezetett a plazmafizika világába, illetve segített, hogy utolsó éves koromban kijussak a KFKI kutatóintézetbe Budapestre, ahol először tudtam összekapcsolni egy gázkisülés vizsgálata során a kísérletet, méréseket, illetve a szimulációból kapott eredményeket, és láttam azt, hogyan működik a kutatás egy kutatólaboratóriumban. Egy másik tanárom, akinek szintén sokat köszönhetek a szimulációk, illetve a karrierem egyengetése területén is, az Néda Zoltán, akivel a mesteri alatt dolgoztam egy érdekes kutatáson. Ő javasolta nekem mind az amerikai doktori, mind később, a hazatérés lehetőségét is.

*Miért éppen a puha testek fizikája és a kolloid rendszerek kerültek érdeklődésed középpontjába?*  Az egyetem alatt a plazmafizikával foglalkoztam. A doktori során a fizika egy másik ágába, a szupravezetőkkel foglalkozó, úgynevezett Condensed Matter fizikába tanultam bele, és itt a mágnesek és szupravezetők kölcsönhatását vizsgáltam, illetve mágneses szimulációkat végeztem. Az egyik híres francia tudós, aki kidolgozta ezen rendszerek elméletét, az Pierre-Gilles de Gennes volt. Ő az itt felhalmozott ismereteket, matematikai modelleket átvitte új, eddig annyira nem kutatott anyagokra, mint a folyadékkristályok, a polimerek, a kolloidok világa, és megnyitott egy új területet a fizikában, amit Soft Condensed Matter-nek nevezett el (magyarul a puha anyagok fizikája). Azért szeretem ezt a területet mert relatív új, rengeteg alkalmazási lehetősége van, a kémia és különösen a biológia irányába is nagy határfelülettel rendelkezik és intuitív módon, szimulációs eredmények vizualizációjával sok jelenség megérthető benne.

#### *Milyen kihívások, célok mentén építetted tudományos karriered?*

Nem mondanám azt, hogy tudatosan építettem a tudományos karrierem, inkább csak azt, hogy megnéztem, kipróbáltam több területet is a fizikán belül és annál maradtam, ami tetszett és ami megragadott, valamint amelynek gyakorlati hasznát is el tudtam képzelni. Hogyha nagyon tudatosan a karriert akartam volna építeni, vagy mostani ismereteimmel tanácsot adnék ennek felépítésére, akkor valószínűleg sokkal több hangsúlyt fektetnék a korai publikációkra, a megfelelő közreműködések megtalálására, amelyek jó publikációkhoz vezetnek, a saját terület megtalálására, amit én dolgozhatnék ki először, illetve a megfelelő intézményekkel és az adott területen elismert

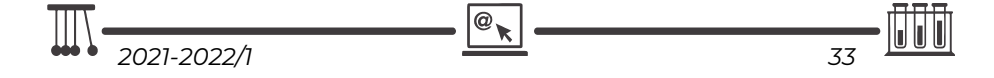

szaktekintélyekkel való látható kollaborációra. Ezek mind olyan dolgok voltak, amikre menet közben jöttem rá, lehet hogy hasznos lenne ezeket tanítani a kutatói pályára készülő diákoknak, hogy ezek mind fontos lépések egy karrier építése folytán, és ezekre oda kell figyelni.

### *Kérlek mutasd be röviden kutatói tevékenységed megvalósításait, eredményeit. Melyek a jövőbeli akadémiai terveid?*

Doktori alatt dolgoztam egy mágneses rendszer szimulációján, amely gyűrű alakú kis mágnesekben tárolta volna a biteket (ekkor még a mágneses HDD-k voltak elterjedve). Ezután kezdtem el kolloidok szimulációjával foglalkozni, ezen a területen új és érdekes dolog a holografikus lézercsipeszek használata, amivel több kolloid részecskét meg lehet fogni egyszerre. Itt azt vizsgáltam, hogy hogyan lehet egy ilyen csipesz-rendszerrel a kolloidokat mozgatni egy irányba, szétválogatni, illetve összekeverni őket. Nagyon sűrű kolloid rendszerek kristályt alkotnak, amelyeket fel lehet használni mintaként (template). Fontos ismerni azt, hogy milyen hibák lépnek fel egy kolloid kristályban, és ezek hogyan mozognak. Ezt is részletesen tanulmányoztuk, összevetve szimulációnkat a már létező kutatási eredményekkel. Ezután jött az az ötlet, hogy ilyen kolloid rendszerrel le lehetne modellezni egy új, érdekes anyag, a spin jég viselkedését. Ekkor fogalmaztam meg azt a két javaslatot, amelyre a legjobban felfigyeltek mások, a kolloid és a szupravezető modelljét a spin jégnek. Ezt azóta kísérletileg is megvalósították, a kolloid modellt Barcelonában, a szupravezető modellt pedig az amerikai Argonne National Laboratory-ban, illetve Franciaországban is. A spin jég anyagok egyelőre csak kuriózumok, de lehet, hogy nagyon sűrű adattárolást fognak lehetővé tenni a jövőben.

Ami az utóbbi években felkeltette az érdeklődésem, az az aktív anyagok vizsgálata. Ezek olyan anyagok, amelyek részecskéi saját motorral rendelkeznek, és tudják hajtani maguk (baktériumoktól kicsi robotokig). Ezen rendszerek kölcsönhatását vizsgáljuk akadályokkal, azt nézzük, hogy hogyan hatnak az akadályok a közös mozgásra, és hogyan tudják az ilyen aktív részecskerajok együtt leküzdeni ezeket az akadályokat. Itt egyesíteni fogom a szimulációkat két kísérleti megvalósítással is. Pár tíz mikronos, önmagukat (egy külső elektromos tér segítségével, ún. Quincke effektussal) hajtó műanyag gömbökből álló rendszert fogunk építeni, illetve 12 cm sugarú korong alakú robotokat is építünk majd, amelyek képesek lesznek érzékelni saját környezetüket, és döntéseket hozni ennek függvényében. Ezen aktív anyagoknak az érdekes viselkedését az adja, hogy a kis motorok miatt a rendszer nem egyensúlyi állapotban van, és emiatt teljesen másképp mozog, mint a megszokott termodinamikai rendszerek. Ehhez hasonló rendszereknek sok gyakorlati alkalmazását el tudom képzelni, mivel a fehérvérsejtek mozgásától a mindennapi közlekedésig mindenhol találkozunk azzal a problémával, hogy hogyan tudnak eljutni részecskék akadályokat leküzdve a megfelelő helyre, és ennek jobb megértése nagyon sok mindenben tud majd minket segíteni a

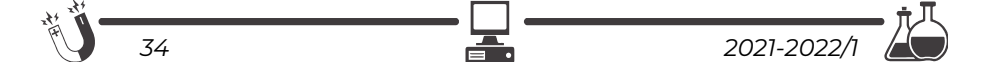

jövőben, akár az orvostudományban, az ún. bottom up manufacturing-ban (ahol baktériumokkal építtetünk majd dolgokat), vagy akár a mindennapi forgalom optimizálásában is.

Jövőbeli akadémiai terveim közé tartozik kurzusaim részletesebb kidolgozása, könyv, laborgyakorlatok, illetve videó sorozat (youtube csatorna: Professor Bitbang) formájában is, illetve egy robotika labor berendezése is. Sajnos az egyetemen hatalmas helyhiány van (az informatika szaknak saját épülete sincs), és noha berendeztünk egy elektronika labort saját erőfeszítésből, folyamatosan foglalt a terem más célokra is, mert minden terem közel 100%-os kihasználtsággal működik. Egyik jövőbeli álmom az lenne, hogy legyen rendesen felszerelt laborterme az óráimnak és laborjaimnak, amelyet nem rendeznek át folyamatosan más célokra.

#### *Tanárként miért választottad a BBTE-t?*

Azt mondanám, hogy az Erdélybe való hazatérést választottam, és az egyetem volt az a hely, ahonnan állásajánlatot is kaptam. A hazatérésben az egyik fontos motiváció az egy hitbeli döntés is volt számomra. Amikor elmentem Amerikába, akkor egy olyan vezérigével mentem el, amelyben benne volt a hazatérés ígérete is (1 Mózes 28:15), illetve ott, amikor a doktori végén sikeresen ment a kutatás, és ott maradhattam volna, és el kellett döntsem ezt a kérdést, akkor volt egy olyan igevers, ami hozzám szólt egy prédikáció során (Ap.Csel. 17:26). Ekkor dőlt el bennem, hogy hazajövök, mert ez az én helyem a világban. Ezután kevés idővel jött meg az a felkérés is, hogy keresnek egy fizikust a matematika-informatika karra, mivel szeretnének egy mérnöki irányt is indítani. A másik motivációm a szülőföld szeretete, és az az érzés, hogy vissza akarok adni valamit annak az erdélyi magyar közösségnek, ahonnan elindultam, és ahonnan annyi mindent kaptam. Nekem Kolozsvár a szülővárosom, és ez is szerepet játszott abban, hogy ide, az alma materbe tértem haza, itt próbálok valami pozitívat hozzáadni az erdélyi magyar oktatáshoz.

#### *Milyen előadásokat tartottál, illetve tartasz?*

A múltban több tantárgyat is tartottam a mérnöki vonalnak, ezek között volt fizika, elektronika, digitális jelfeldolgozás, Monte Carlo szimulációk, lineáris rendszerek, szimulációs módszerek és adatok vizualizációja. Jelenleg, amit tartok az három irányba foglalható össze. Az első az a mérnöki irány (mikrokontrollerek, Internet of Things, Robotica, Swarm Intelligence). Itt nagyon sokat köszönhetek Tunyagi Arthúrnak a fizika karról, akitől rengeteget tanultam ezen a területen. A második irány a saját kutatási irányommal egyezik, ez a Bevezetés a szimulációs módszerekbe kurzus. A harmadik irány, a mobil telefonok programozása, az számomra is egy teljesen új, teljesen informatikai irány volt, amibe bele kellett tanulnom. Megkerestem a Halcyon mobile céget, és ők segítettek, hogy az az anyag, amit tanítok az olyan legyen, amelyet ma jelenleg használnak a cégek. Ezek a tárgyak a*z* iOS programozás, illetve a mobilprogramozás (ahol az Android is benne van mesteri tárgy

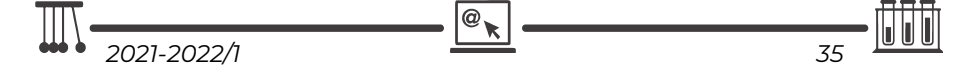

szinten). Köszönetet szeretnék mondani itt a Halcyon cégnek és minden volt tanítványomnak is, akik ott dolgoznak, és akik egy-egy órát tartottak/tartanak minden évben, illetve különösen Kiss Budai Mátyásnak és Vajda Krisztinának, akik rengeteget segítettek az Android részen az utóbbi nehéz évben. A diákok nagyon szeretik ezt a választható tárgyat (mindig maximális létszámmal indul), mert olyan tudásra tesznek szert, amellyel könnyebben tudnak állást keresni az egyetem elvégzése után.

### *Nemcsak a* ,,*magas tudomány" művelője, hanem tankönyvek és népszerűsítő írások szerzője is vagy. Melyek ezek?*

Eddig egy laborkönyvet írtunk az elektronika tárgyhoz, de ahogy említettem, tervben van az, hogy minden tárgyhoz kidolgozzam mind a kurzust, mind a laborokat, illetve tervben van egy videó sorozat és ezzel együtt egy youtube csatorna beindítása is, ahol hetente szeretnék majd új tartalmat megosztani. Erre a csatornára szeretettel hívlak, ha érdekel az elektronika, az áramkörök, a mikrokontrollerek, illetve robotok világa. A csatorna neve ,,Professor Bitbang" azon módszerről elnevezve (bitbanging), amivel programmal, szoftverből meg lehet valósítani minden kommunikációs protokollt (és egy utalás arra is, hogy jó legalább egyszer alaposan megérteni azt, hogy hogyan működnek a dolgok alacsony szinten). Itt a csatornára való feliratkozással és nézéssel, like-okkal lehet segíteni nekem és remélhetőleg hasznos dolgokat lehet itt tanulni.

#### *Mit tudsz ajánlani a Fizika Kar jövendőbeli hallgatóinak?*

Az egyetem alatt több felelőssége van a diáknak utána keresni és utána nézni a dolgoknak, nem elegendő csak a tananyagot elsajátítani. Azt ajánlom a diákoknak, hogy keressék meg az illető tárgyaknál az ajánlott könyvészetet, de keressék meg azt is ami szintén széles körben használt, de talán nincs benne a tantervben. Szerezzék be azokat a könyveket, és olvassák el azt is. Egyetem után már nem azt fogják kérdezni, hogy ,,mit tanítottak neked", hanem azt, hogy ,,mit tudsz". Ezenkívül minél hamarabb el kell kezdeni a kutatással foglalkozni, ha lehet külföldi kapcsolatokat kiépíteni, oda elmenni egy-két hétre, vagy, ha lehet fél évre is, esetleg Erasmus-program keretei között egy egyetemre, de ha lehetséges. akkor inkább kutatólaborba, és megismerni a kutatás folyamatát, a cikkek írását stb. Meg kell tanulni programozni is minél jobban, és megtanulni olyan speciális készségeket, amelyek kiemelnek a többi diák közül (egy pár példát említek: a grafikus kártyák programozása, hardware építésének programozásának a készsége, ismert szimulációs csomagok használatának a készsége stb.). Egy utolsó tanácsom az lenne, hogy egy kezdeti jó benyomást könnyebb fenntartani, mint egy kezdeti rossz benyomást kijavítani. Ezért jobb az első években odatenni magát az embernek, és az elején már eredményeket felmutatni.

**K. J.**

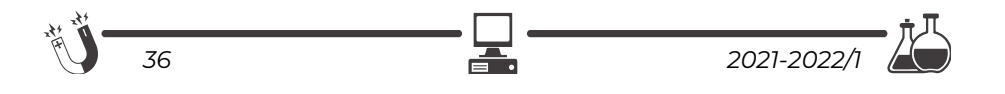

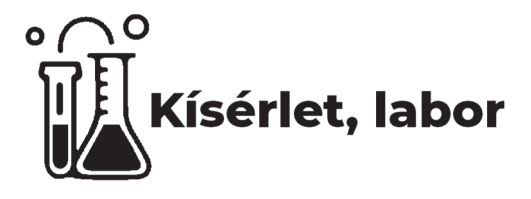

# **Hullámtani tanulókísérletek okostelefon segítségével**

Közhelyesen hangzik, mégis igaz a régi, Konfuciusnak tulajdonított mondás: "*Mondd el és, elfelejtem, mutasd meg és, megjegyzem, engedd, hogy csináljam és, megértem"*. A fizikaoktatás leghatékonyabb módja a tanulókísérlet, különösen akkor, ha ezen keresztül nemcsak egyszerű jelenségeket figyelhetnek meg a gyerekek, hanem méréseket, és ezekhez kapcsolódó számításokat is végeznek. A tanulókísérletek a

tanár részéről külön erőfeszítést igényelnek, és a legtöbb iskolában a feltételek sem adottak, hiányosak vagy nincsenek megfelelő eszközök, és általában nem áll rendelkezésre az oktatást közvetlenül segítő laboráns sem.

Szintén nem kell sokat beszélnünk arról, hogy a XXI. század gyermekeinek figyelmét nehezebb lekötni. A televízió, internet és az okoseszközök világában már nem kelt akkora csodálatot egy látványos kísérlet vagy egy jól sikerült óra. Őszintén be kell látnunk, a figyelemfenntartás tekintetében az okos-

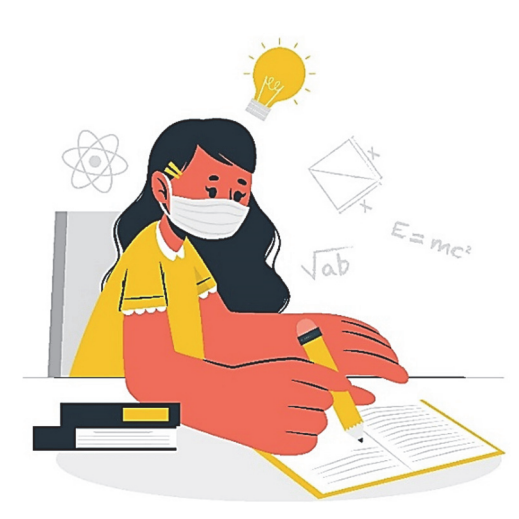

telefonokkal szemben vesztésre állunk. Ősi bölcsesség, hogy amivel nem érdemes, azzal nem is szabad harcolni. Miért ne használhatnánk inkább a telefonokat a fizikaoktatásban? Ha az okostelefonokat kísérleti eszközként használjuk, két legyet üthetünk egy csapásra, nem kell a figyelem fenntartásában versenyre kelnünk, és különösebb előkészület és eszközigény nélkül tanulókísérleteket is végezhetünk, akár az iskola falain kívül is. A diákok projektmunkában otthon is végezhetik ezeket a feladatokat, még akár olyan különös helyzetekben is, mint a koronavírus szülte

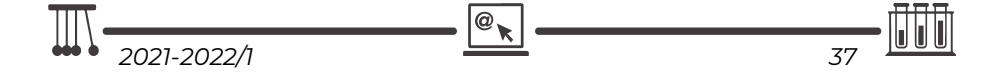

digitális oktatás. Az interneten számos, telefonnal végezhető kísérletet találhatunk, sőt több alkalmazást fejlesztettek kifejezetten okoseszközökre fizikai mérések elvégzéséhez. Most egy rendkívül egyszerű, ám a fizikai tartalmak megértését nagyban elősegítő méréssorozatot mutatok be, mely szinte bármely telefonnal vagy mikrofonnal ellátott számítógéppel elvégezhető. A bemutatott leírásokat elsősorban gondolatébresztőnek szánom, melyet mindenki tovább alakíthat, és beépíthet a saját oktatási gyakorlatába. A mérések mindegyikéről videót készítettem, mely a legnépszerűbb videómegosztón elérhető, a lábjegyzetben ezen videók elérhetősége megtalálható.

A telefonokra több, ingyenesen letölthető frekvenciamérő programot találhatunk, különösen tudom ajánlani a hangszerekre kifejlesztett hangoló programokat, amelyek a hang frekvenciáját is mérik. Ha asztali vagy hordozható számítógépet használunk, rengeteg ingyenes program áll a rendelkezésünkre, a legtöbb hangvágásra alkalmas program egyben frekvenciát is mér. A linken megtalálható videók leírásában kettőt jómagam is ajánlok.

## **1. Megismerkedés az eszközzel egyszerű hangok hullámhosszának mérésén keresztül<sup>1</sup>**

A környezetünkben kiválaszthatunk egyszerű tárgyakat, melyeket megütve, azok homogén (egy frekvenciából álló) hangot bocsájtanak ki, ilyen tárgy lehet például egy vékony falú üvegpohár, egy lábas, különböző hangszerek és különösen tudom ajánlani a normál "A" hangot adó hangvillát, mert erről tudjuk, hogy 440 Hz frekvenciával rezeg, és így ellenőrizhetjük a mérőeszközünket is.

A telefonon elindítva a frekvenciamérő vagy hangoló programot, a felsorolt tárgyak közül egyet megütve a kibocsátott hang frekvenciája jól mérhető. Természetesen, mint minden mérésnél, legalább háromszor ismételjük meg az eljárást, hogy az esetleges zavaró tényezőkre felfigyelhessünk. Talán mondanom sem kell, hogy a méréseket viszonylagos csendben végezzük. A frekvencia mérése után és a hang terjedési sebességének ismeretében a hang hullámhossza már könnyedén becsülhető (azért beszélünk becslésről, mert az adott viszonyok között a hang terjedési sebességét pontosan nem ismerjük). A normál "A" hangot adó hangvillával végzett mérés frekvenciára 440 Hz-es értéket ad, a hang sebességét 340 m/snak véve, a hullámhossz a jól ismert összefüggés alapján adódik:

$$
c = \lambda f
$$
  

$$
\lambda = \frac{c}{f} = \frac{340 \text{ m/s}}{440 \text{ Hz}} = 0,772 \text{ m} = 77,2 \text{ cm}
$$

1 A mérésről készült videó elérhető itt: https://www.youtube.com/watch?v=D35uOE3wPRY&t=69s

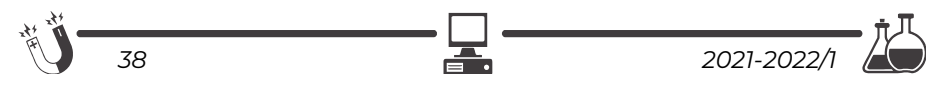

## **2. Húros hangszer húrjában, vagy megfeszített damilban, gumiban terjedő hullám sebességének mérése<sup>2</sup>**

Az előző kísérlet továbbfejlesztéseként megmérhetjük egy húros hangszer húrjában vagy egy általunk kifeszített damilban, gumiban terjedő hullám terjedési sebességét. A kísérlet során én egy kisméretű tanuló gitár "E" húrja által kibocsátott hang frekvenciáját mértem, az előbb bemutatott hangolóprogram segítségével. Tudjuk, hogy a hang frekvenciája megegyezik a hangforrás frekvenciájával, vagyis a program által mutatott frekvenciával rezeg a húr is. A húrban terjedő hullámra érvényes az imént is használt összefüggés:

$$
c=\lambda f
$$

 A gitár és a többi húros hangszer húrjainak mindkét vége rögzített. A jól ismert összefüggés szerint mindkét végén rögzített húrban kialakuló állóhullámok:

$$
l=n\frac{\lambda}{2}
$$

("l" a húr "szabad" hossza)

A hangszer alaphangja esetén n=1

$$
l = \frac{\lambda}{2} \rightarrow \lambda = 2l
$$

(Fontos megjegyzés, hogy kellő csönd és halk gitár esetén az n=2 és n=3 felharmonikusokhoz tartozó frekvenciák is mérhetők rövid ideig. Érdeklődő és tehetségesebb csoportok esetén erre a megfigyelésre is kitérhetünk.)

A két összefüggést egyesítve, a mért hosszúság és frekvenciaadatok segítségével a húrban terjedő hullám sebessége kiszámítható:

#### $c = 2$ lf

A mérést érdemes megismételni, különböző helyeken (bundoknál) lefogva a húrt, más-más frekvenciát, hangmagasságot mérhetünk, ha a húr feszességét közben nem változtattuk. A terjedési sebesség azonban mindegyik esetben változatlan. Az általam vizsgált E-húrban a terjedési sebesség:

#### $c = 102.7$  m/s-nak

adódott. Természetesen húronként és hangolásonként (a húr feszességének változtatásával) ez az érték eltérő lehet. A mérést bármely húros hangszeren elvégezhetjük, például hegedűn, citerán, gordonkán stb.

Ha nem áll rendelkezésünkre húros hangszer, a mérést kifeszített damillal vagy gumiszállal is elvégezhetjük. Gumi esetén, ha a "húr" hosszát változtatjuk, figyelni kell, hogy a feszessége ne változzon meg, hiszen a terjedési sebesség nagyban függ a feszességtől.

2 https://www.youtube.com/watch?v=wXffIwu\_nII&t=19s

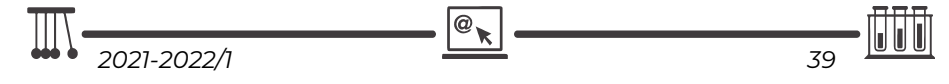

### **3. A hangszer további húrjaiban a sebesség meghatározása**

Természetesen a többi húrban terjedő hullám sebességét is megmérhetjük a vázolt módon, akad azonban más módszer is. Ismeretes, hogy ugyanazon hangot különböző húrokkal is megszólaltathatjuk, ha azokat különböző helyeken fogjuk le. Ha az ezekhez tartozó húrhosszokat lemérjük, az előző mérés adatát felhasználva a másik húrban a hullám terjedési sebesség kiszámítható.

$$
f_1 = f_2
$$

Felhasználva a  $c = \lambda f$  össefüggést:

$$
\frac{c_1}{\lambda_1}=\frac{c_2}{\lambda_2}
$$

Behelyettesítve a  $\lambda = 2l$  képletet:

$$
\frac{c_1}{2l_1}=\frac{c_2}{2l_2}
$$

Az egyenletet átrendezve, a másik húrban terjedő hullám sebessége meghatározható:

$$
c_2=c_1\frac{l_2}{l_1}\\
$$

A terjedési sebességet érdemes az előző módszerrel is megmérni, és a kapott értékeket összevetni.

#### **4. Rezonancia létrehozása a hangszer húrjain<sup>3</sup>**

Az előző mérésnél láthattuk, hogy két különböző húr képes ugyanazon frekvenciával rezegni, ha a hosszuk eltérő. A hangszeren keresünk két ilyen húrt és a hozzájuk tartozó hosszúságot. A frekvenciamérő program segítségével meggyőződhetünk arról, hogy valóban azonos rezgésszámmal rezegnek.

Az egyik húrra apró papírfecnit helyezünk, a másikat először más hosszúság mellett (ne bocsásson ki azonos frekvenciájú hangot) rezgésbe hozzuk. Jól látható, hogy a húrra helyezett papírfecni nem mozdul meg. Ezután a húrt úgy fogjuk le, hogy a rezgés frekvenciája megegyezzen a másik húréval, majd rezgésbe hozzuk. Kiválóan megfigyelhető, hogy a papírfecni mozgásba jön, még lehet, hogy le is repül a húrról. Mindebből arra következtethetünk, hogy a húr rezgésbe kezdett anélkül, hogy megpendítettük volna.

Ugyanezt a kísérletet elvégezhetjük a hangolóprogramunk segítségével is. Ha kellő csöndben végezzük a kísérletet, a program a halk hangokat is észleli. A húrt megpendítjük, majd gyorsan lefogjuk. Ha azonos frekvenciájú a két húr rezgése, akkor a lefogás után a program még kijelzi ugyanazon halkabb hang frekvenciáját.

3 https://www.youtube.com/watch?v=b0V7HxyOqDA

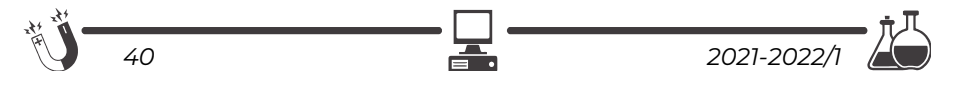

A jelenség magyarázata, hogy a másik húr rezgésbe jött az első hatására, ha ezt a húrt lefogjuk. Ha nem azonos hangon végezzük a kísérletet, a jelenség nem figyelhető meg. Ha jó a hallásunk, és csönd vesz körül bennünket, a saját fülünkkel is érzékelhetjük a jelenséget.

A bemutatott kísérletek tetszés szerint továbbfejleszthetők, átalakítva adaptálhatók a helyi sajátosságoknak megfelelően. A tanulók végezhetik ezeket projektfeladatként otthon, tanulókísérletként az iskolában, vagy ha a lehetőségeink úgy hozzák, a tanár demonstrációs formában is bemutathatja azokat.

## **Bognár Gergely**

## **Színes folyadékoszlop különböző háztartási vegyszerekből**

A kísérlethez a következő 8 cseppfolyós anyagot használtuk: méz, rizs-szirup, tej, zöld mosogatószer, piros ételfestékkel színezett víz, petróleum (lámpaolaj néven kapható a kereskedésben), étolaj, egészségügyi kékszesz. Ezeket, a felsorolás rendje szerint egy üvegbot mentén óvatosan a mérőhengerbe öntöttük annak a fala mentén, ügyelve arra, hogy a folyadékok egymásra rétegeződjenek, ne keveredjenek öszsze. Az utolsó réteg betöltése után óvatosan megforgattuk a hengert a függőleges tengelye körül, eközben kialakult az 1. ábrán látható érdekes alakzat.

Ez a folyadékokban levő részecskék közötti kölcsönhatással, valamint a folyadék részecskéi és az üveg közötti kölcsönhatással magyarázható.

## 1. ábra

*8 cseppfolyós anyagból álló színes oszlop: alulról felfelé: méz, rizs-szirup, tej, mosogatószer, pirosra színezett víz, kékszesz, petróleum, étolaj* 

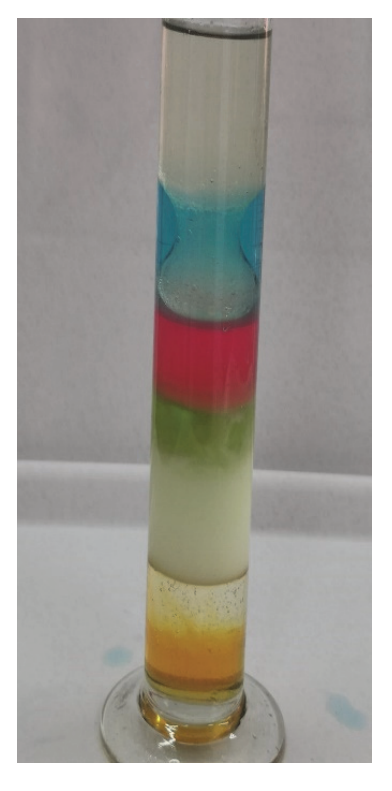

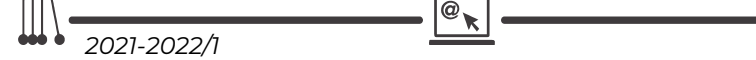

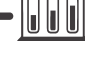

### **Színes folyadékoszlop különböző sűrűségű cukor-oldatokból**

Három különböző töménységű cukoroldatot készítettünk, és mindegyiket más ételszínezékkel festettük. A piros oldat 52 g cukrot és 28 ml vizet tartalmazott, a

kék oldat 40 g cukrot és 40 ml vizet, a zöld oldat 30 g cukrot és 50 ml vizet. A negyedik oldat, a sárga, nem tartalmazott cukrot. A négy cukor-oldat a 2. ábrán látható, az "A" jelzésű sorban. A "B" jelzésű sorban ugyanezeket az oldatokat láthatjuk, de itt vöröskáposztalével színeztük az oldatokat úgy, hogy az oldatokhoz rendre sósavat (rózsaszín), nátrium-bikarbonátot (kék), híg nátriumhidroxidot (zöld) és tömény nátrium-hidroxidot (sárga) csepegtettünk pHbeállítás céljából.

A 3. ábrán láthatóak az elkészült színes cukoroldat-oszlopok.

Miután elkészítettük az oszlopokat, megmutathatjuk barátainknak, és feltehetjük a kérdést, hogy szerintük, ha a mérőhengerekben levő rétegeket öszszekeverjük, milyen lesz az oldatok színe?

Bizonyára az lesz a válasz, hogy zöld, kék vagy lilás, hiszen mindenki a

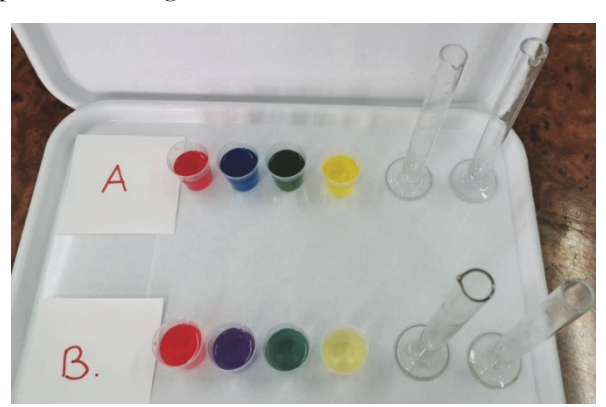

2. ábra *Különböző sűrűségű cukoroldatok. Az A sorban ételszínezékkel festve, B sorban vöröskáposztalével színezve a megfelelő pH beállítása után.* 

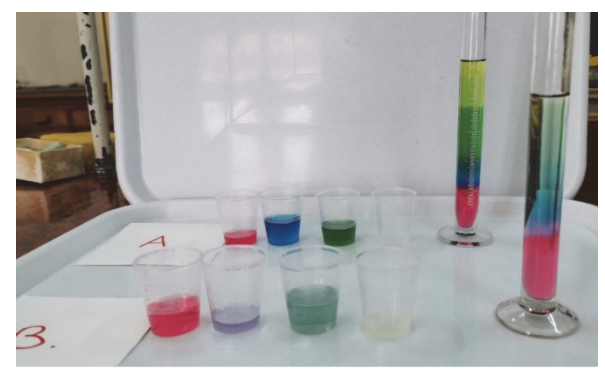

3. ábra *Egymásra rétegezett színes cukor-oldatok.* 

festékek keverésének szabályára fog gondolni. Valóban ez érvényesül a "A" sor oldataival, hiszen ezek az oldatok ételszínezéket tartalmaznak. A 4. ábrán látható, hogy az a "A" mérőhengerben az oldat zöldes árnyalatú lett. A "B" oldatok keverékének színét a keverék kémhatása határozza meg, az, hogy a sósavat,

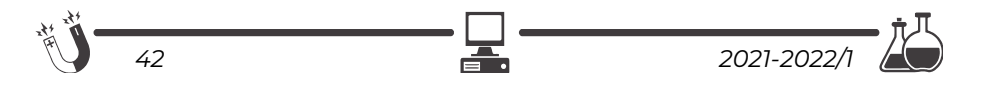

nátrium-hidroxidot és nátrium-bikarbonátot tartalmazó oldatok összekeverésekor milyen reakciók mentek végbe, milyen vegyületek maradtak feleslegben.

A keverés során végbemenő lehetséges reakciók:

- a)  $HCl + NaOH \rightarrow NaCl + H<sub>2</sub>O$
- b)  $HCl + NaHCO<sub>3</sub> \leftrightarrow NaCl + H<sub>2</sub>O + CO<sub>2</sub>$

A 4. ábrán látható, hogy a keverékünk színe rózsaszínű. Ez azt jelenti, hogy a keverék savas kémhatású, sav maradt feleslegben.

A maradék "B" oldatokból új oszlopot készítettünk. A sárga oldathoz tömény nátrium-hidroxid oldatot adagoltunk. Az 5. ábrán látható, hogy a "B" keverék ebben az esetben kék lett.

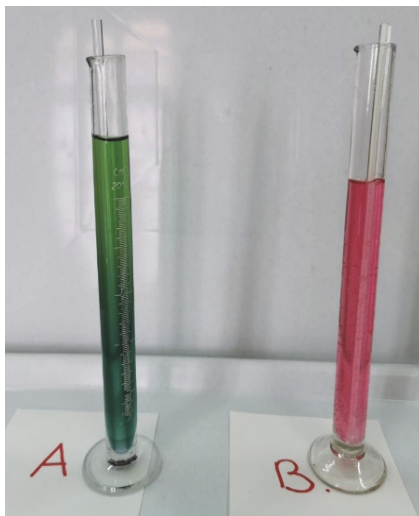

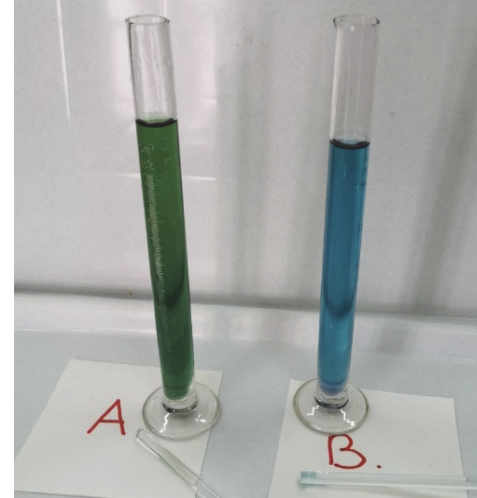

4. ábra *A színes cukoroldat-rétegeket összekevertük. Az ételszínezékes oldatok zöld keveréket, a vöröskáposztalevet tartalmazó oldatok rózsaszínű keveréket eredményeztek.* 

5. ábra *Töményebb nátrium-hidroxid oldatot csepegtetve a sárga oldathoz, a keverék kék színű lett.* 

## **Sógor Csilla**

A cikkben szereplő ábrák színes, nagyobb felbontásban megtekinthetőek a kiadvány elektronikus változatban: https://emt.ro/kiadvanyok/firka/archivum (2021-2022, 1. szám)

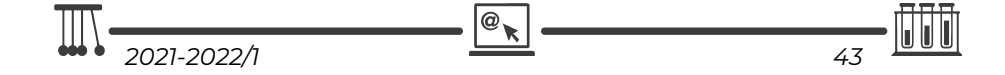

# **A cukoroldatos kísérlethez kapcsolódó számítási feladat**

#### **Feladat**

Számítsuk ki a különböző színű cukoroldatok százalékos összetételét és az összekevert oldat százalékos összetételét. Mindegyik oldatból 10-10 g-ot rétegezünk egymásra. Mielőtt a rétegeket összekevernénk, számítással "jósoljuk" meg, hogy milyen lesz az oldat színe összekeverés után.

Az alábbi táblázat tartalmazza a felhasznált anyagok mennyiségeit és ebbe a táblázatba vezetjük be a számítások eredményeit is (szürkével besötétített oszlopok).

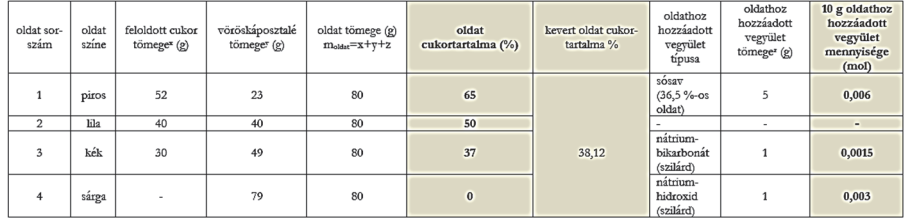

*A kísérletben felhasznált anyagok mennyiségei és a számított értékek (szürkére színezett oszlopokban).* 

Az oldatok százalékos cukorkoncentrációja:  $c = x/m_{\text{oldat}} x$  100. Az első oldat 65%-os, a lila oldat 50%-os, a kék 37%-os, a sárga nem tartalmazott cukrot.

Ezekből az oldatokból 10-10 g-ot csorgatunk a mérőhengerbe, majd e rétegeket összekeverjük. Az így kapott oldat tömege 40g. A keverékben feloldott cukor mennyisége a színes oldatokban feloldott cukormennyiség összegének nyolcada.  $m_{\text{cukor-}\ddot{\text{os}}sz} = (52+40+30)/8= 15,25$  g. Az oldat koncentrációja  $C_{\ddot{\text{os}}sz} = 15,25$ g cukor/40g oldat= 38,12 % (Háromféleképpen is meg lehet oldani ezt a feladatot. Melyik szerintetek a legegyszerűbb számolás?)

Ahhoz, hogy megválaszoljuk a kérdést, hogy milyen színű lesz az összekevert oldat, ki kell számolni, hogy mennyi sósav, nátrium-bikarbonát és mennyi nátrium-hidroxid van az oldatokban, és mennyi lép egymással reakcióba.

A piros oldathoz 5 g tömény sósavat adagoltak. A tömény sósav 36,5%-os, azaz 100 g tömény oldat 36,5 g HCl-ot tartalmaz. Kiszámítjuk, mennyi HCl-ot tartalmaz 5 g tömény sósav.

 $m_{s,6sav} = 5x36,5/100=1,83$  g HCl-ot tartalmaz 5 g tömény sósav.

Az oszlopkészítéshez 10 g oldatot használtunk, ebben a mennyiségben 1,83 g/8 = 0,22 g HCl van, ami mólokban számolva (M=36,5 g/mol) n $_{\text{HCl}} = 0,22/36,5 = 0,006$ mol.

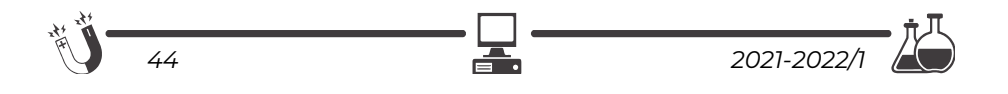

A kék oldatba 1 g nátrium-bikarbonátot mértek. 10 g oldatban 1/8g= 0,125 g bikarbonát van, (M= 84 g/mol) n  $_{\text{bikabonát}}$  = 0,125/84 = 0,0015 mol.

A sárga oldatba 1 g nátrium-hidroxidot mértek. 10 g oldatban 1/8g= 0,125 g nátrium-hidroxid van, (M= 40 g/mol) n  $_{n$ átrium-hidroxid = 0,125/40 = 0,003 mol.

A reakcióegyenletek alapján az egymással reakcióba lépő HCl és NaOH anyagmennyiség-aránya 1:1, a HCl és NaHCO<sub>3</sub> anyagmennyiség-aránya 1:1. A táblázatból látható, hogy a kiindulási anyagok nincsenek sztöchiometrikus arányban, a HCl feleslegben van.

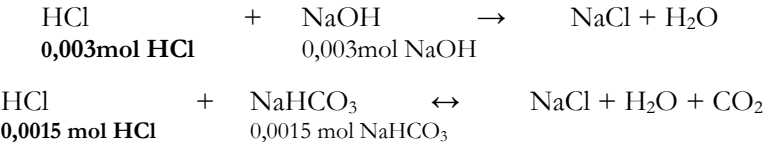

A két reakcióban összesen 0,0045 mol sósav fogy el, és 0,0015 mol sósav marad feleslegben. A keverék kémhatása savas, emiatt a vöröskáposztalé rózsaszínű.

Gyakorlatban a feladat megoldása után keverjük össze az oldatot, így ellenőrizzük a számítást.

A 6. ábra a feladatmegoldást szemlélteti:

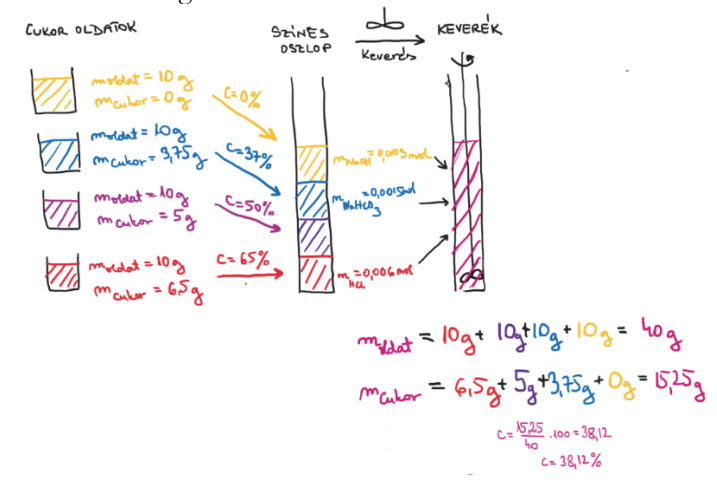

Javaslat a kísérlet otthoni elvégzéséhez: sósav helyett használjatok ecetet vagy citromlevet. Lúgos közeget nátrium-hidroxid-tartalmú vegyszerekkel biztosíthattok (pl. a kályhapucoló szerek).

mek.niif.hu/00000/00056/html/083.htm epa.hu/00200/00220/00147/pdf/EPA00220\_firka\_2018-2019\_01\_42-44.pdf

**Sógor Csilla**

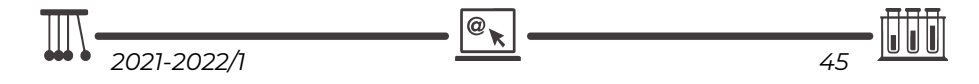

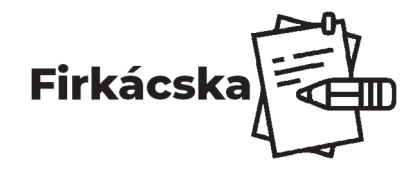

**Fizika** 

## **Alfa és omega fizikaverseny**

VII. oszt.

### **1. feladat**

Az *1. ábrán* egy m tömegű testet dinamóméterre függesztettünk. A *2. ábrán* ugyanaz az m tömegű test vízszintes síkon egyenes vonalú mozgást végez az F erő hatására. A *3. ábrán* az m tömegű test által megtett utat ábrázoltuk a mozgásidő függvényében. Nézd meg figyelmesen az ábrákat, és válaszolj a következő kérdésekre. Nagyon figyelj a mértékegységekre! Adott g = 10  $N/kg, F = 200 N.$ 

- a.) Mekkora az m tömegű test súlya?
- b.) Mekkora a test m tömege?
- c.) Mekkora a test gyorsulása a vízszintes mozgás során? Miért?
- d.) Mekkora utat tesz meg a test 4 perc alatt? Indokold a választ!
- e.) Mekkora a test sebessége m/sban, illetve km/h-ban kifejezve?
- f.) Rajzold le a 2. ábrát, bontsd fel az F erőt vízszintes és függőleges összetevőkre, majd ábrázold a testre ható összes erőt.

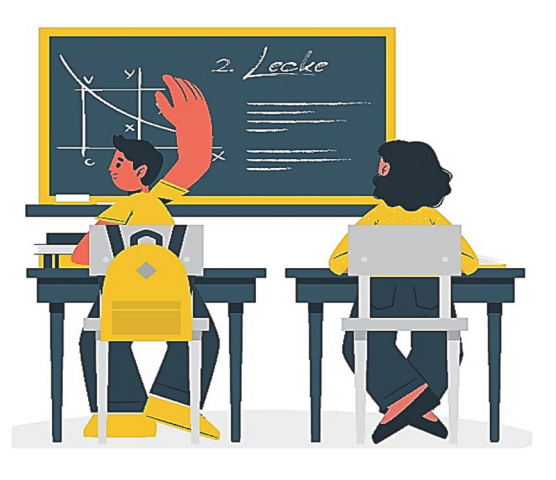

- g.) Határozd meg az F erő vízszintes és függőleges összetevőinek nagyságát.
- h.) Számítsd ki a felület részéről a testre ható tartóerő (merőleges nyomóerő) nagyságát.
- i.) Számítsd ki a súrlódási erő nagyságát.
- j.) Határozd meg a súrlódási erő és a tartóerő közti arányt.

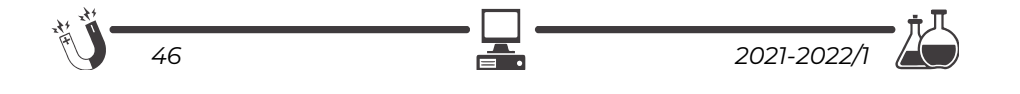

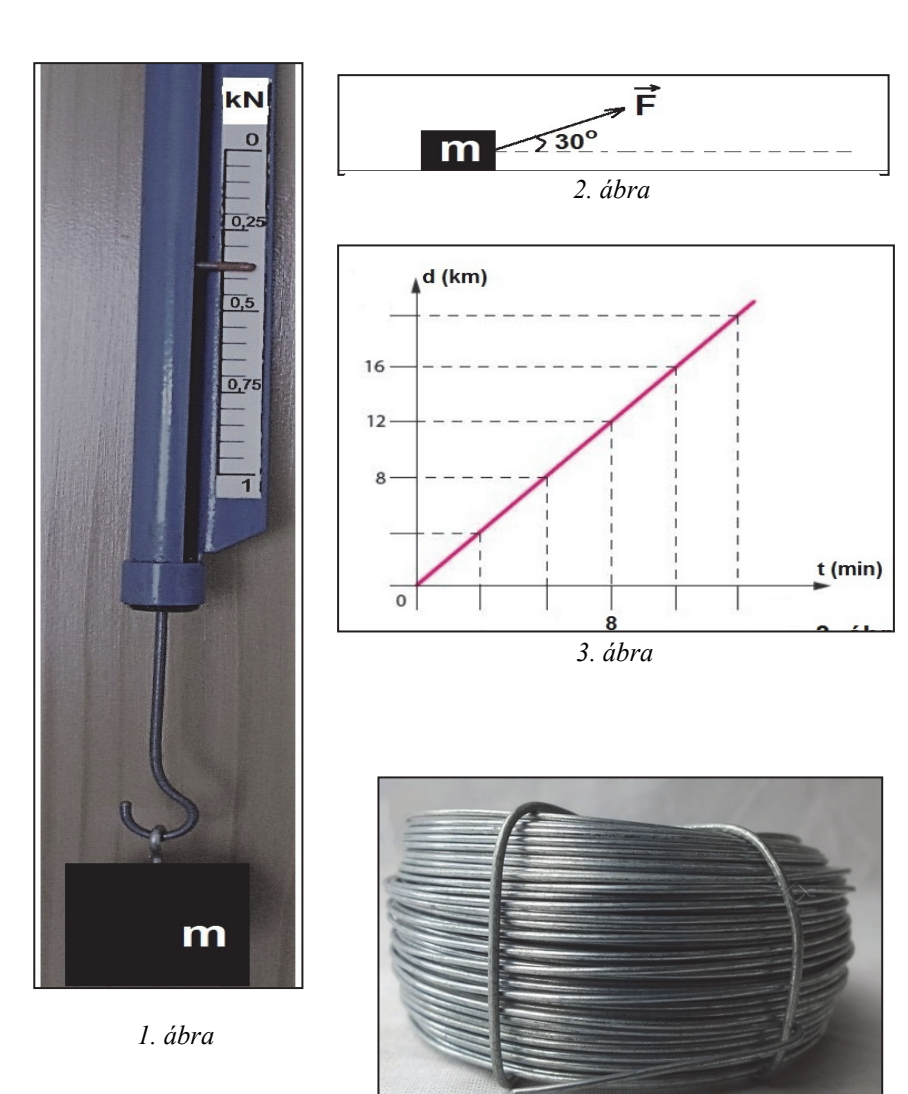

## **2. feladat**

A fenti ábrán látható dróttekercs tömege 2,7 kg, a drót teljes hossza 120 m. A drót tömör, homogén, és keresztmetszete állandó, S = 3 mm2.

- a.) Mekkora annak a négyzet alakú kertnek a területe, amelyet ezzel a dróttal pontosan kétszer lehet körbe keríteni?
- b.) Alakítsd át a drót keresztmetszetét m2-be, majd számítsd ki a dróttekercs össztérfogatát. Add meg az eredményt m3-ben és cm3-ben egyaránt.
- c.) Számítsd ki annak az ötvözetnek a sűrűségét, amelyből a drót készült.

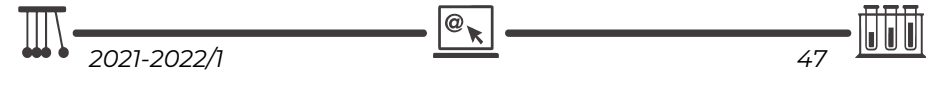

- d.) Berci a dróttekercsből levágott egy 48 dkg-os darabot, amelyet kettévágott úgy, hogy az egyik darab tömege 75 g-mal nagyobb lett a másikénál. Milyen hosszú a kisebbik darab?
- e.) Berci a kisebbik darab dróttal kísérleteket végzett. Azt tapasztalta, hogy a drótot 100oC-kal felmelegítve hosszúsága 9 mm-rel megnőtt. Mekkora lenne az eredeti, kezdetben 25oC-os, 120 m hosszúságú, kiegyenesített dróttekercs hossza, ha -25oC-ra lehűlne?

#### **3. feladat**

A mellékelt ábrán besötétített terület egy 5 mm egyenletes vastagságú, 16,2 g tömegű alumínium lemezke felületét ábrázolja. Számítsd ki az alumínium sűrűségét.

#### **4. feladat**

Székelyudvarhelyen a gravitációs állandó értéke 9,81 N/kg. A Holdon, a Kármán Tódor kráternél a gravitációs állandó ennek az értéknek pontosan hatoda. Dezső tömege Székely-

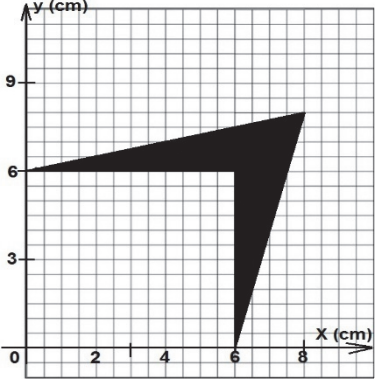

udvarhelyen 50 kg. Mekkora Dezső súlya Székelyudvarhelyen? Mekkora Dezső tömege a Kármán-kráter szélén álló űrkompban? Mekkora Dezső súlya a Kármán-kráter szélén álló űrkompban? Mekkora sebességet ér el Dezső Székelyudvarhelyen, ha 2,5 s-ig szabadon esik? Mekkora sebességet ér el Dezső a Holdon, ha a Kármánkráterben 5 s-ig szabadon esik? Válaszaidat valamilyen módon bizonyítsd! Az eredményeket minden esetben két tizedes pontossággal add meg.

#### **5. gyakorlati feladatok**

**I.** *Húzd szét a könyveket!* 

A kísérlethez szükséged van két, jó vastag (200-300 oldalas) könyvre. Helyezd a könyveket egymással szembe, majd türelmesen lapozd egymásba egyenként a könyvek lapjait: először 5-5 lapot, aztán 10-10 lapot, majd 20-20 lapot, utána 30-30 lapot, végül 100-100 lapot. Próbáld meg széthúzni a könyveket mind az öt esetben (húzd ki az egyik könyvet a másikból). Tapasztalataidat jegyezd le, majd magyarázd meg az észlelteket!

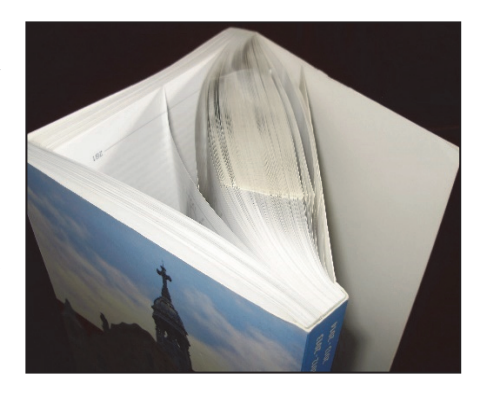

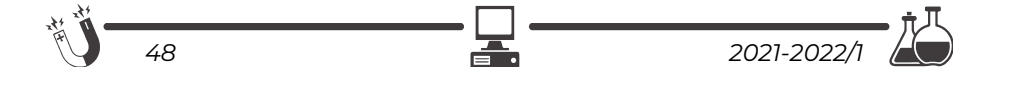

**II.** Szükséged van **legalább 8** olyan edényre (poharak, csuprok, tálkák, kisebb fazekak stb.), amelyek szája kör alakú, de különböző átmérőjű. Szükséged van továbbá cérnára és beosztásos vonalzóra. Mérd meg mindegyik edény szájának kerületét és átmérőjét. A használt edényekről csatolj egy "csoportképet". Mérési adataidat írd a táblázatba, majd minden esetben számítsd ki a kerület és átmérő arányát, és írd be azt is a táblázatba. Fogalmazd meg észrevételedet.

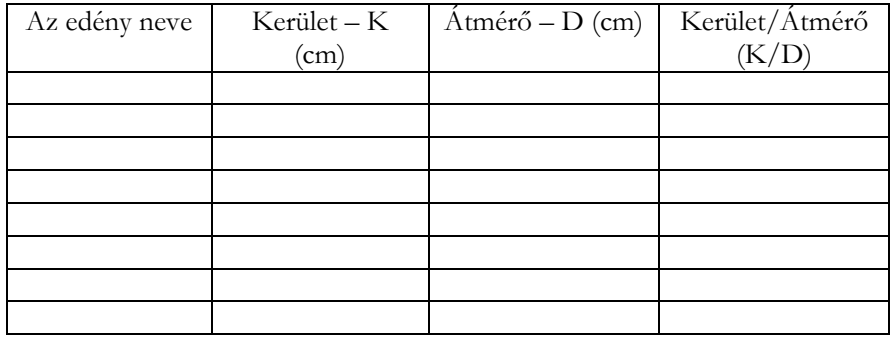

### **Kémia**

**1.** A következő ábrán NaOH oldatot készítünk. A 10 g NaOH-ot feloldunk 500 g vízben.

*a.)* Figyeljük meg az ábrát, és írjuk le, milyen jelenség kíséri az oldódást.

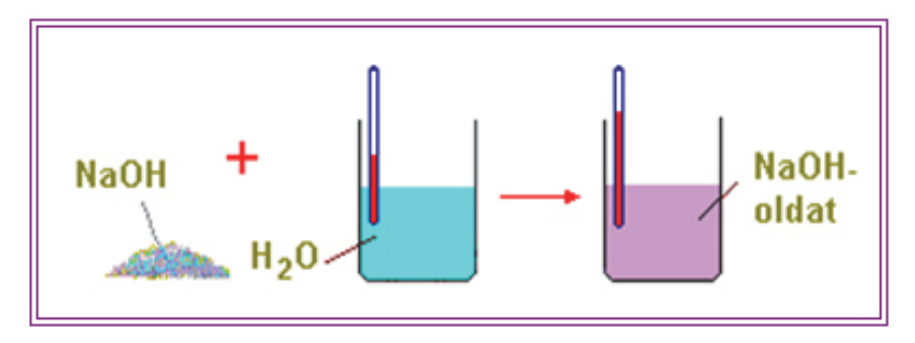

https://akgtermtud.blog.hu/2016/09/18/10\_5\_kemia\_1\_epocha\_4-7\_ora\_oldatok\_oldhatosag

**Figyelem** a NaOH (marószóda, nátronlúg) vízben oldva erősen lúgos kémhatású.Ha levegővel érintkezik, elnyeli a nedvességet és a szén-dioxid gázt, ezért légmentesen tárolják.

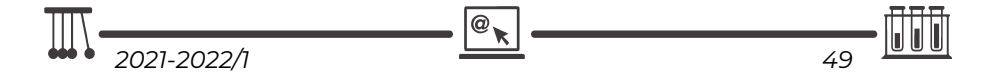

Az ábrán látható színek csak szemléltetésre szolgálnak, a NaOH fehér kristályos vegyület!

*b.)* Számítsuk ki az oldat tömegszázalékos koncentrációját.

**2.** Oldatot készítünk konyhasóból, 300g vízben feloldunk 18 g sót. *a.)* Számítsuk ki az oldat tömegszázalékos koncentrációját.

*b.)* Írjunk példákat a természetes sós vizekre. Keressük ki irodalmi adatokból, hogy ezek a vizek milyen koncentrációban tartalmaznak sót.

#### **Felhívás:**

**Várunk saját fényképeket természetes sós vizekről. A legsikeresebb fényképet, mely leírásában tartalmazza a természetes víz sókoncentrációját is, finom doboz csokival jutalmazzuk** 

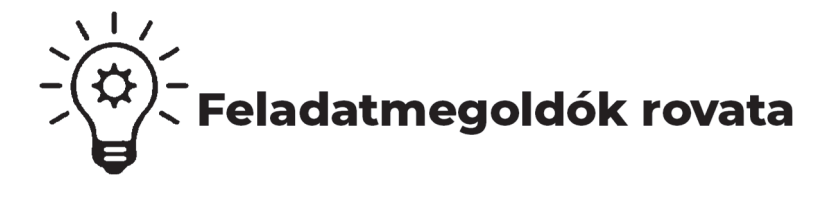

## **Kémia**

**K. 959.** Egy kétvegyértékű fém karbonátjának tömege hevítés hatására 44% kal csökken. Határozzuk meg a vegyület képletét, ha a visszamaradó szilárd anyag fém-oxid!

Ar (Zn) = 65,37; Ar(S) = 32,06; Ar(O) = 16.

**K. 960.** Rendezzük a következő egyenletet oxidációs szám-változás alapján:  $KMnO_4$  + HCl = KCl +  $MnCl_2$  + Cl<sub>2</sub> + H<sub>2</sub>O

**K. 961.** Hány g ammónia állítható elő 112,08 gramm nitrogéngáz és 18,18 gramm hidrogéngáz reakciójával, ha a reakció során 10 %-os veszteség lép fel?

Muszka Katalin: *Alapozó számítási feladatok kémiából*

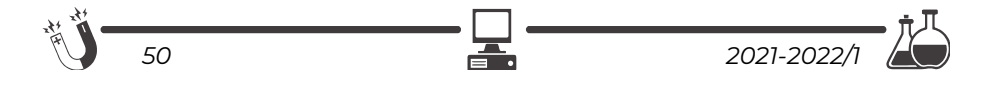

## **Megoldott feladatok**

**Kémia** – *FIRKA 2020-2021/4.* 

**K. 954.** Nevezzük el a következő vegyületeket:

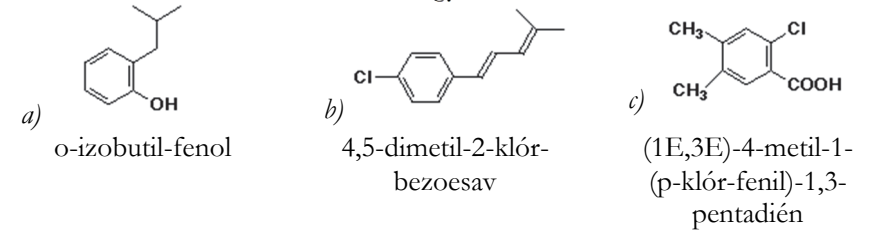

**K. 955.** *Nevezzük el a következő molekulákat (vegyük figyelembe a sztereokémiát is):* 

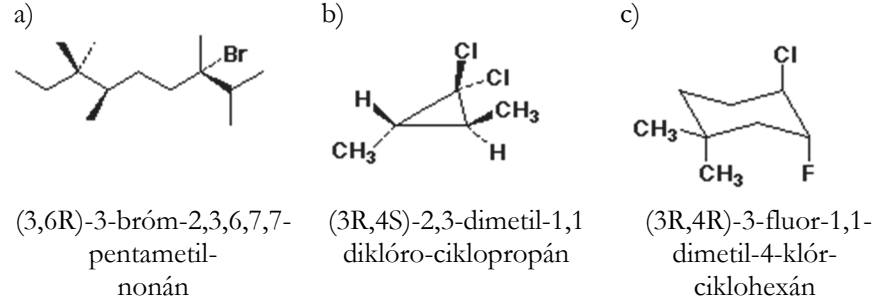

**K. 956.** *Alkalmazzuk a Markovnyikov szabályt a HBr és a sztirén (fenil-etilén) addíciós reakciójára. Rajzoljuk fel az intermedier kation összes rezonancia formáját.*  Az elektrofil reaktáns (H+) a pi-kötés végéhez kapcsolódva egy benzil-kationt

ad, melyet az allil-kationhoz hasonló módon stabilizál a rezonancia.

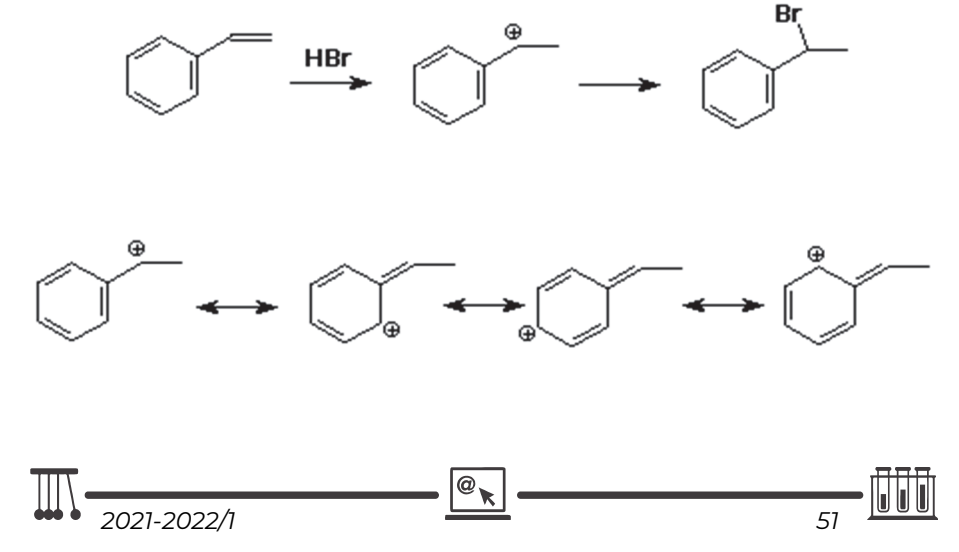

**K. 957.** A *terc*-butil-étereket néha védőcsoportként használják, mert könnyen felvihetők és könnyen eltávolíthatók. Írjuk fel a t-butil-pentil/éter HBr-es hasításának mechanizmusát.

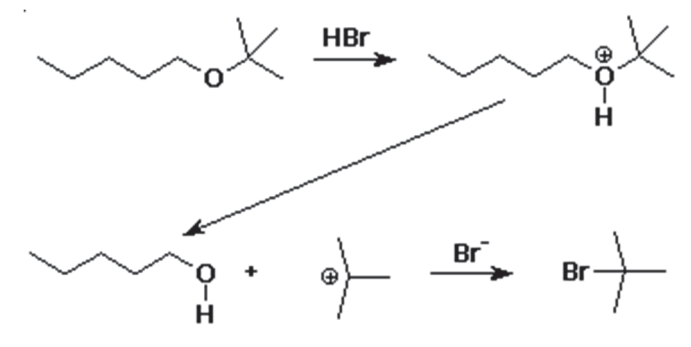

### **Hibaigazítás és kiegészítés:**

A FIRKA 4/2020-2021 52. oldalán közölt **K. 951./c** megoldása helyesen: *Az összetételből következően 1,00 mol gázelegy 0,25 mol etént és 0,75 mol propánt tartalmaz. A moláris tömegek: M(C*₂*H4) = 28 g/mol, M(C3H8) = 44 g/mol. 1,00 mol gázelegy tömege: 0,25 · 28 + 0,75 · 44 = 40,0 g* 

A FIRKA 3/2020-2021 **K. 950** és **K. 951.** feladatainak részletesen kidolgozott, magyarázatokkal ellátott megoldásai megtekinthetőek a következő linken: https://tinyurl.com/amnnbyru

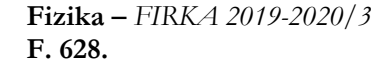

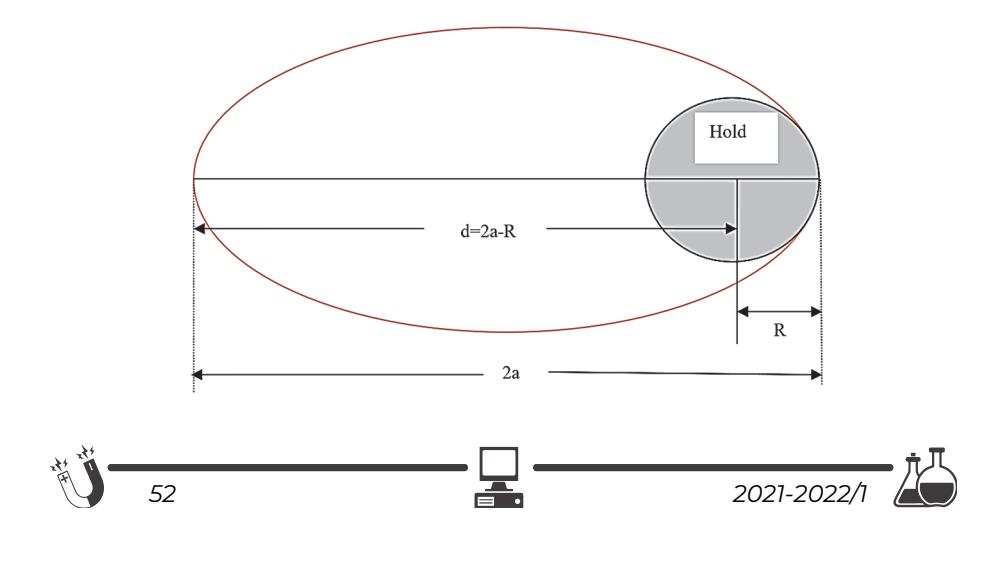

A rakéta olyan elliptikus pályán fog haladni, amely egyik fókuszában a Hold középpontja helyezkedik el. Ennek az elliptikus pályának a fél nagytengelyét Kepler III. törvénye alapján kapjuk: (T1)<sup>2</sup>/T<sup>2</sup>=R<sup>3</sup>/a<sup>3</sup>, ahol  $T_1 = \frac{2\pi \cdot R}{v_1} = \frac{2\pi \cdot R}{\sqrt{gR}} = 2\pi \sqrt{\frac{R}{g}}$ a zérus első kozmikus sebességhez tartozó periódus és T=2‧τ. Innen

$$
a = R \left(\frac{r}{r_1}\right)^{2/3} = R \left(\frac{2r}{2\pi\sqrt{R/g}}\right)^{2/3} = R \left(\frac{gr^2}{R\pi^2}\right)^{1/3} \qquad d = 2a - R = R \left[2 \left(\frac{gr^2}{R\pi^2}\right)^{1/3} - 1\right].
$$

Behelyettesítjük a számértékeket és elvégezzük a számításokat:

$$
d = 1738 \cdot 10^3 \left[ 2 \left( \frac{1,62 \cdot 3,14^2 \cdot 3600^2}{1738 \cdot 10^3 \cdot 3,14^2} \right)^{1/3} - 1 \right] m = 6236944 \text{ m} \approx 6237 \text{ km}.
$$

**F. 629.** 

A  $Q_3$  töltésre ható erők (F<sub>1</sub>=F<sub>2</sub>=F) eredője:

 $F_x = -2 \cdot F \cdot \sin\alpha = -2 \cdot (4 \cdot \pi \cdot \varepsilon_0)^{-1} \cdot Q_1 \cdot (Q_3! \cdot [(1/2)^2 + x^2]^{-3/2} \cdot x.$ 

Figyelembe véve, hogy x<<l =>F<sub>x</sub>≈-16⋅(4 $\pi$ ⋅ $\varepsilon_0$ )-1⋅ $Q_1$ ⋅ $Q_3$ l·l-3⋅ $x$ =-k⋅x, ahol  $k=16\cdot(4\cdot\pi\cdot\epsilon_0)^{-1}\cdot Q_1\cdot Q_3|\cdot l^{-3}.$ 

A harmonikus rezgőmozgást végző Q3 töltésű test periódusa:  $T=2\cdot \pi \cdot (m/k)^{1/2}=1,256$  s.

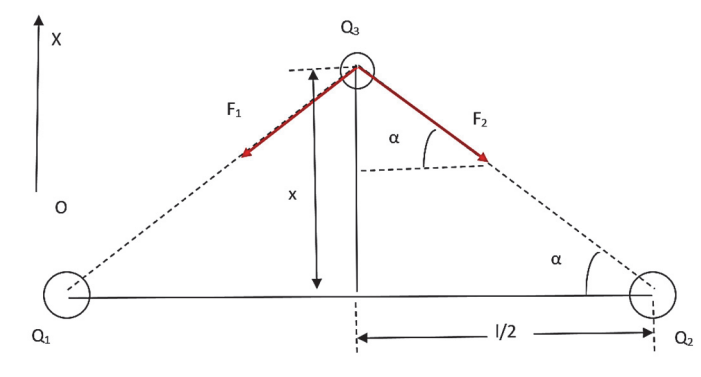

## **F. 630.**

*a)* Előbb kiszámítjuk a sűrűség értékét normál fizikai körülmények között kiindulva az egyetemes gáztörvényből:

$$
P_o \cdot V = \frac{m}{\mu} \cdot R \cdot T_0 \Rightarrow \rho_o = \frac{m}{V} = \frac{\mu \cdot P_o}{R \cdot T_o} = \frac{44 \cdot 101325}{8314,51 \cdot 273,15} \cdot kg/m^3 = 1,963050 \cdot kg/m^3.
$$

$$
\prod_{2021\text{-}2022/1} \underbrace{\text{ } \mathbf{C}_{\mathbf{R}} \quad \text{ } \underbrace{\text{ } \mathbf{C}_{\mathbf{R}} \quad \text{ } \qquad \qquad }_{53} \quad \text{ } \underbrace{\text{ } \mathbf{C}_{\mathbf{R}} \quad \text{ } \mathbf{C}_{\mathbf{R}} \quad \text{ } \qquad \qquad }_{54}
$$

A konstans számértéke:

$$
k = \frac{n_o - 1}{\rho_o} = \frac{1,000450 - 1}{1,963050} \cdot m^3/kg = 2,29 \cdot 10^{-4} \cdot m^3/kg.
$$

*b)* Most is előbb kiszámítjuk a  $CO_2$  sűrűségét  $P = \frac{740}{760} \cdot P_o$  nyomáson és  $T =$ 300,15 ⋅ hőmérsékleten:

$$
\rho = \frac{\mu \cdot P}{R \cdot T} = \frac{44 \cdot \frac{740}{760} \cdot 101325}{8314,51 \cdot 300,15} \cdot kg/m^3 = 1,739452 \cdot kg/m^3.
$$

A szén-dioxid abszolút törésmutatója  $P = \frac{740}{760} \cdot P_o$  nyomáson és  $T = 300,15 \cdot K$ hőmérsékleten:

- $n = 1 + k \cdot \rho = 1 + 2.29 \cdot 10^{-4} \cdot 1.739452 = 1.000398$ . *c)* Az abszolút törésmutató a meghatározás értelmében:
	- $n=c/v \implies v=c/n=(299792,456km/s):1,000398=299673,186km/s.$

## **F. 631.**

Az ember vérrendszerében a kezdeti időpontban a térfogategységben levő vér aktivitása  $\Lambda_0/(V+v)$ , ahol V az emberi testben levő vér térfogata. A t=4 h múlva a térfogategységenkénti vér aktivitása  $\Lambda_0$ ·e<sup>-λt</sup>/(V+v) lett, vagyis  $\Lambda_1$ /v:

 $\Lambda_0$ ·e<sup>-λt</sup>/(V+v)=  $\Lambda_1/v$  => V=v· $(\Lambda_0$ ·e<sup>-t (ln2)</sup>/<sup>T</sup>- $\Lambda_1$ )/ $\Lambda_1$ =5,978·10<sup>-3</sup> m<sup>3</sup>=5,978 dm<sup>3</sup>.

**Ferenczi János** megoldásai

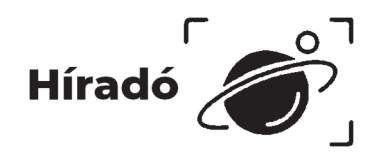

## **Természettudományos hírek**

### **UV-fényre bomló poliuretán**

A **poliuretán** (PUR vagy PU) di- és poliizocianát illetve di- és poliol egységek poliaddíciójával (kopolimerizációjával) létrejövő műanyagok gyűjtőneve. Az egységeket karbamát (uretán) kötések kapcsolják össze. Összetételük, tulajdonságaik és felhasználásuk igen szerteágazó. A poliuretán habokat napjainkban főleg az építő- és járműiparban használják. A kitűnő tulajdonságaik mellett környezeti problémát jelent a

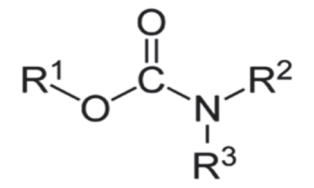

*Karbamátok szerkezete*

lebonthatóság. Ausztrál és német tudósok olyan új módszert dolgoztak ki, amely segítségével UV-megvilágítással le lehet bontani ezeket a makromolekulákat. A

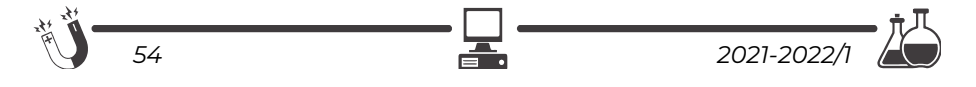

stratégia lényege, hogy a láncokba fotoérzékenyítő hatású o-nitrobenzil-csoportokat juttatnak be, amelyek a megfelelő hullámhosszú sugárzás hatására a láncok kovalens kötéseinek felhasadását okozzák. A módszerrel jelenleg az a legnagyobb probléma, hogy szórás és visszaverődés miatt az UV-fény nem hatol be elég mélyen a poliuretán térhálós szerkezetébe.

Chem. Commun. 57, 2911. (2021)

### **Rozsdamentes magnézium**

A magnézium kis sűrűsége, biokompatibilitása és nagy mechanikai szilárdsága alapján akár szerkezeti anyag is lehetne, de problémát jelent a kémiai reakciókészség és az ebből következő korróziós hajlam. A legújabb kutatások szerint viszont csekély mennyiségű kalcium adalékolásával olyannyira lelassul a folyamat, hogy az így előállított anyag

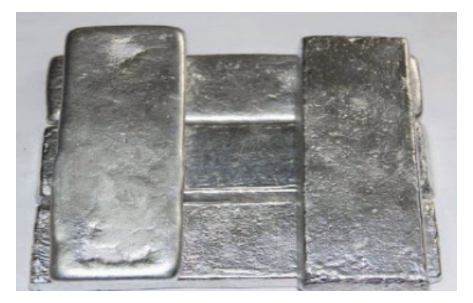

számos gyakorlati célra felhasználható lehet. Az ötvözet elkészítése egyszerű: egy acéltégelyben össze lehet olvasztani a két fém megfelelő mennyiségét.

Mater. Horiz. 8, 589. (2021)

#### **Lítiumnapelem lítiumakkumulátorral**

A napelemek használatának egyik hátránya, hogy az elektromos energiára többnyire nem akkor van szükség, amikor süt a nap. Ezért napsütéses időben gyakran akkumulátorokat töltenek a napcellák, a bennük tárolt energiát pedig csak később használják fel. Ezt a folyamatot teszi egyszerűbbé az a cambridge-i fejlesztés, amelyben egybeépítettek egy lítiumakkumulátort egy napelemmel. A kulcsfelismerés a V2O5-ból készített nanoszálak használata volt a katódban. Az elem fontos

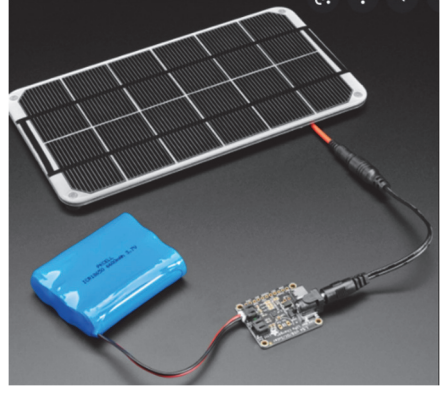

anyagai a lítiumon kívül még a poli(3-hexiltiofén2,5-diil) és a grafén-oxid. Tesztkíséretekben a rendszer élettartama meghaladta a 200 feltöltés-kisütési ciklust, de a napenergia felhasználásában elért 2,6%-os hatékonyság még biztosan nem lesz versenyképes a gyakorlati alkalmazásokban.

Nano Lett. 21, 3527. (2021)

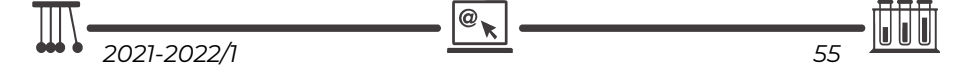

#### **Avokádókeménység**

A lézeres Doppler-vibrometria (LVD) módszer forradalmasíthatja az avokádóipart. A fogyaszthatóság szempontjából nagyon jelentős a gyümölcshús állaga. Erről nem könnyű megbízható információt szerezni úgy, hogy közben az árut ne érje károsodás, és eladható maradjon. Egy brit kutatócsoport ötlete megállapította, hogy a gyümölcsben a vibrometriával mérhető rezgések frekvenciája függ a gyümölcs állagától, és a mérés roncsolásmentes.

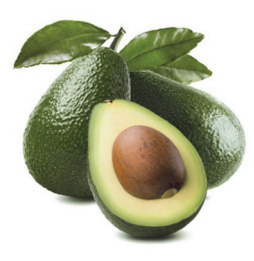

Ezen alapulva kidolgoztak egy olyan módszert, amely akár darabonként gyors keménység-ellenőrzésére is alkalmas, így nagyban segítheti a kereskedő cégeket. Biosys. Eng. 194, 251. (2020)

#### **Energiahatékony CO2-megkötés**

Az éghajlatváltozás ütemének lassításához nagy szükség van a Föld légkörében a szén-dioxid-koncentráció növekedésének a megállítására. Ennek egy újfajta lehetőségére mutattak rá az Oak Ridge National Laboratory munkatársai. A jelenlegi technológiák leginkább hidroxidok vizes oldatában próbálják megkötni a gázt, ezek regenerálása igen energiaigényes. A javasolt új megoldás diglicin oldatát használja. Az aminocsoport jelenléte miatt a CO2 hidrogén-karbonátként ebben is megkötődik, majd egy guanidin típusú vegyület hozzáadása után karbonátként szilárdan kiválik. A kristályok csekély melegítés hatására szén-dioxidot veszítenek, s minden kezdődhet elölről. Az új módszer energiaigénye mintegy 3,5 GJ. A megkötött  $CO<sub>2</sub>$  egy tonnájára vonatkoztatva, a korábbi eljárásoknál ez a szám általában lényegesen nagyobb 5-nél. Cell Rep. Phys. Sci. 2, 100385. (2021)

#### **Ritkaföldfém-újrahasznosítás fehérjékkel**

A ritkaföldfémek szerepe egyre nagyobb a modern technológiában, ugyanakkor az élővilágban csak igen ritkán fordulnak elő. Ezért is meglepő az az új eljárás, amely elektronikus eszközök hulladékából fehérjék segítségével vonja ki az értékes lantanidákat. A kalciumkötő kalmodulin mintájára lanmodulinnak elnevezett fehérjét a Methylobacterium extorquens baktériumból izolálták. A protein igen jelentős szelektivitással köti meg a neodímium(III)- és európium(III)-ionokat még nagy mennyiségű vas(III)- vagy cink(II)-ion jelenlétében is. A lanmodulin meglepően ellenálló a környezeti hatásokkal szemben: a ritkaföldfém-kötő sajátságot még 2-es pH-n és 100 °C hőmérsékleten sem veszti el. (Inorg. Chem. 59, 11855. (2020)

### **A hulladék felhalmozódás az eddig ismert hátrányai mellett értékes felfedezéseket is szolgálhat**

Ezt erősíti meg egy észak-karolinai kutatócsoport munkája, amely során bizonyították, hogy a hajóroncsok, habár kirívóan mesterséges környezetnek tűnnek, mégis

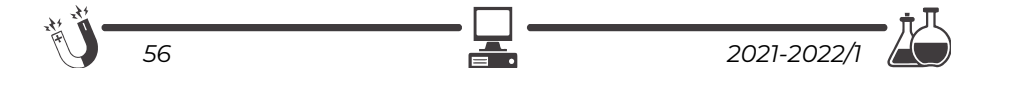

igen összetett ökoszisztémákként viselkednek. Ugyanazon roncs különböző helyeiről vett minták baktérium-élővilága nagyon jellemző eltéréseket mutatott ahhoz hasonlóan, ahogy ez az emberi szervezeten belül is megtörténik. A kísérletek során sikerült izolálni a vas biokorróziójában nagy szerepet játszó új baktériumtörzset, a rozsdabaktériumnak is nevezett Mariprofundus ferrooxydans-t a baktériumcsalád új tagjaként. E baktériumtípus értékes tulajdonsága, hogy a levegőből szén-dioxidot és nitrogént köt meg. (Front. Microbiol. 11, 1897. 2020).

#### **A Föld digitális másolatát hozná létre a Google**

Rebecca Moore a *Google Föld (Google Earth)* vezetője. A szolgáltatás a 2005-ös megjelentetése óta több mint egymilliárd eszközre van feltelepítve. Az ingyenes számítógépes program virtuális földgömbként használható. A Föld 3D-s modelljére mértékhelyes műholdképek, légifelvételek és térinformatikai adatok vannak vetítve. A szoftverben a Föld minden részéről leolvashatók a földrajzi koordináták és az adott pont magassága. A webes konszern a legutóbb egy idővonalat integrált az ajánlatba, így a felhasználók megfigyelhetik, hogy az elmúlt esztendők során miként változott meg a bolygónk, és jobban megismerhetik azt. Moore és a kollégái úgy szeretnék továbbfejleszteni a platformot, hogy az segítsen a Föld megőrzésében. *"Amennyiben elkészül a Föld digitális másolata, és ellátható információkkal, amelyek pontosan elmesélik, hogy mi látható, akkor megváltozhatnak a bolygó védelméről folyó viták. Azért, hogy a mutatott információk minél frissebbek legyenek, integráltuk az idővonal funkciót. Négy időszakból származó műholdképekhez van hozzáférésünk, így bármely hely esetében megvizsgálhatók a felszín változásai. Amik ott zajlanak, azokat már nem lehet letagadni. Látható, hogy Alaszkában a Columbia gleccser 20 kilométert húzódott vissza, vagy ahogy az Amazonas őserdeiben kivágják a fákat"* – jelentette ki Rebecca Moore.

## **Számítástechnikai hírek**

#### **Robot, amely képes beásni magát a föld alá**

Kevés olyan terület van, ahol akkora fejlődés ment végbe, mint a robotika esetében. Már alig maradt felhasználatlan terület. Ezért is keltett meglepetést két amerikai intézmény, a Kaliforniai Egyetem és a Georgiában található műszaki intézet fejlesztése. Egy csapat mérnök ugyanis olyan robotot alkotott, amely képes beásni magát – például – a homokba, és onnan felfelé haladva, a kígyókéhoz hasonló mozgással előre törni. Ez a menetelés több mint bonyolult egy gép számára, a kialakításról már nem is beszélve. A homokban való közlekedéshez ugyanis értelemszerűen sokkal rugalmasabb borítás kell, így a csapat által alkotott gép sem fémből készült: puha szövet található rajta, de még ez is elég jó védelmet ad a benti, elektronikai részeknek. A tudósoknak viszont nem is a borítás megtervezése adta fel a leckét, hanem az, hogy a szerkezetet megtanítsák ásni. Ehhez az állatvilág ilyen képességgel rendelkező

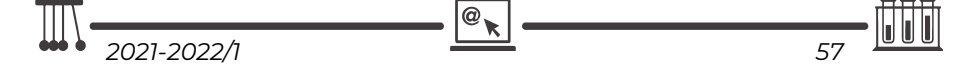

példányait vették alapul, többek közt a homoki gyíkot és a déli homoki polipot. Ez utóbbi vízsugarat spriccentve halad előre. A robot esetében nem a víz, hanem a levegő jelentette a megoldást, illetve egy kisebb fúvóka, ami kibocsátja azt. Az így keletkező fúvás miatt csökken a súrlódás, a robot pedig könnyebben hatolhat be a homok alá. A mozgás ráadásul kifejezetten gyors.

#### **A hajlítható már elavult – A Samsung bemutatta a nyújtható kijelzőt**

A Samsung nemrég egy olyan kijelzőt mutatott be, ami nem hogy összehajtható, de szabadon nyújtható is, anélkül, hogy baja lenne. A technológia lehetőséget teremthet arra, hogy a képeket, videókat 3D-ben jelenítsük meg, a tartalmak ugyanis térben hajlíthatóvá válnak. Mindezzel nem csak realisztikusabb lehet a megjelenítés, de olyan hatásokat érhetünk el, amit korábban soha.

#### **Hideo Kojima forradalmi ötlete felforgatná a gaming világot**

Hideo Kojima neve sokak számára egyet jelent a jó játékélménnyel. Mivel a híres japán fejlesztő olyan játékokat hozott létre, amelyek megújították a játékokról alkotott korábbi elképzeléseket, órási volt az elvárás akkor, mikor hosszú idő után, már saját stúdióval kiadta a Death Strandinget. Most valós időben változó játékot szeretne, felhőalapú játék segítségével. Egy olyan játékot kíván létrehozni, amely a játékos tettei, személyisége, és tartózkodási helye szerint változik. Mindezt az Azure-alapú szolgáltatás és a gépi tanulás segítségével próbálják elérni. Példájában vámpírokat ölhetünk egy játékban a napfény segítségével. Ugyanakkor nem mindegy, hogy hol és mikor játsszuk ezt a játékot. Nappal, vagy éjjel? Ilyen módon fontossá válik a valóság a játék szempontjából. A játék így köti össze az ember alkotta világokat a valósággal.

#### **Rejtett, vezeték nélküli telefontöltőt dobott piacra az IKEA**

A Sjömarke nevű eszköz 40 dollárba fog kerülni. Az IKEA már korábban is kínált vezeték nélküli töltőportokkal egybeépített bútorokat. A Sjömarke-kal ezt a szolgáltatást bármelyik bútorba beépíthetjük. Bár funkcionalitását tekintve ugyanazt tudja, mint a többi Wireless Qi töltő, csak nem az asztallapra, hanem alá kell szerelni. A hétszer háromhüvelykes alumínium készülékházat kétoldalú ragasztószalaggal vagy csavarokkal kell rögzítenünk az asztallap aljához, az asztallapon pedig egy matrica segítségével megjelölhetjük a helyét. Ezután csak egyszerűen oda kell helyezni a mobilt. A fából és műanyagból készített asztallapok nem árnyékolják le az energiaátvitelt, a töltőnek legalább 8 milliméterre kell lennie a töltött készüléktől, az ideális hatótávolság pedig egy-két és fél centiméter. A Sjömarke az ikeás asztallapok, éjjeliszekrények és dohányzóasztalok többségével használható lesz.

*(qubit.hu, origo.hu, hvg.hu, sg.hu nyomán)* 

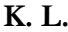

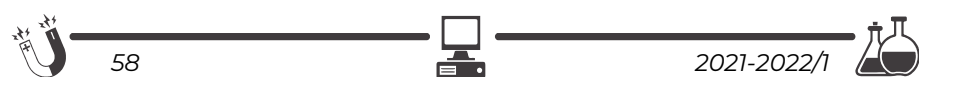

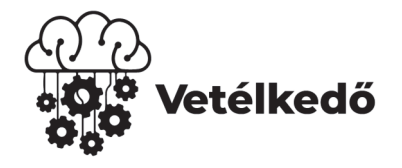

# **Keresztrejtvény**

Ha figyelmesen elolvassátok a lapszám írásait, könnyen meg tudjátok fejteni az alábbi keresztrejtvényt. Vágjátok ki a lapból és küldjétek be a kitöltött rejtvényt az adataitokkal együtt az EMT címére: Asociația EMT Cluj, 400604 Cluj Napoca, B-dul 21 Decembrie 1989 Nr. 116. A borítékra írjátok rá: KERESZTREJT-VÉNY. A helyes megfejtők között minden lapszámnál jutalmakat sorsolunk ki. Carlo Rovelli, olasz fizikus gondolata: "A csillapíthatatlan kétely a ... fene**ketlen forrása."** Milyen szó szerepel a kihagyott helyen?

**1.** *Ilyen mikrolények idézhetnek elő biológiai korróziót.,* **2.** *Olyan vegyületek, amelyeknek a lebomlása gondot okoz a környezet szempontjából,* **3.** *Ezek mellett lefogva a húrokat szólaltatjuk meg a gitáron a hangokat,* **4.** *Egy motorvezérlő lapka márkája,* **5.** *Húroshangszer hiányában ilyen anyaggal is elvégezhetjük a méréseket,* **6.** *Módszer, amivel szoftverből meg lehet valósítani minden kommunikációs protokollt,* **7.** *Az ilyen anyagból készült tranzisztorok rendkívül gyorsak,* **8.** *Ilyen jellege is van a programozásnak.* 

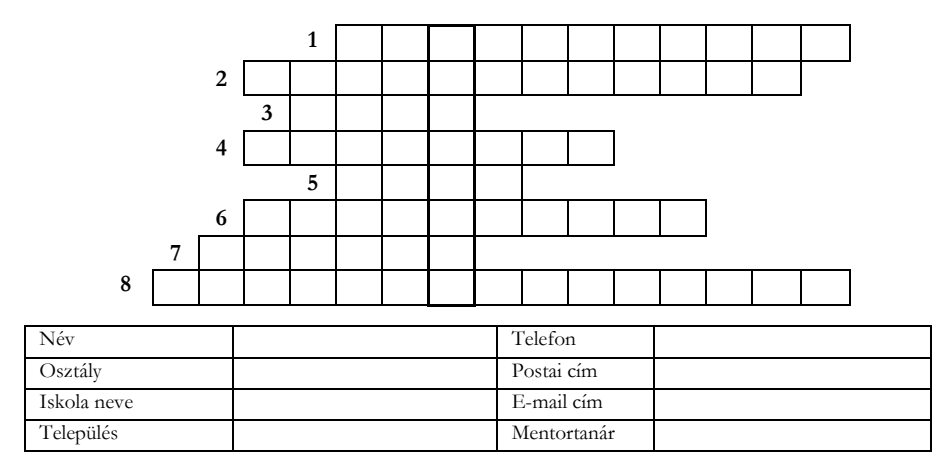

Előző évfolyamunk *Vetélkedőjének* győztese *Jakab Mária* VIII. osztályos tanuló (Gál Sándor Általános Iskola – Csíkmenaság). Szőcs László fizika tanárának is gratulálunk!

## **Kovács Zoltán**

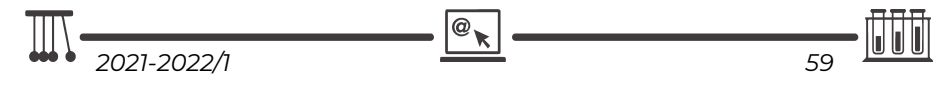

# **Kémiai rejtvény**

Válaszoljatok a következő kérdéssorra, majd a kapott nevek kezdőbetűit a számozási sorrendbe helyezve a természettudományokban ismert fogalmat kaptok. Milyen kifejezést rejtettünk el?

- 1. Belső elválasztású mirigyek által termelt anyagok, amik az egész test működését szabályozzák
- 2. A 18-as rendszámú nemesgáz
- 3. Az a jelenség, melynek során az alkáli és alkáliföldfémek színesre festik a lángot
- 4. Így nevezzük azt a hemoglobin molekulát, melynek hem részében vas oxidálódik és nem alkalmas az oxigén szállítására
- 5. Egy vagy több hidroxil csoportot tartalmazó szerves vegyületek neve
- 6. Az a vegyület, amelyben az egyik molekulatípus (vendégmolekula) egy másik molekulatípus (gazdamolekula) kristályrácsába, vagy üregébe épül be.
- 7. Az a reakció, melynek során az észter oxigénatomjához kapcsolódó alkilcsoportot lecseréljük egy másik alkohol alkilcsoportjával.
- 8. A periódusos rendszer 57–71. rendszámú elemeinek közös megnevezése
- 9. A Földet körülvevő gázok elegye.
- 10. Azon sík szerkezetű vegyületek, amelyekre érvényes a Hückel-szabály.
- 11. A három szénatomos alifás alkán.
- 12. A periódusos rendszer azon eleme, melynek régies magyar elnevezése az elény.
- 13. Azon széles spektrumú antibiotikumok, melyeknek alapvázát négy gyűrű alkotja, melyekből csak az egyik aromás jellegű.

## **M.K.**

## A FIRKA 2020-2021/4. számában közölt rejtvény megfejtése: **biotechnológia**

1. **b**után

4. **t**itán

- 6. **C**-vitamin 7. **h**omológ sor
	- 11.**ó**zon 12. **g**áz halmazállapot
- 2. **i**vóvíz 3 **o**rigo
- 8. **n**eutron
- - 13. **i**zomerizáció 14. **a**lkánok
- 5. **e**kvivalens
- 9. **o**lajok 10. **l**ipidek
- 
- **A 2020-2021-es FIRKA évfolyam kémiai rejtvényének a nyertese Péter Noémi, a csíkszeredai Segítő Mária Római Katolikus Gimnázium diákja (tanára: Szén Laura).**

**A nyertesnek gratulálunk! A nyereményét postáztuk** সহ

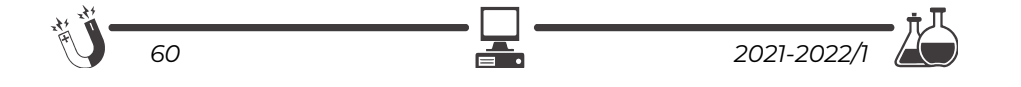

# **Tartalomjegyzék**

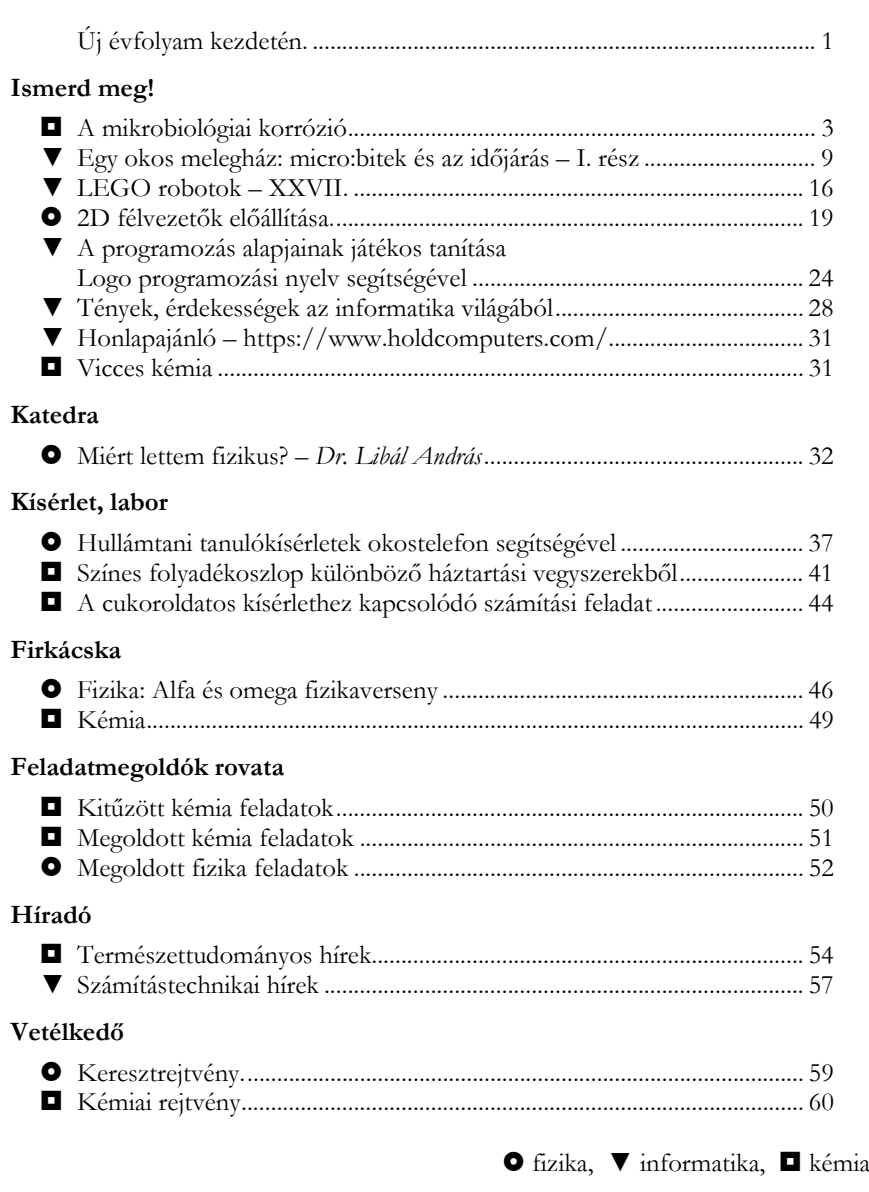

**ISSN1224-371X** 

### **Nemes Tihamér Nemzetközi Informatikai Tanulmányi Verseny**  $a$  2021/2022-es tanévre

A Neumann János Számítógép-tudományi Társaság és az Erdélyi Magyar Műszaki Tudományos Társaság (EMT) idén is megszervezi a Nemes Tihamér Informatikai Tanulmányi Versenyt.

A versenyre három korcsoportban lehet benevezni:

1. korcsoport: 5-8. osztályosok

2. korcsoport: 9-10. osztályosok

3. korcsoport: 11-12. osztályosok

A verseny időpontjai:

*I. forduló, helyi szakasz:*  2021. október 26., kedd

*II. forduló, megyei szakasz:* 2021. november 10., szerda (1. korcsoport: 15.00-17.00 óra, 2-3. korcsoport: 15.00-18.00 óra)

*III. forduló, erdélyi döntĘ:* 2022. január 8., szombat (1. korcsoport: 9.30-12.30 óra, 2-3. korcsoport: 9.30-14.30 óra)

*IV. forduló, budapesti döntĘ:* 2022. február 26., szombat (1. korcsoport: 10.00-13.00 óra, 2-3. korcsoport: 10.00-16.00 óra)

## **Jelentkezés:**

Online, az EMT honlapján: http://infoverseny.emt.ro/ Határidő: 2021. október 15. További részletek az EMT kolozsvári titkárságán: Tel.: 0264-590825, e-mail: emt@emt.ro web: http://infoverseny.emt.ro/